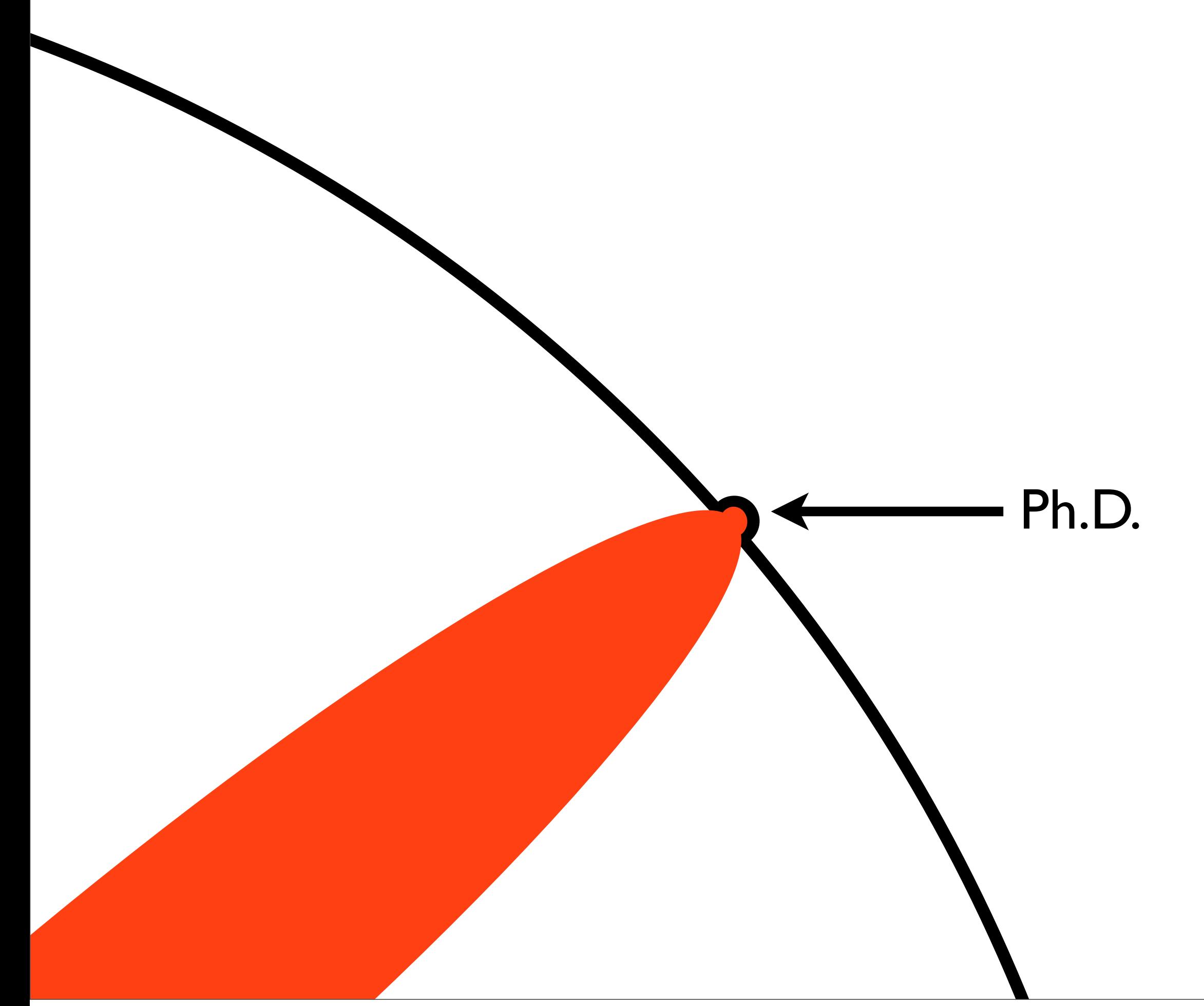

Matt Might, The Illustrated Guide to a Ph.D.: <http://matt.might.net/articles/phd-school-in-pictures>

# ONE SIZE DOES NOT FIT ALL

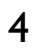

Web-search Scan-oriented

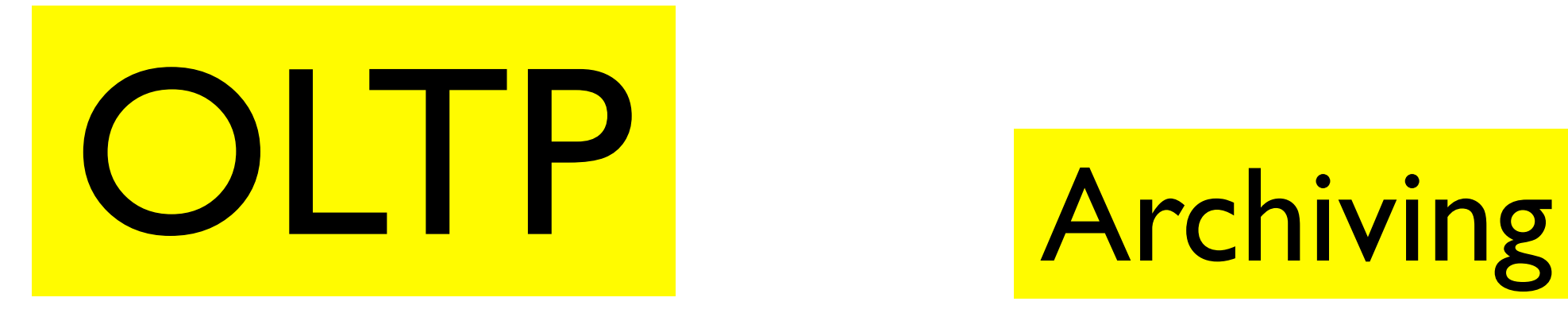

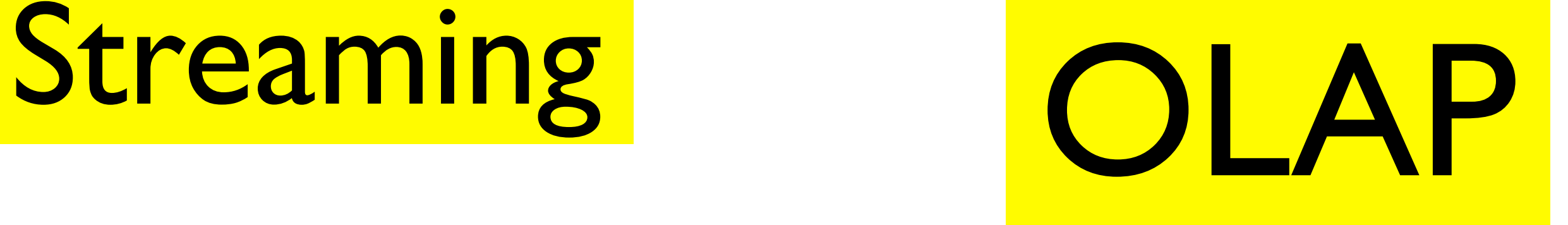

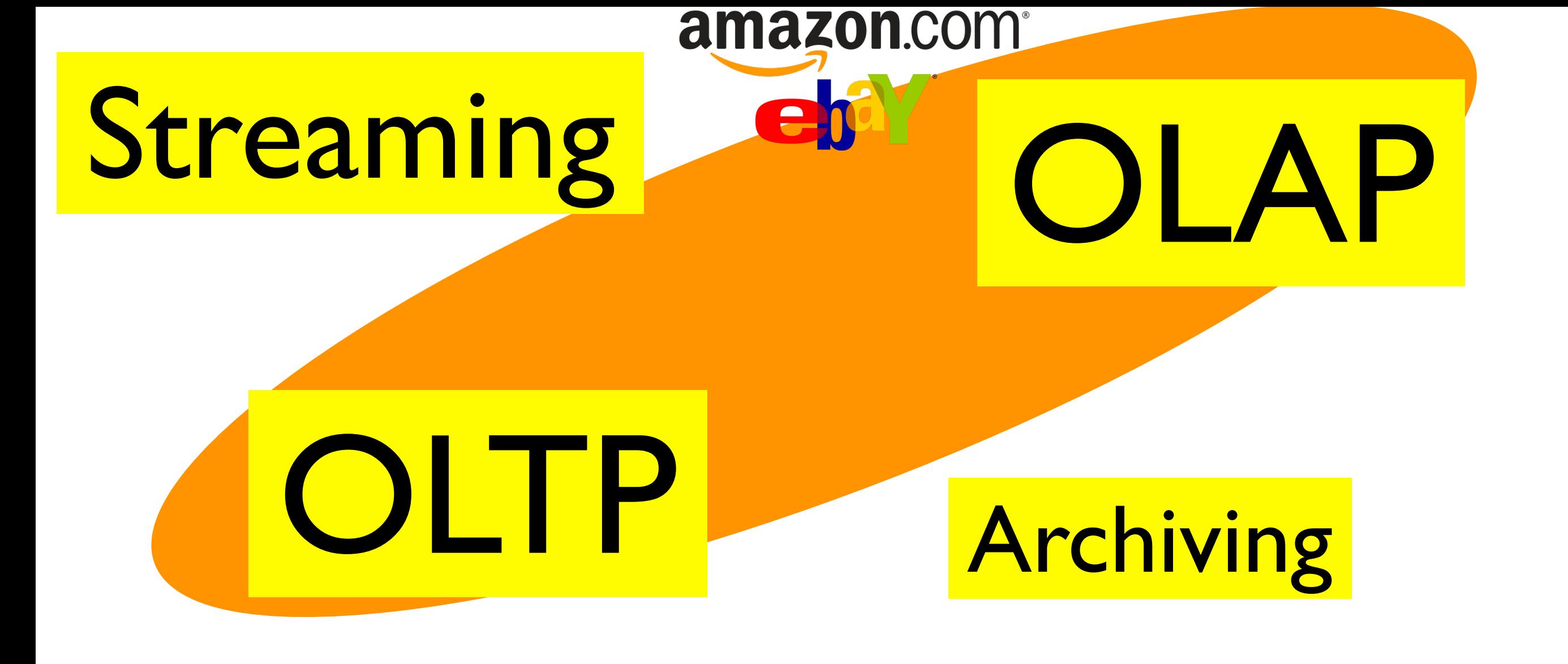

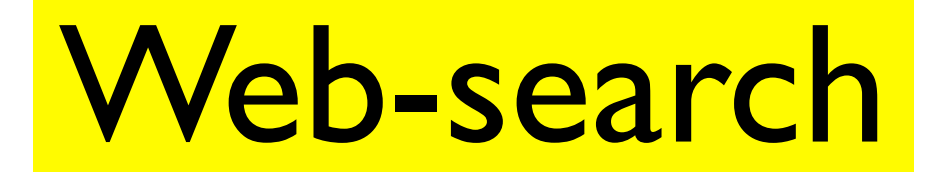

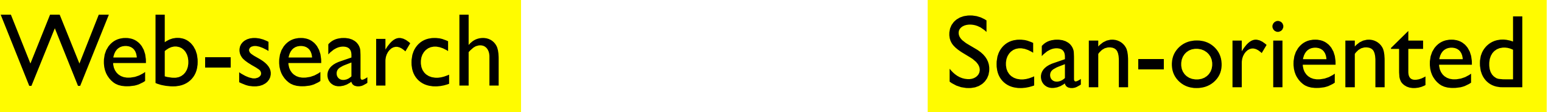

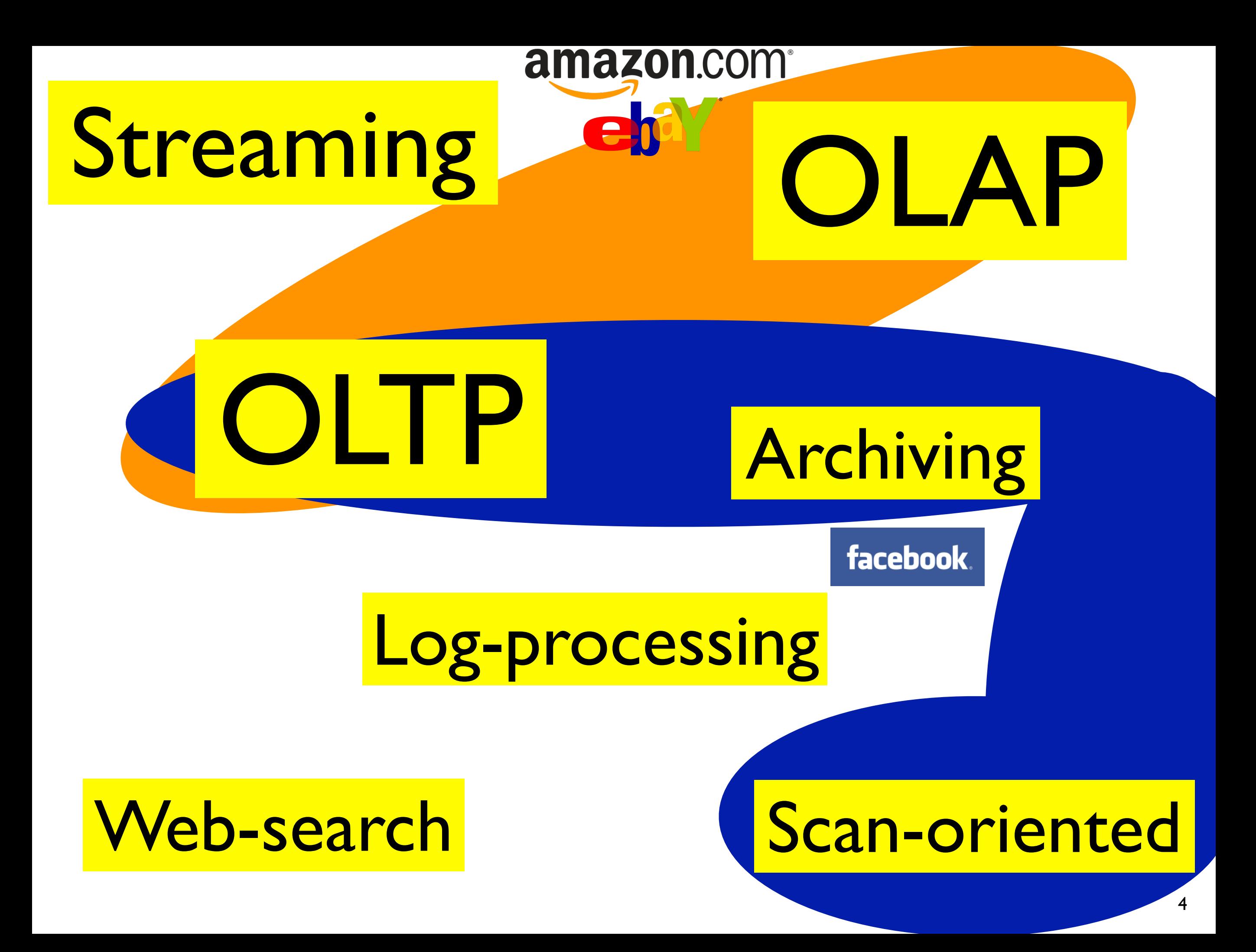

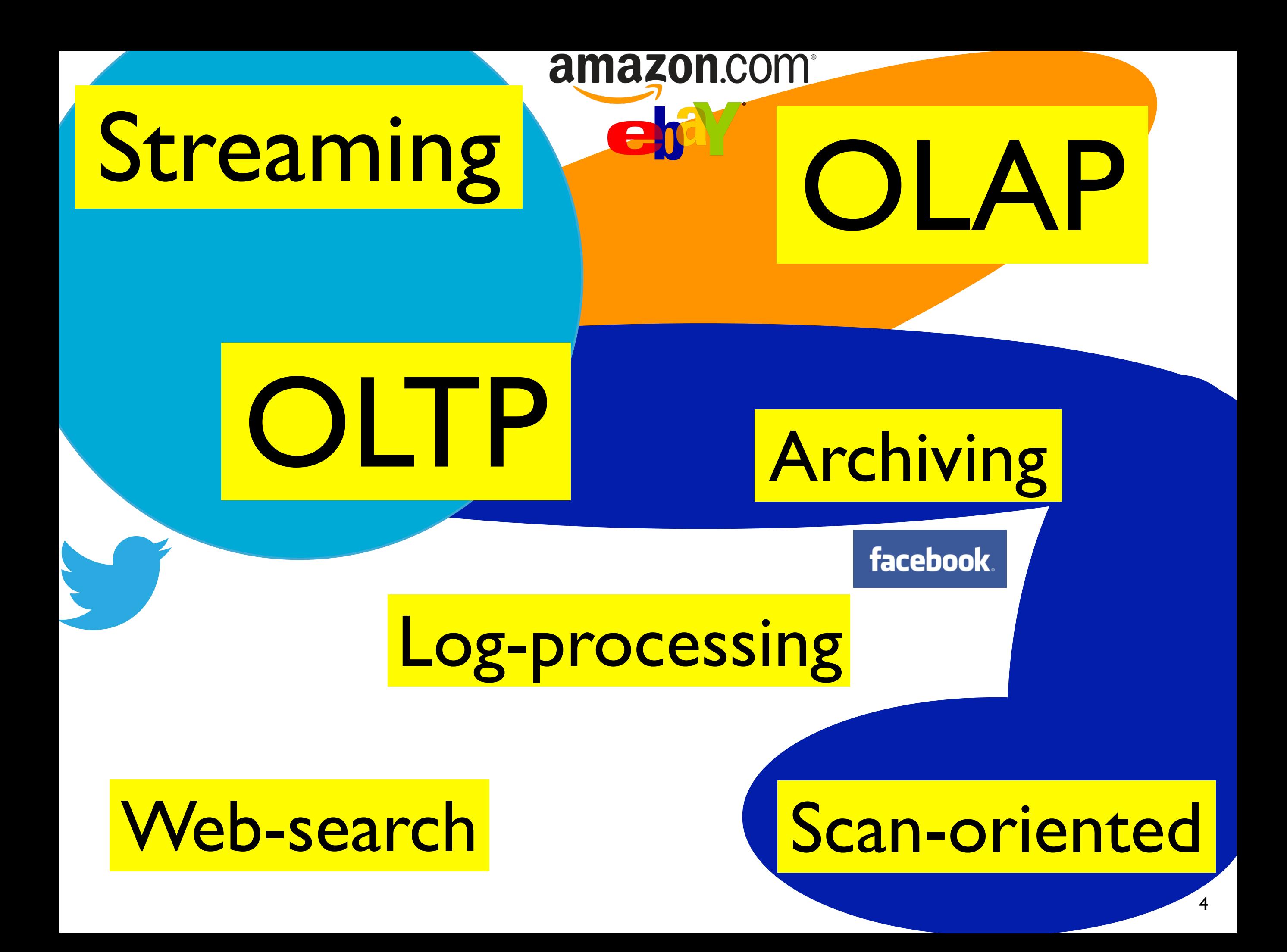

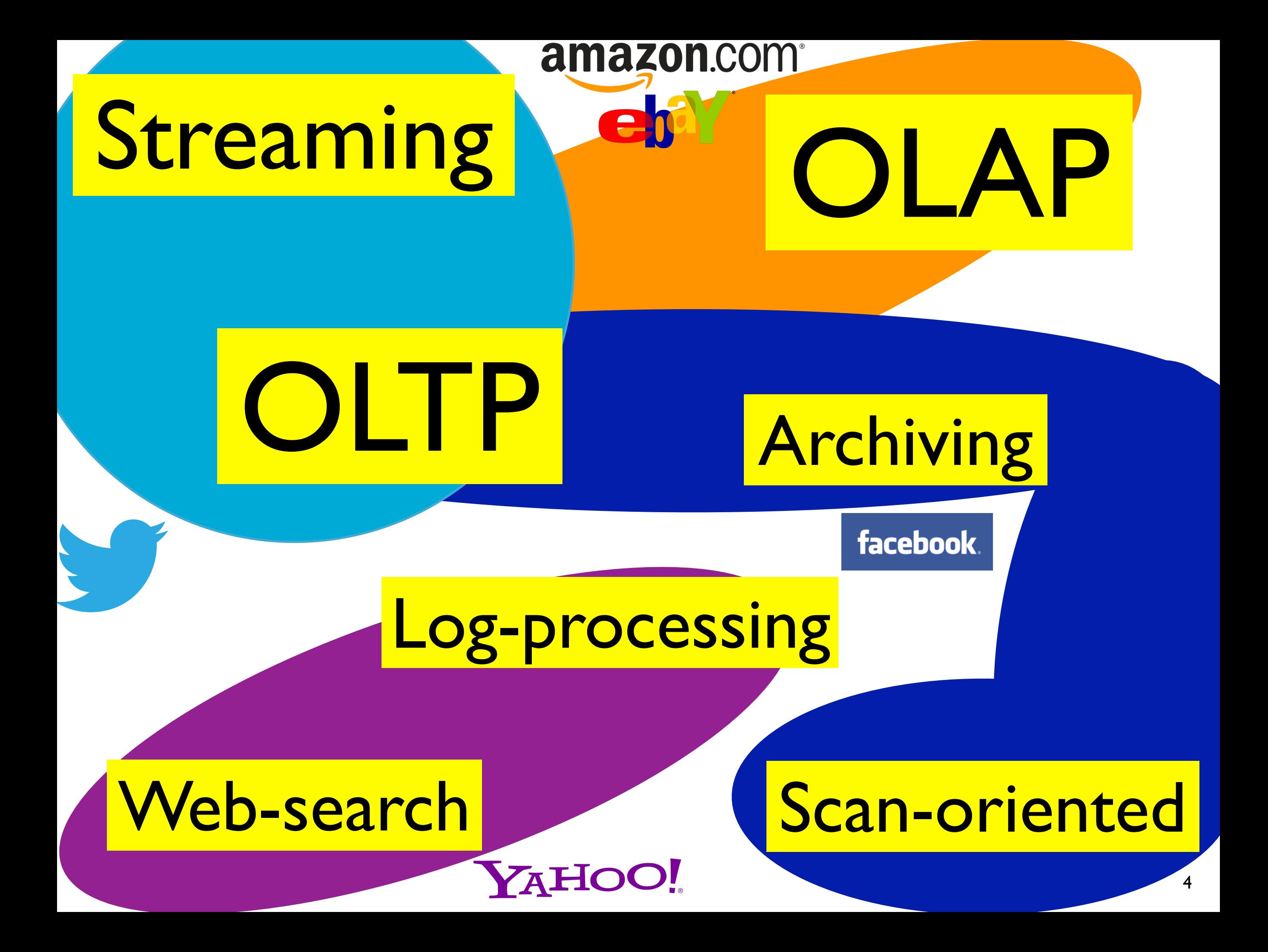

**OLTP** 

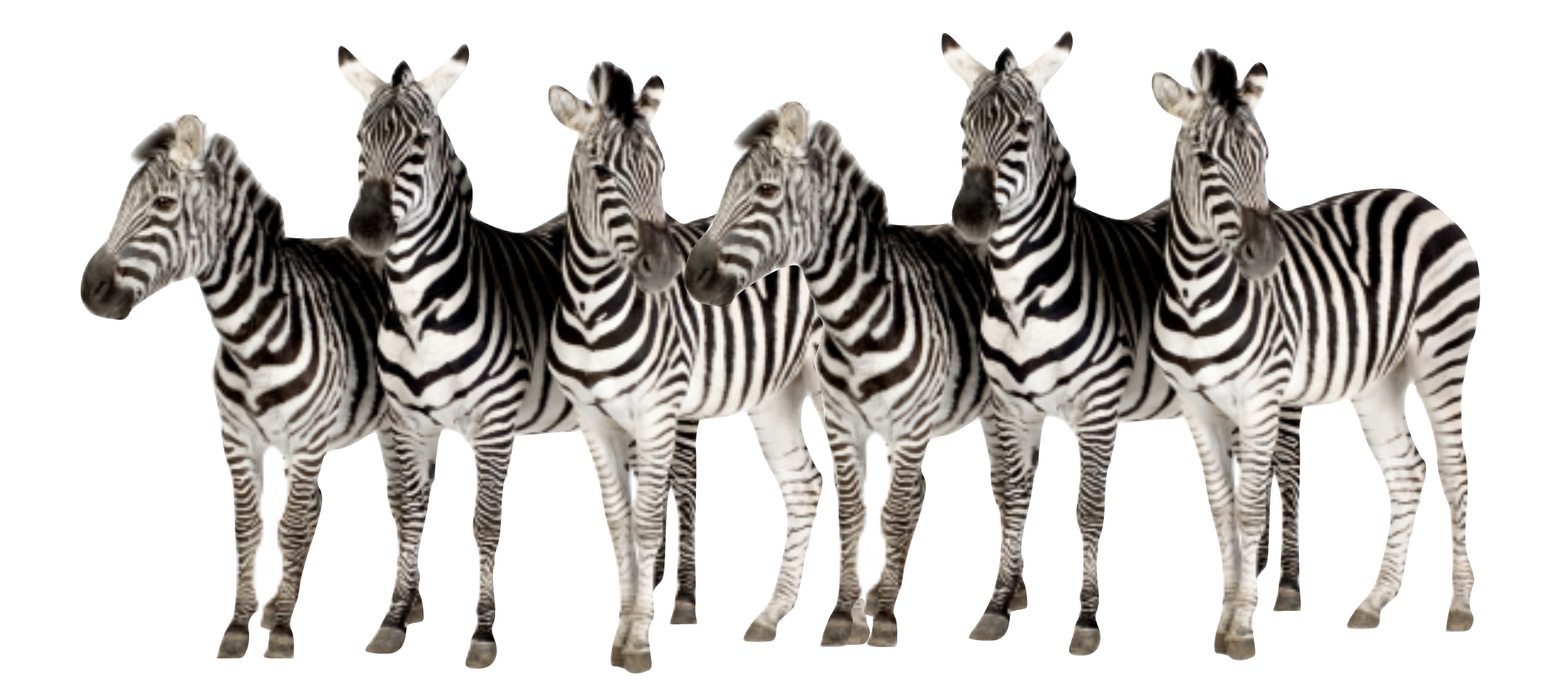

# OLAP

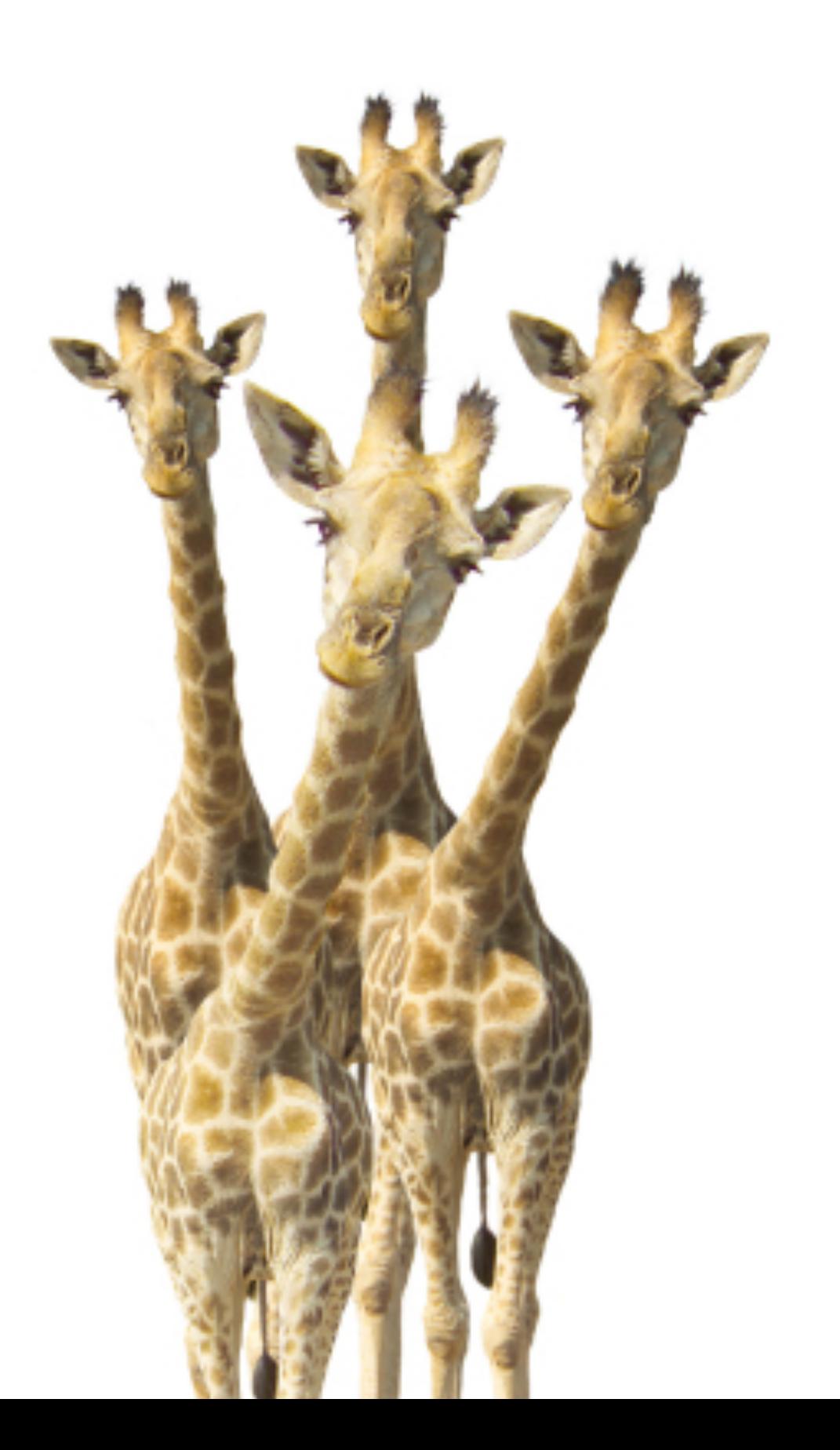

#### Archive

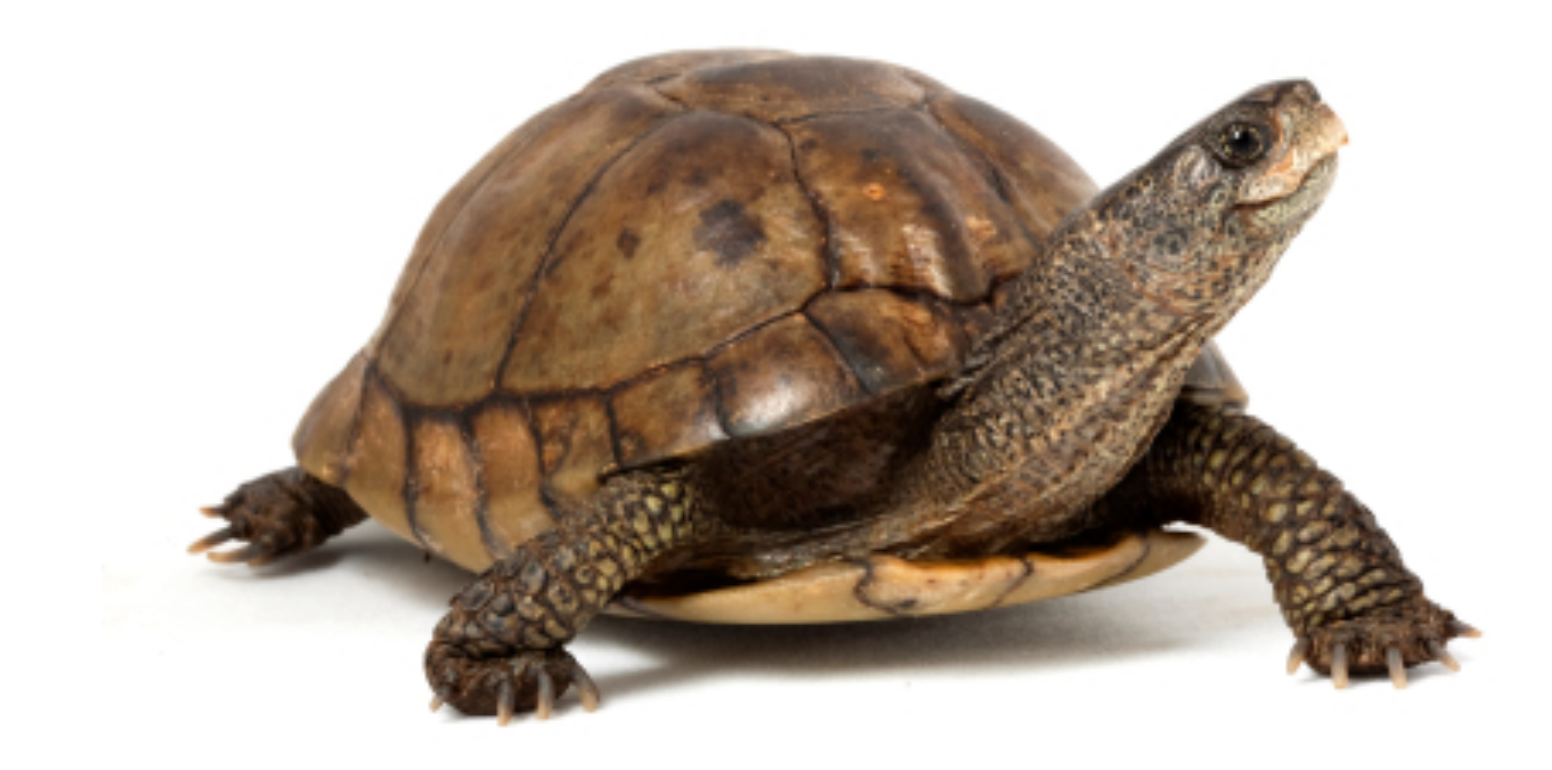

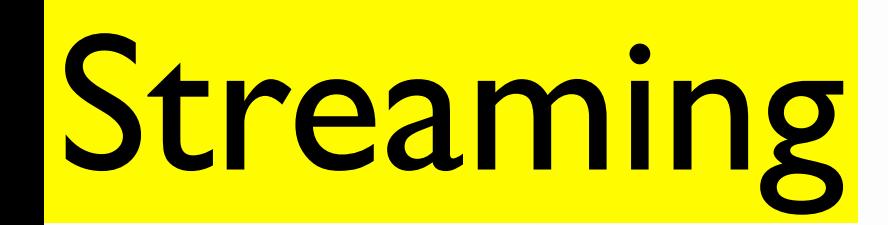

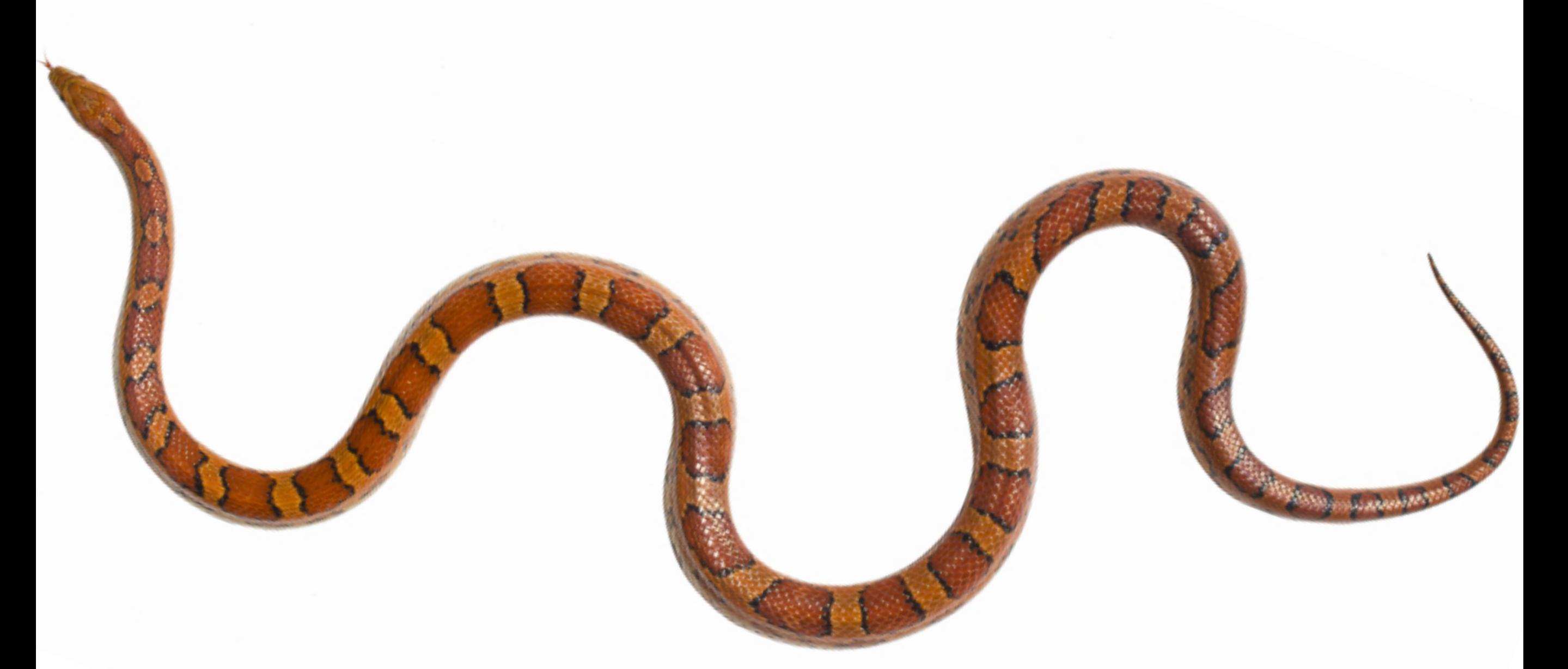

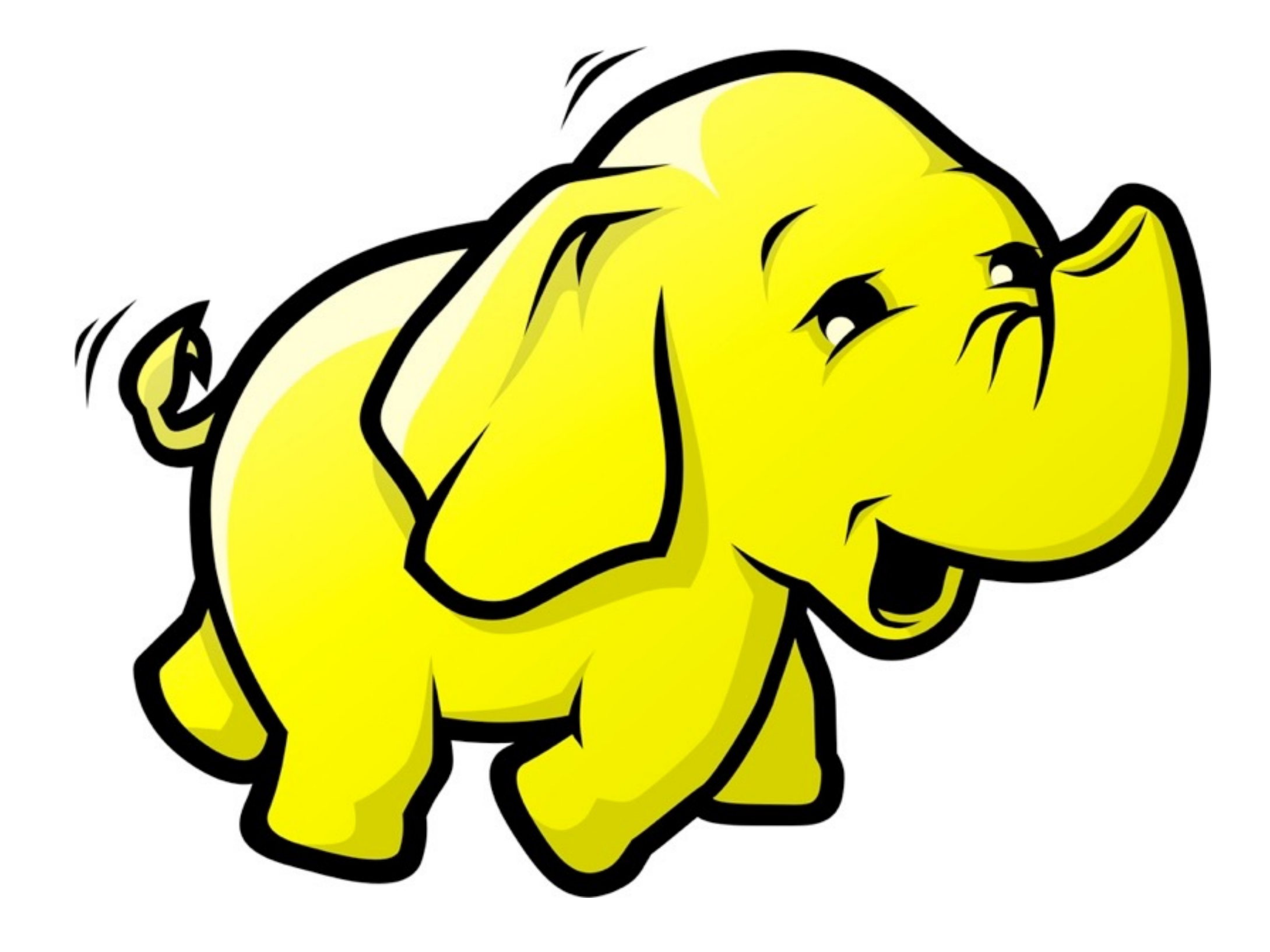

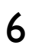

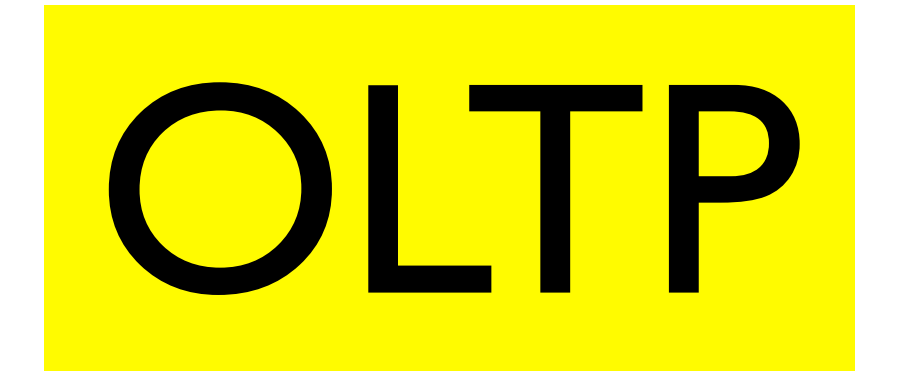

#### Archiving

Scan-oriented

Streaming

Web-search

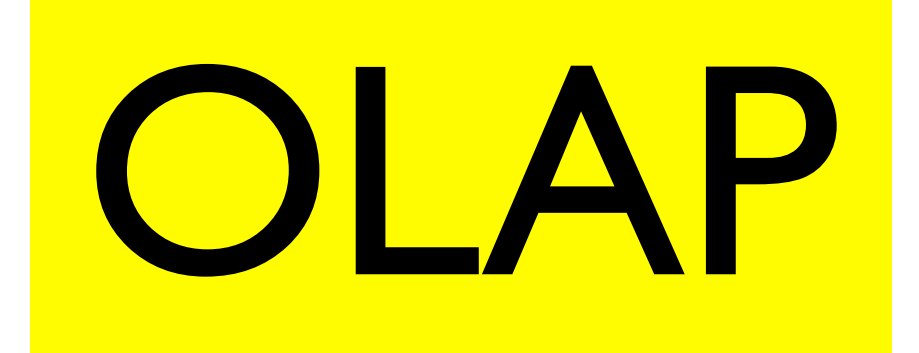

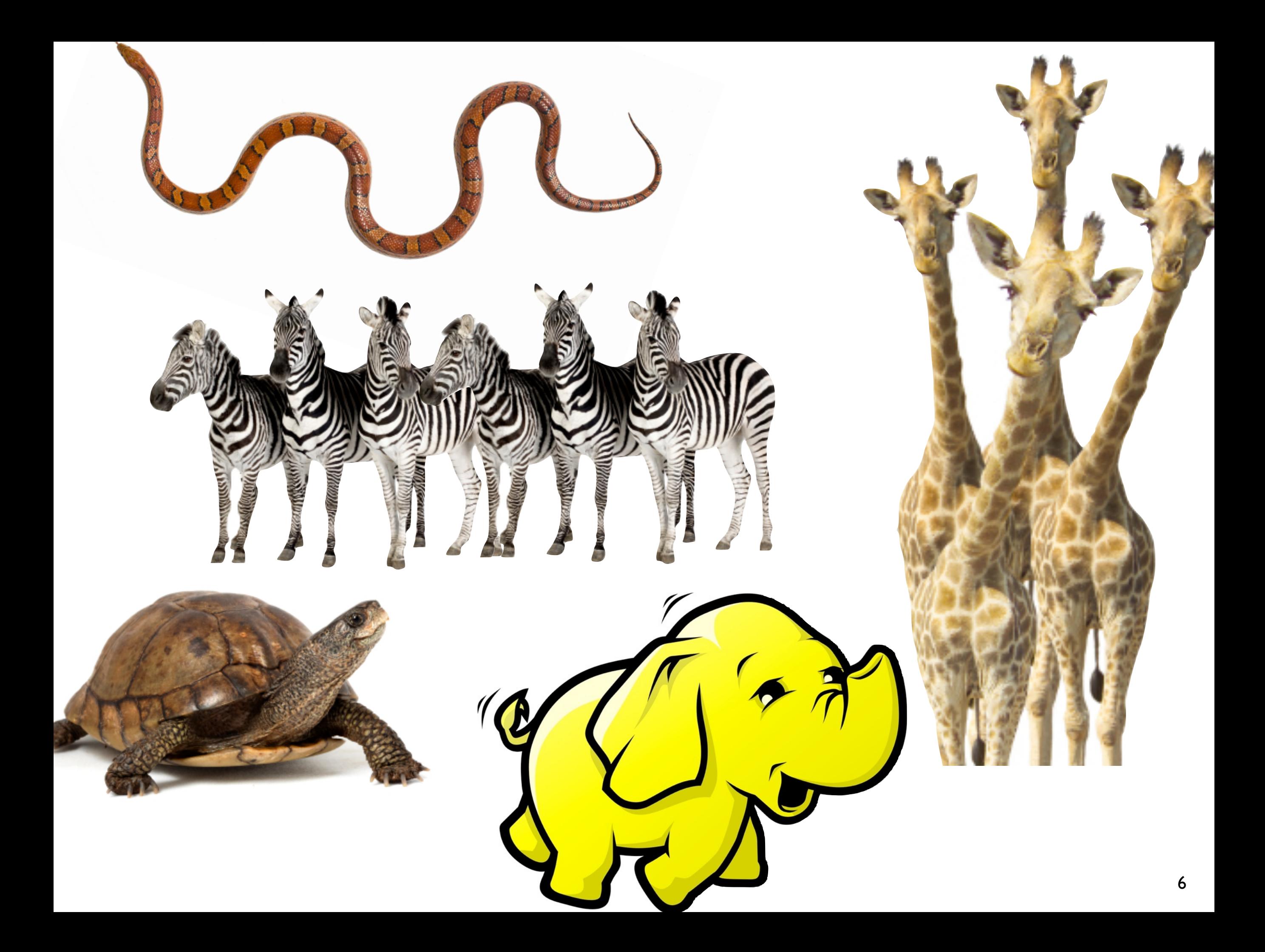

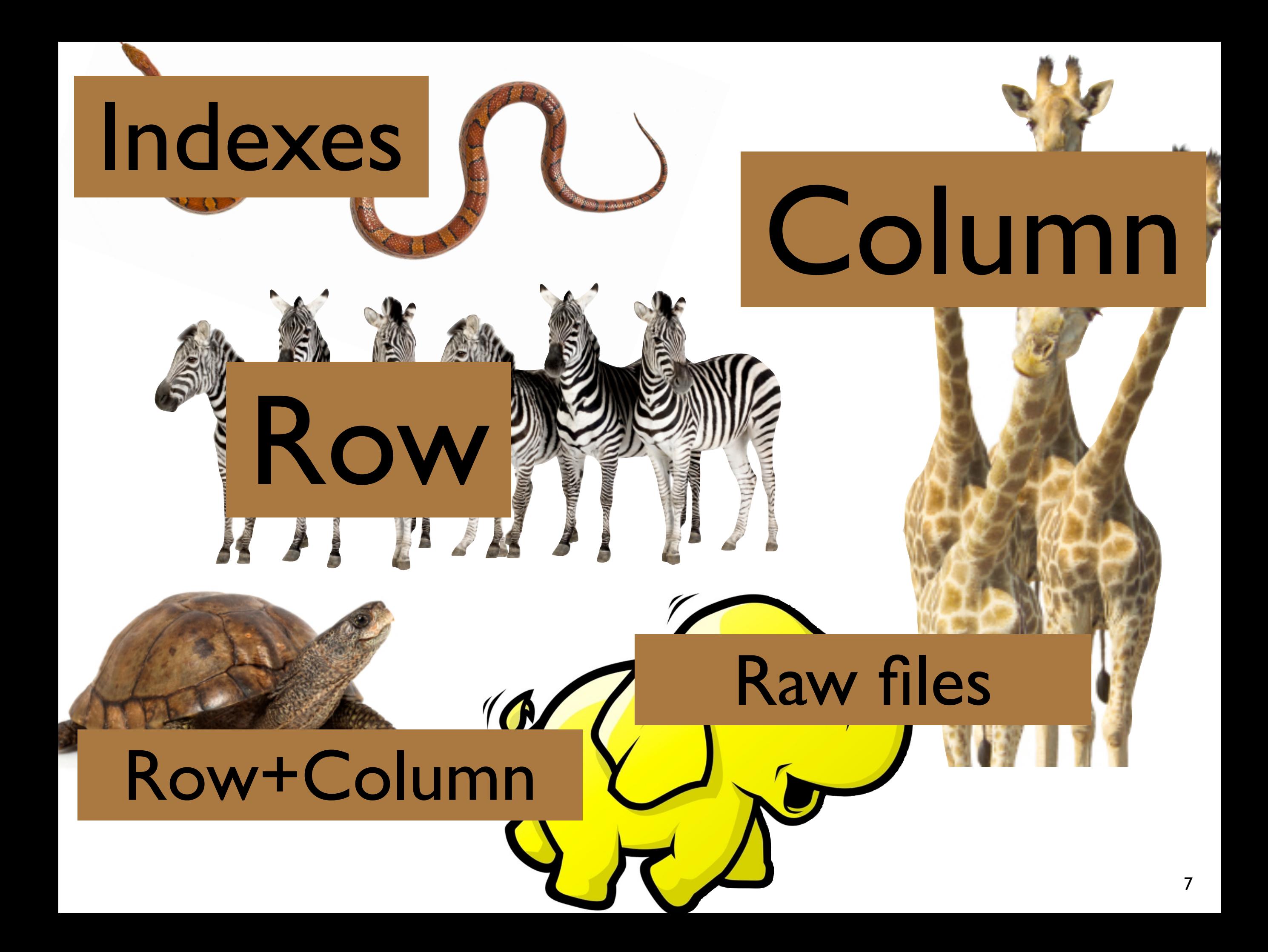

Storage Views

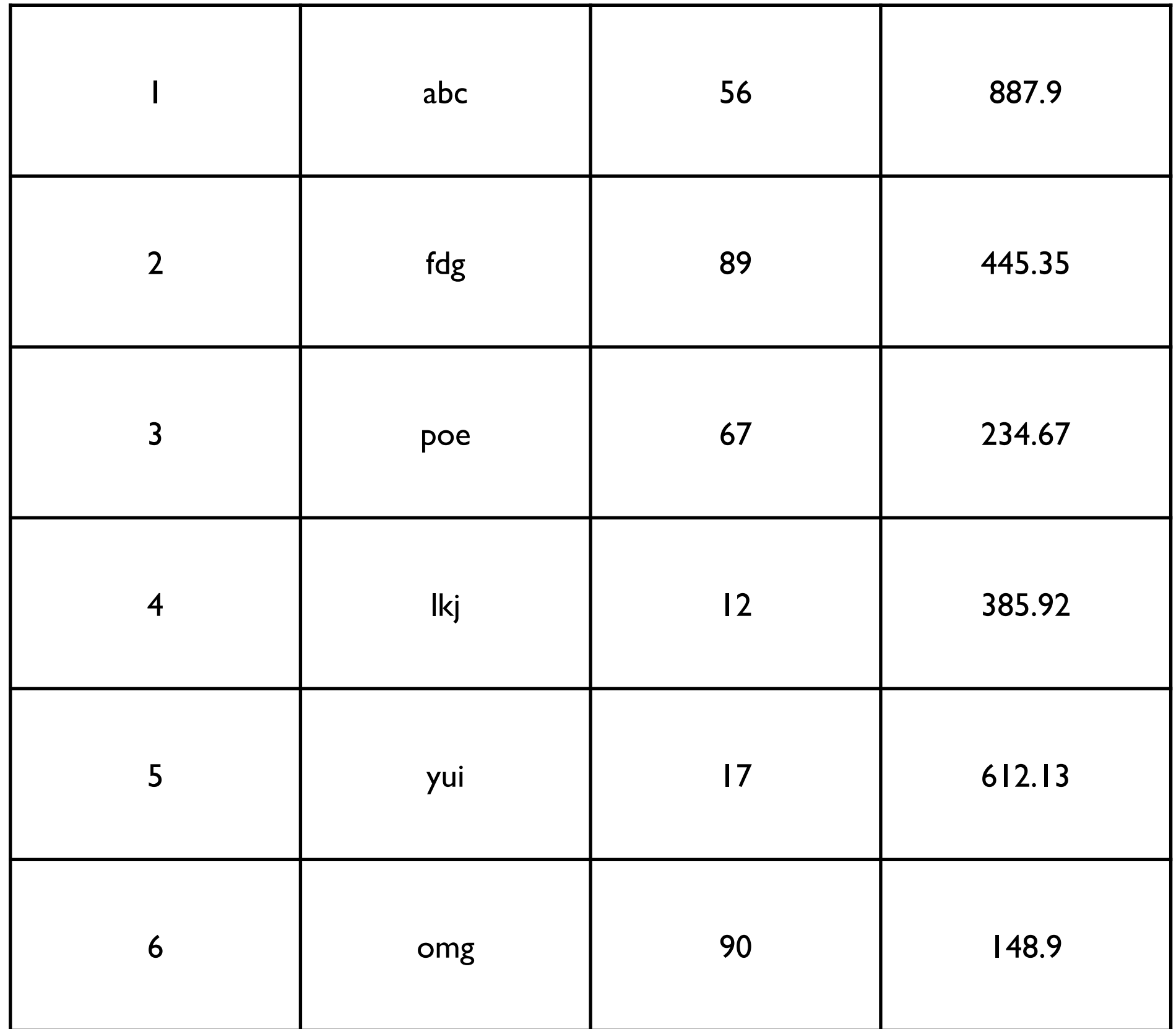

Storage Views

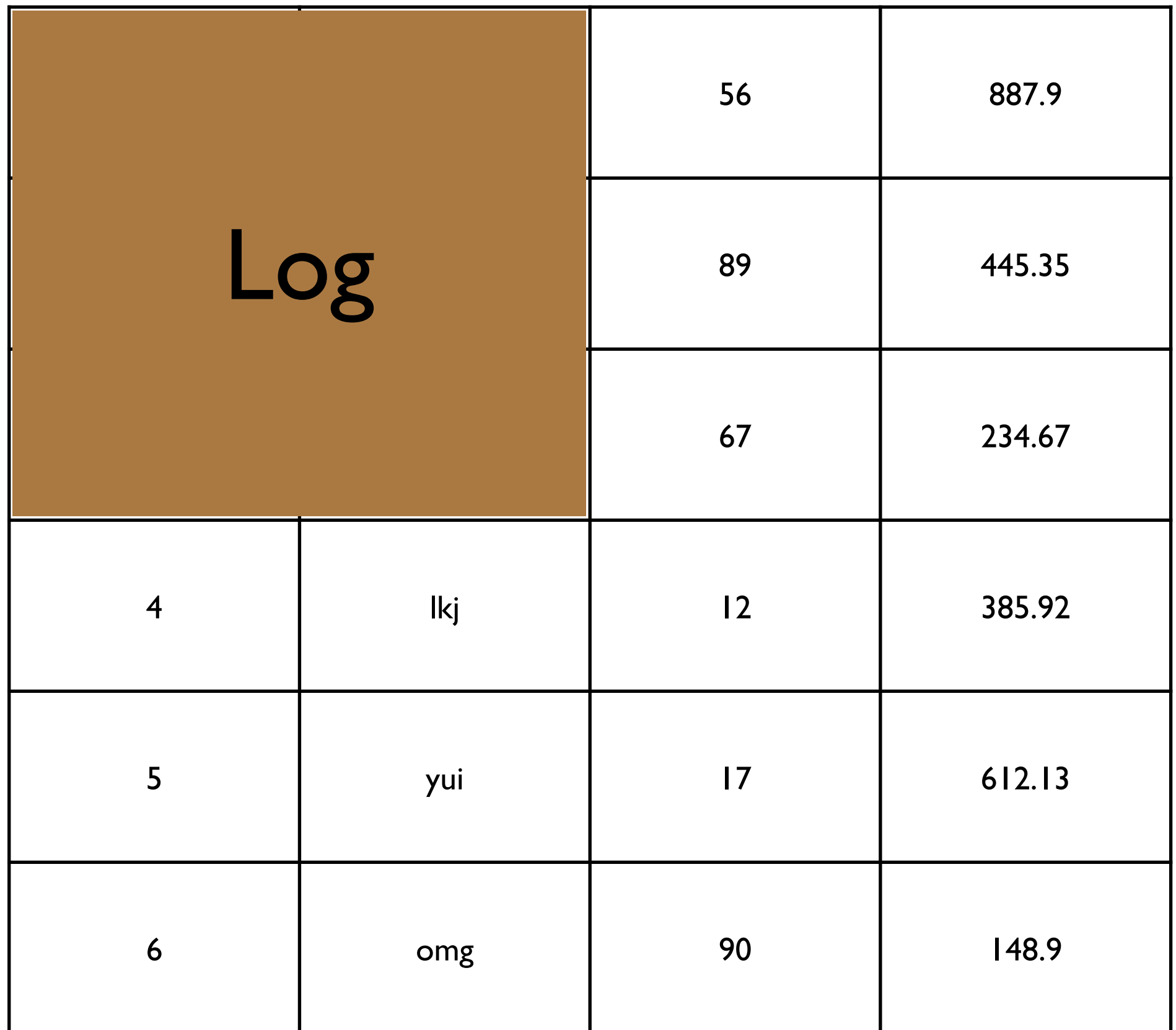

Storage Views

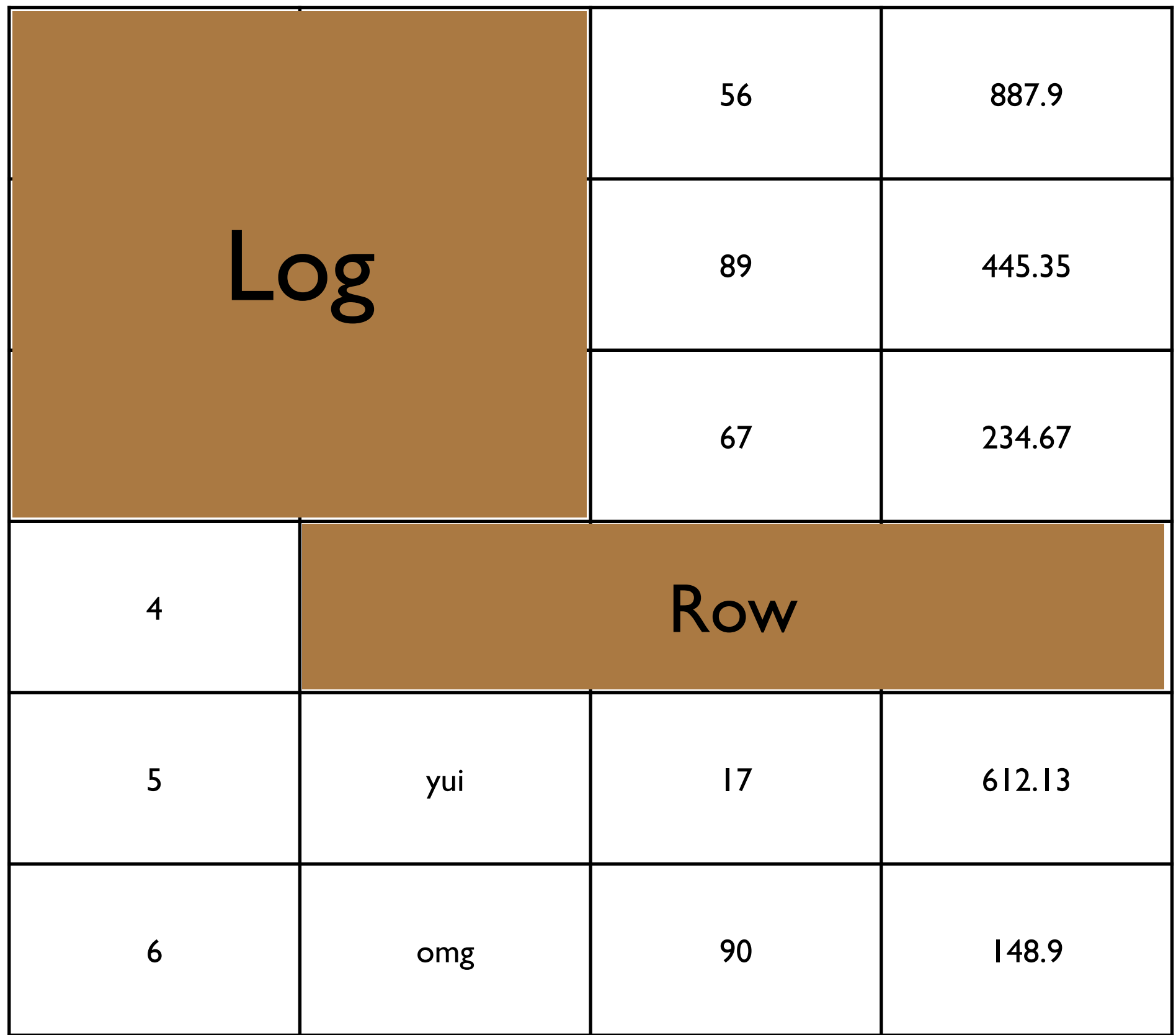

Storage Views

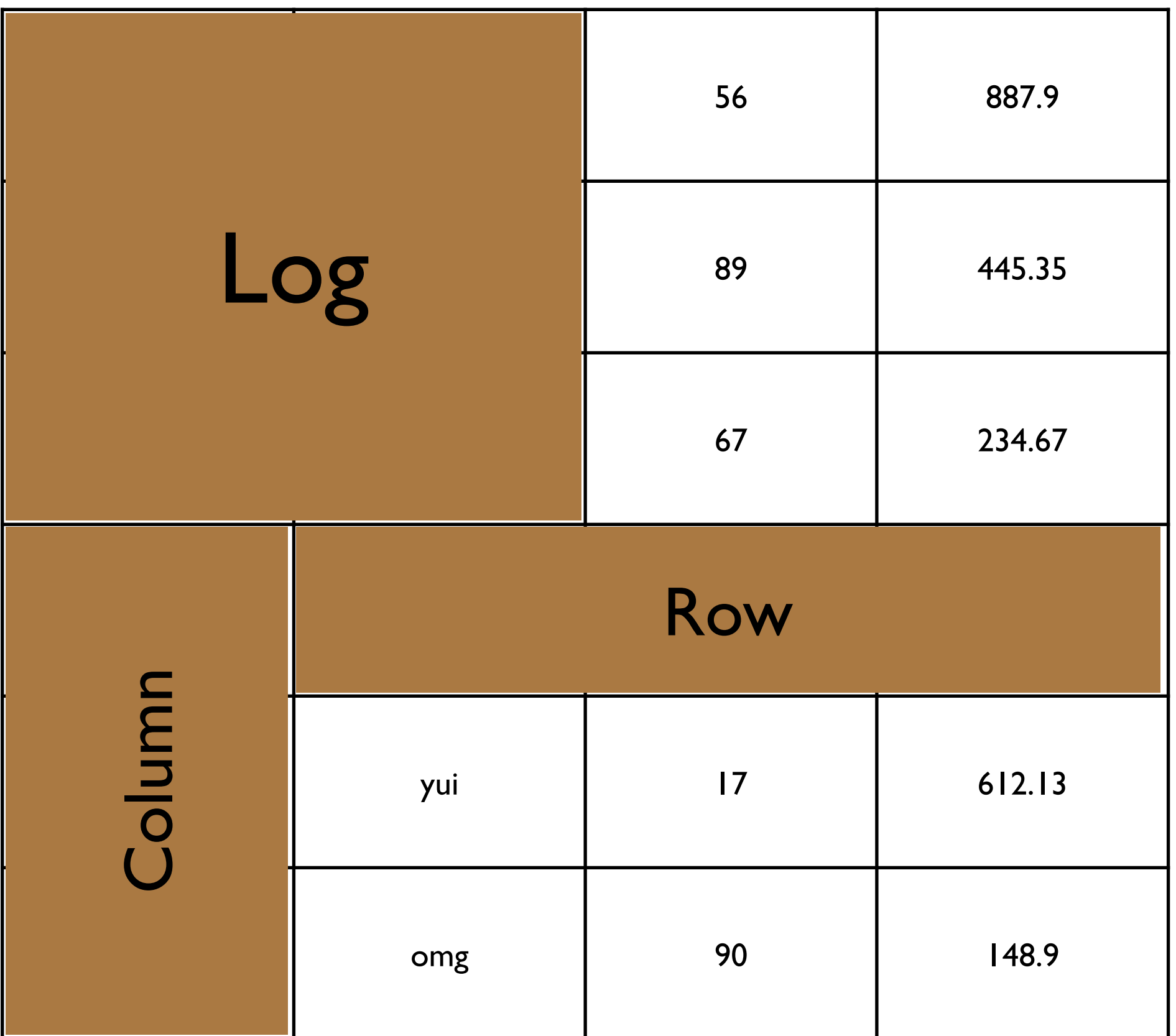

Storage Views

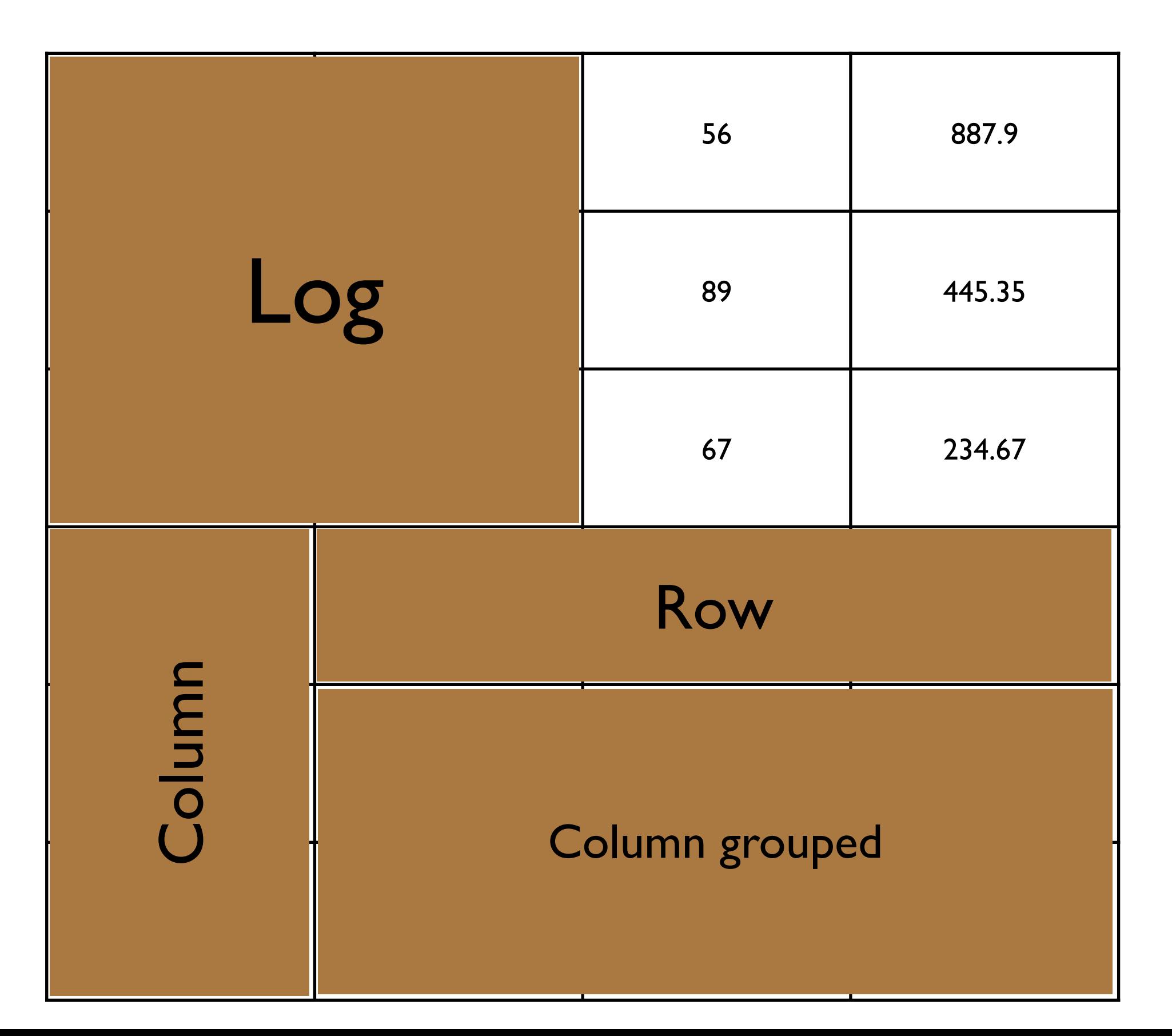

Storage Views

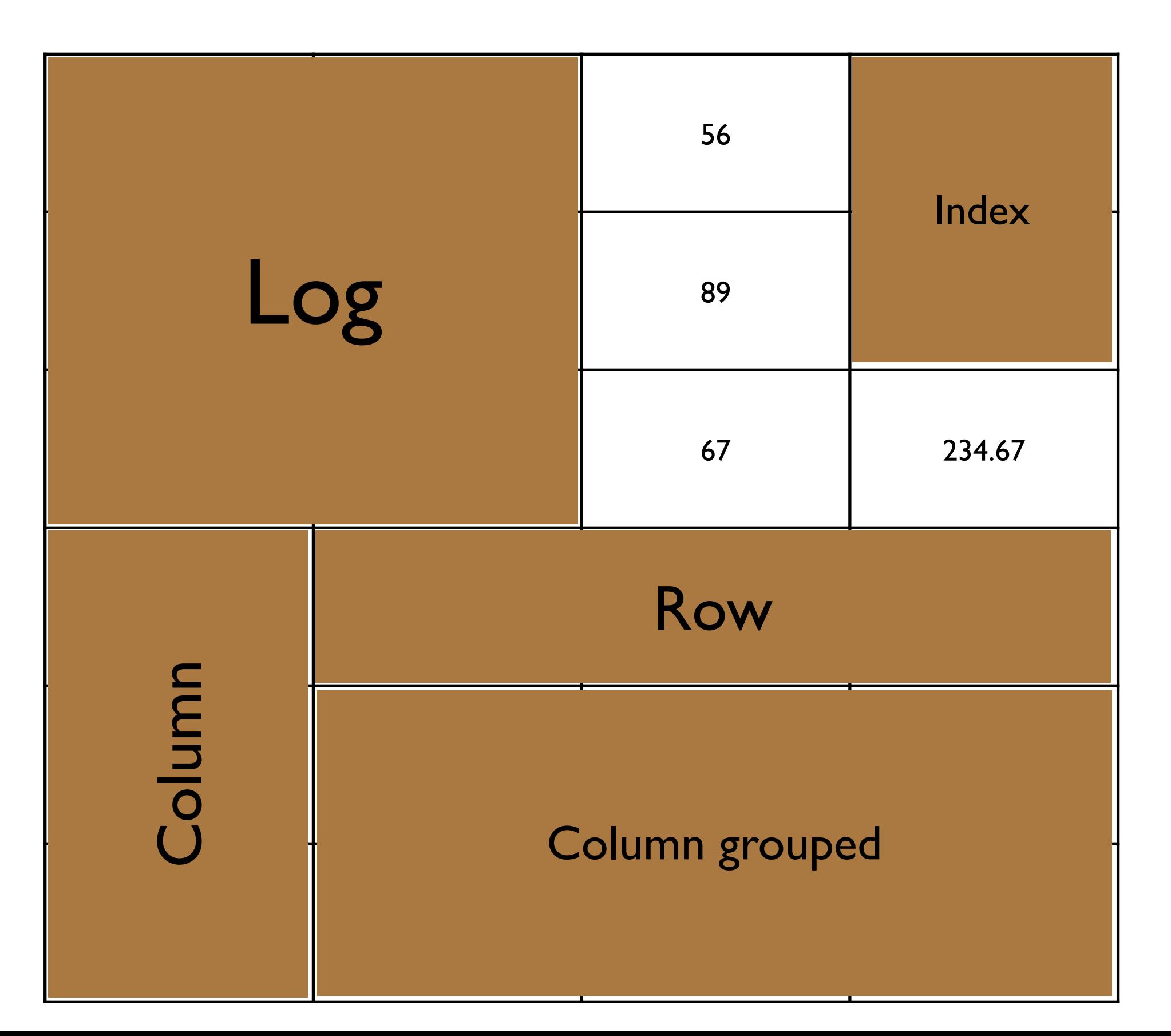

Storage Views

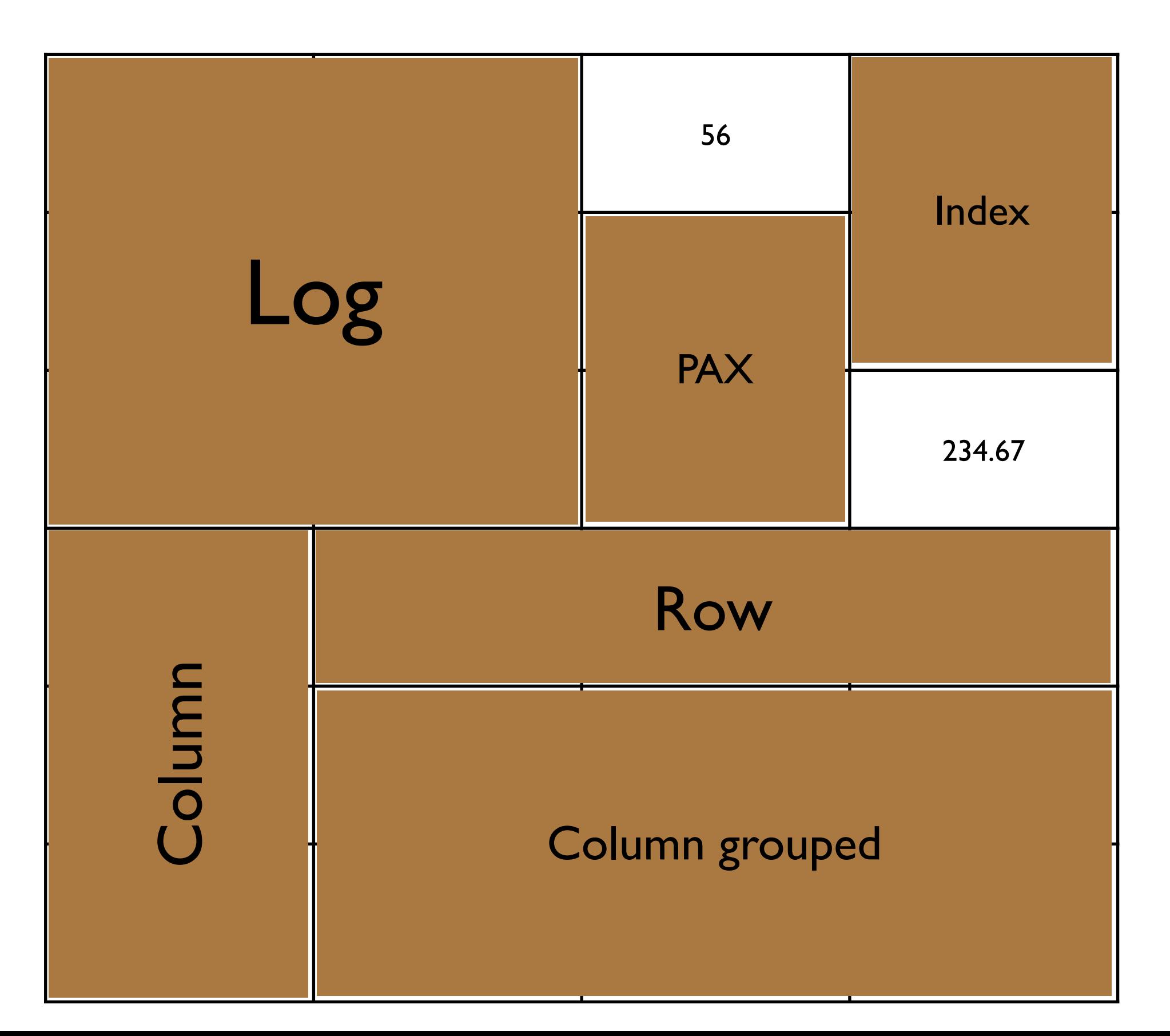

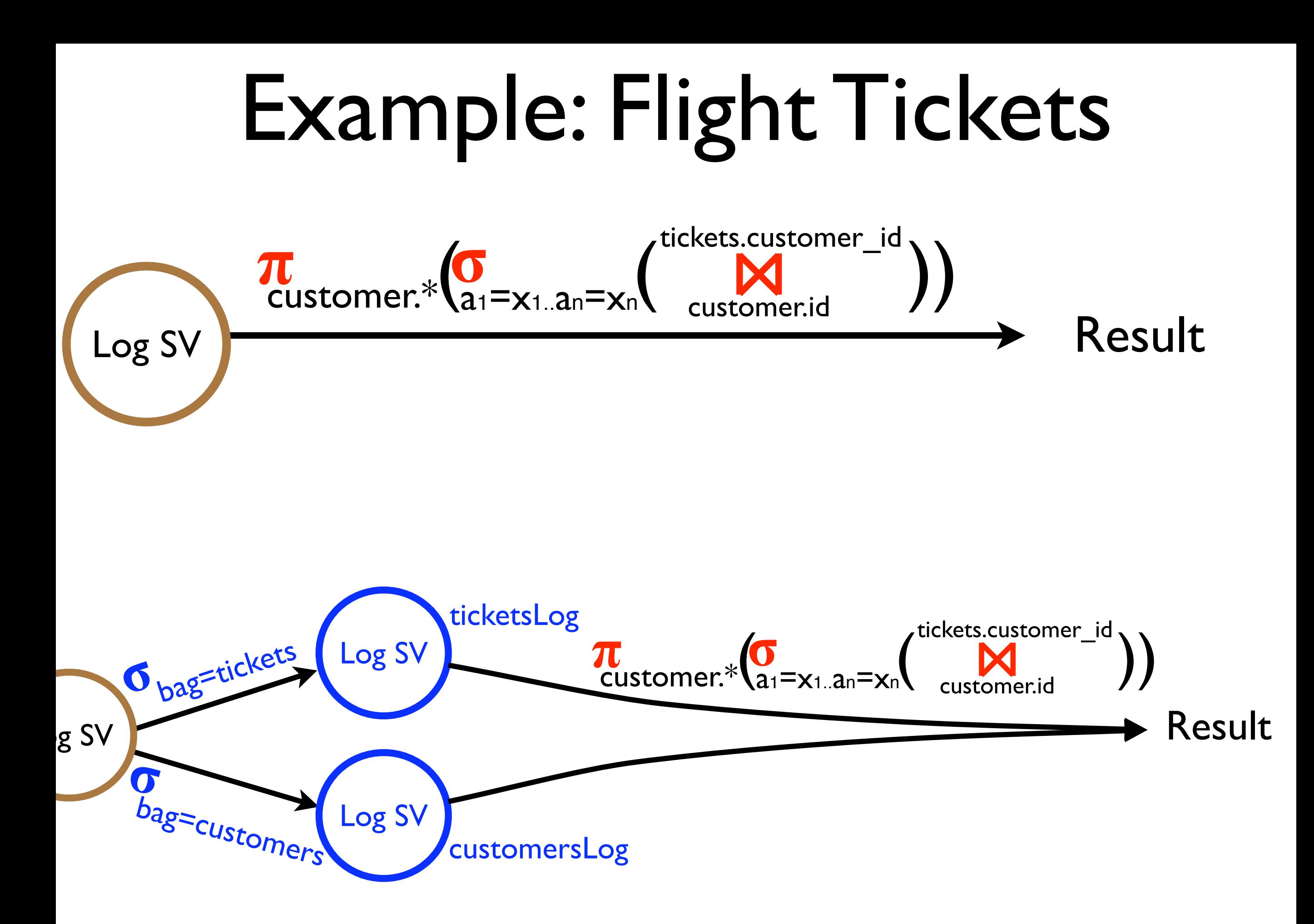

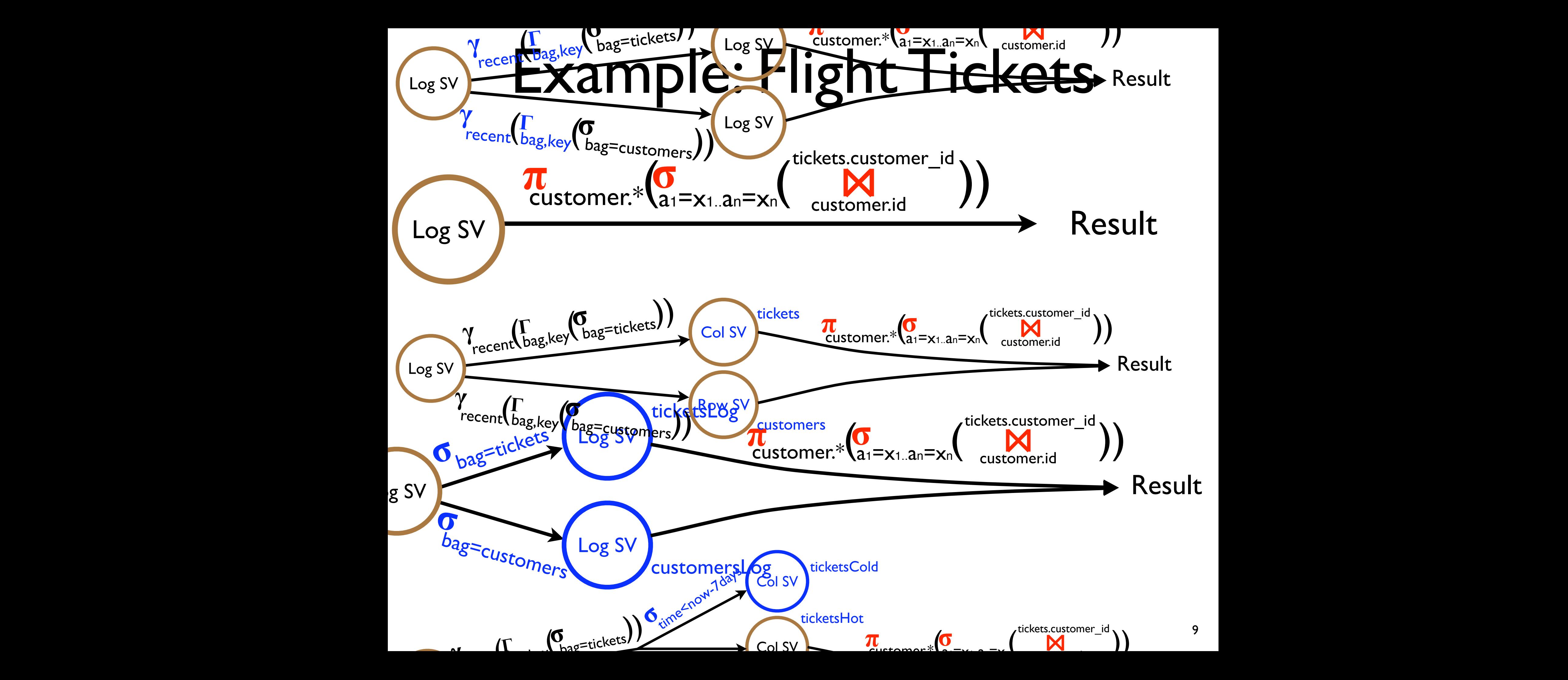

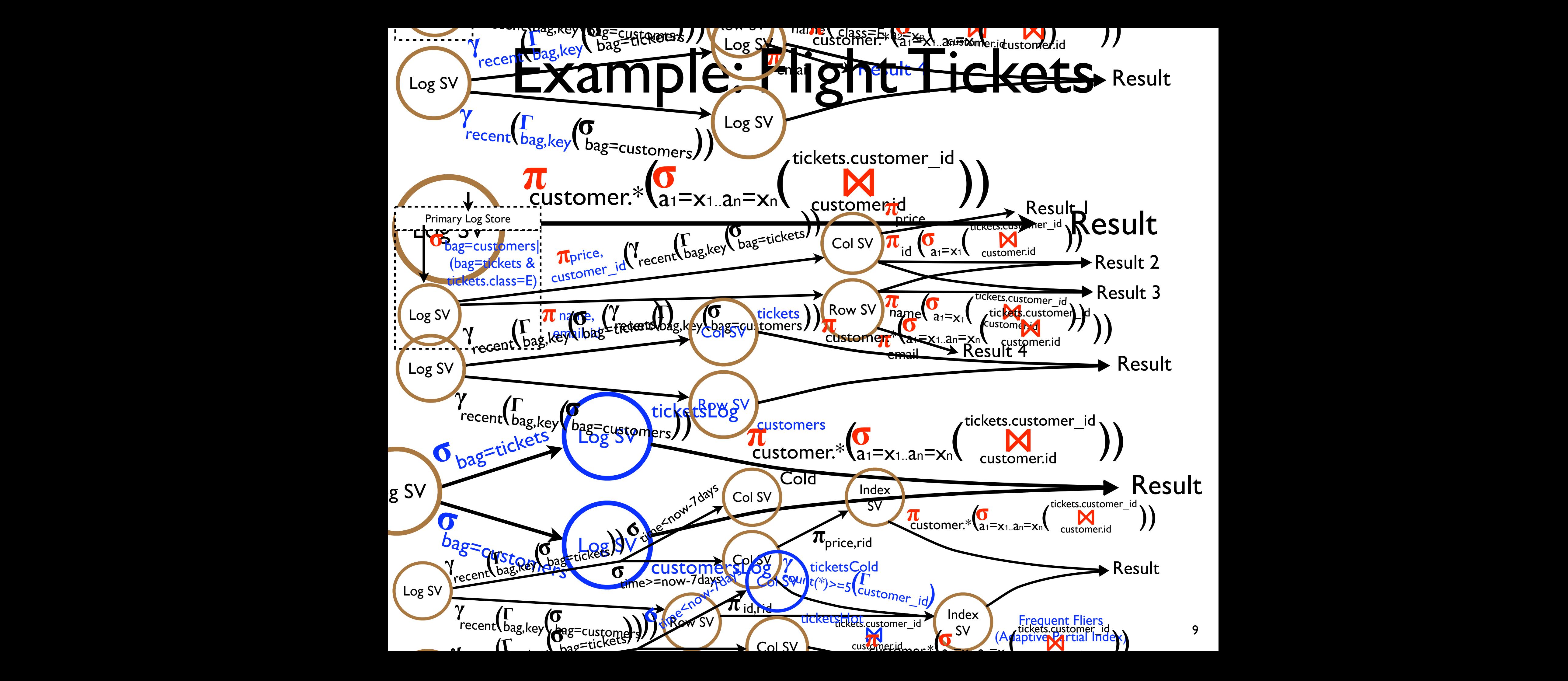

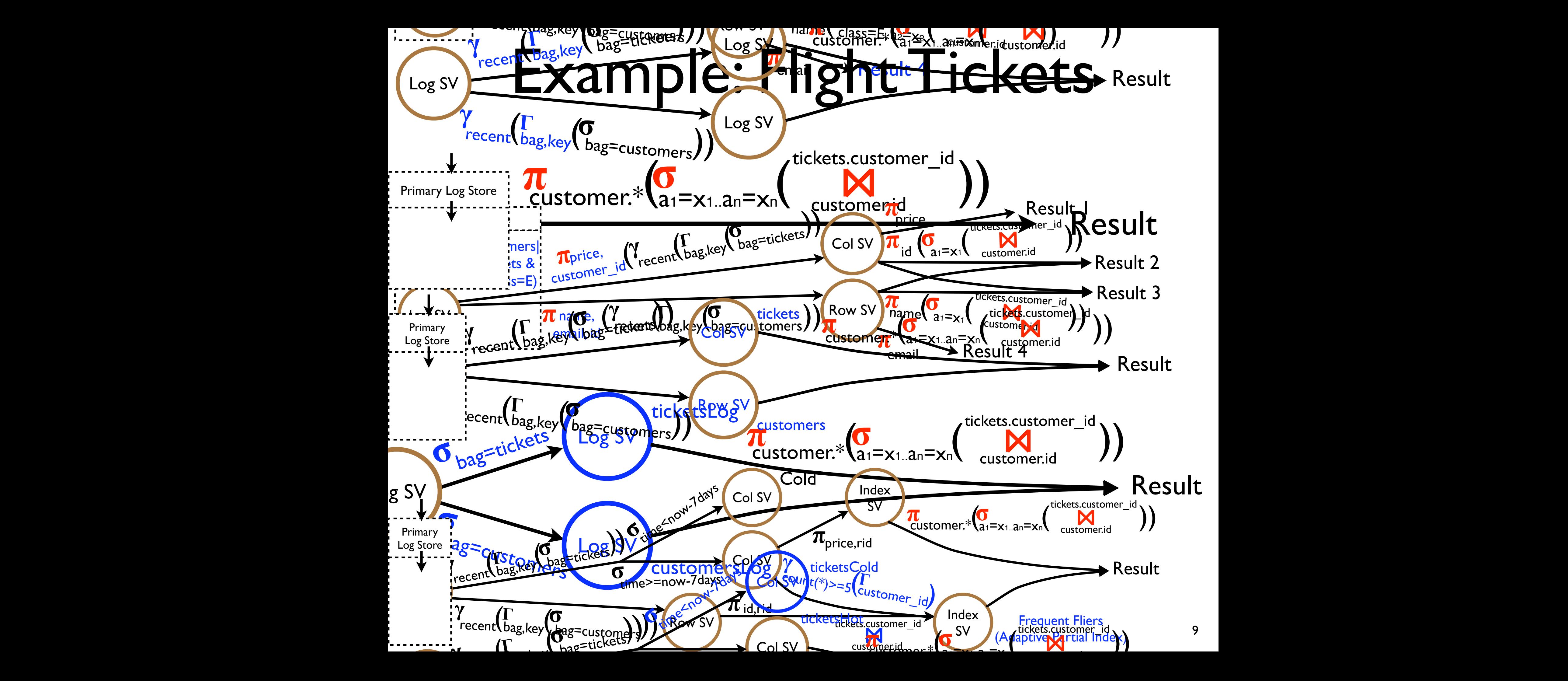

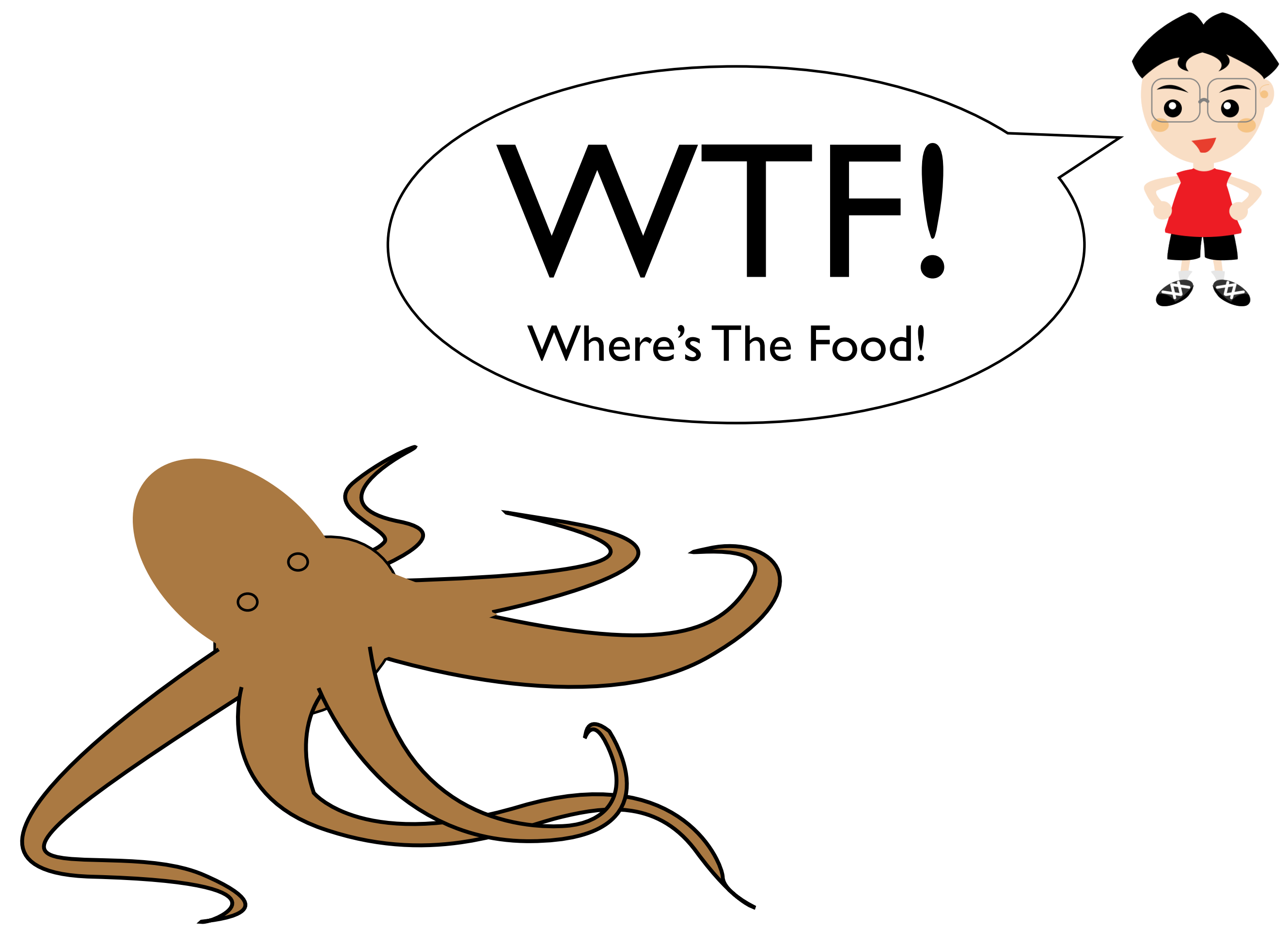

# Rodent Store

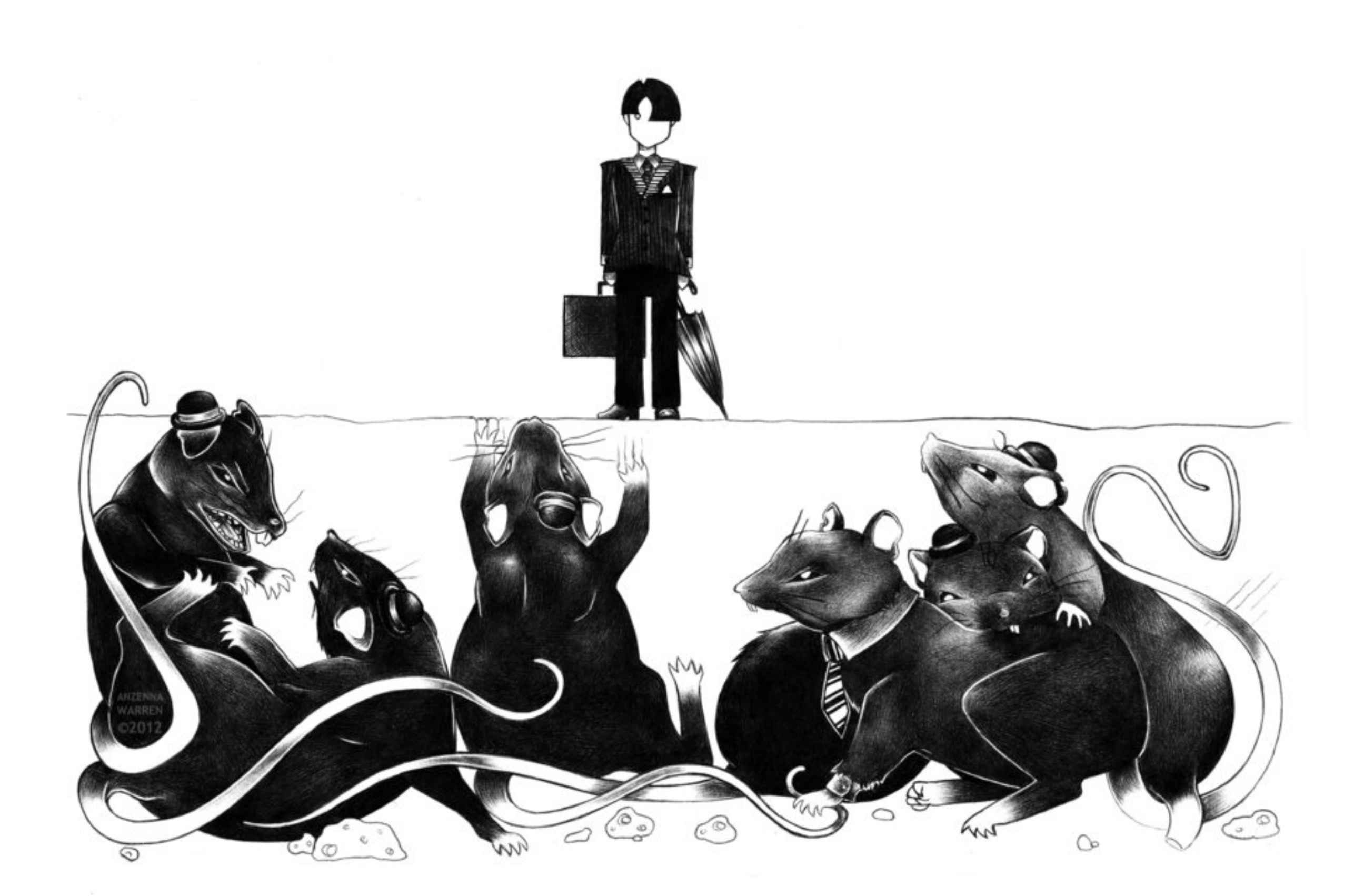

#### **What** to store?

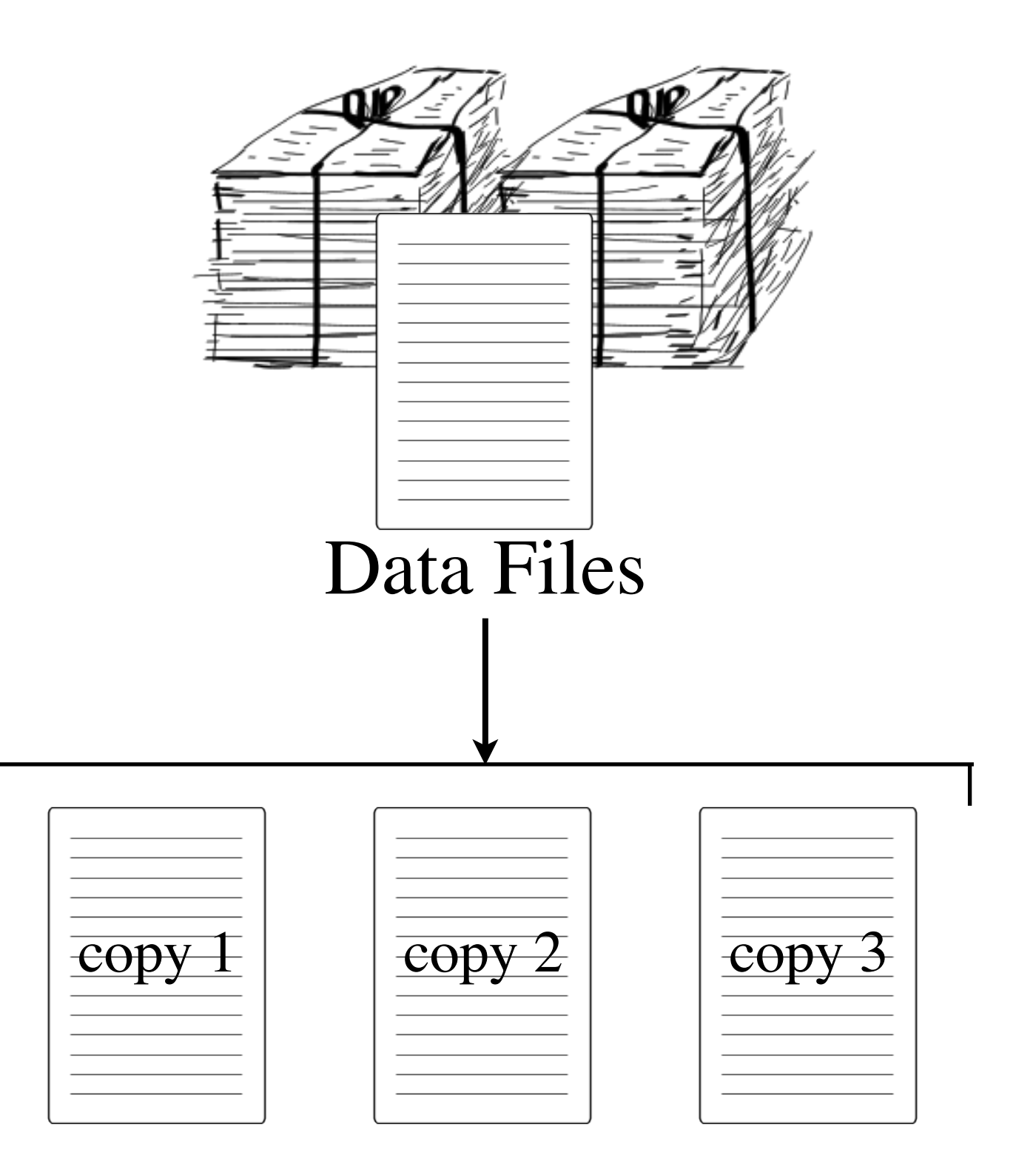

### **How** to store?

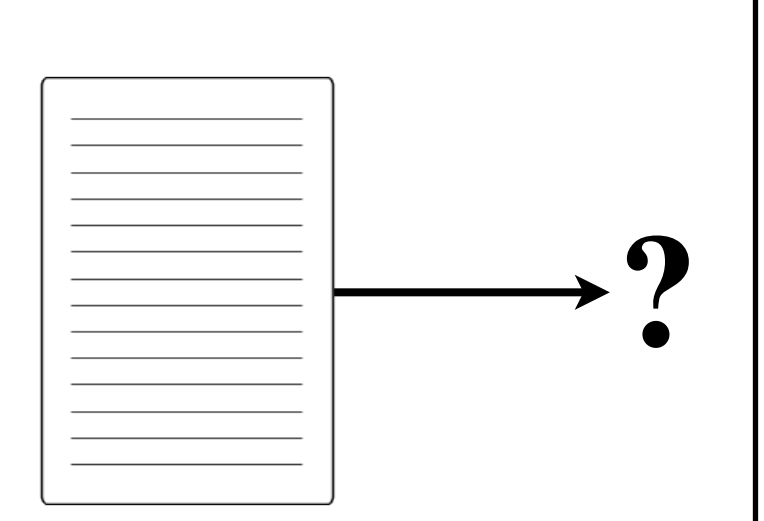

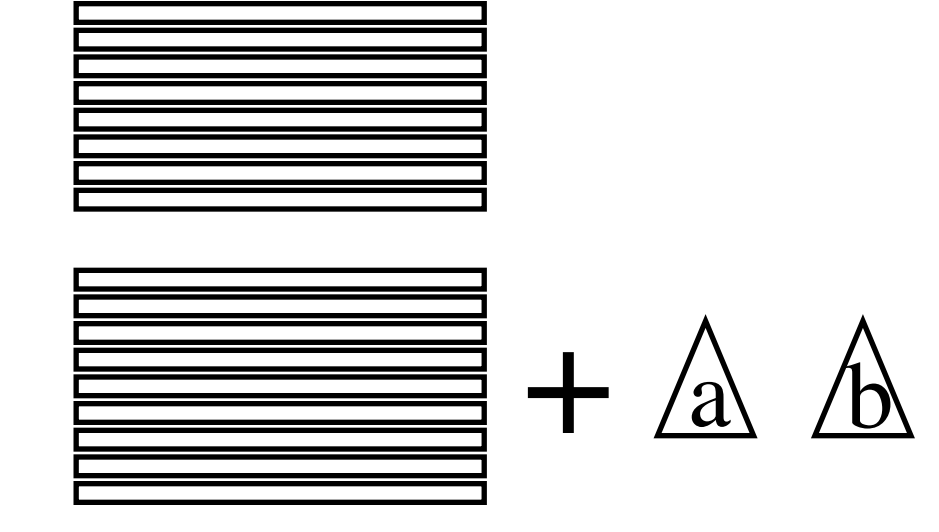

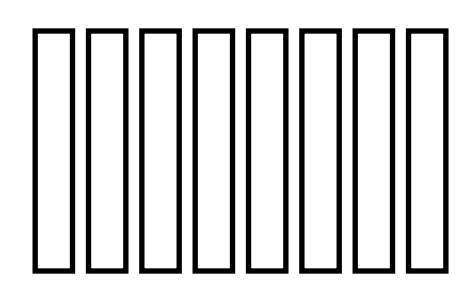

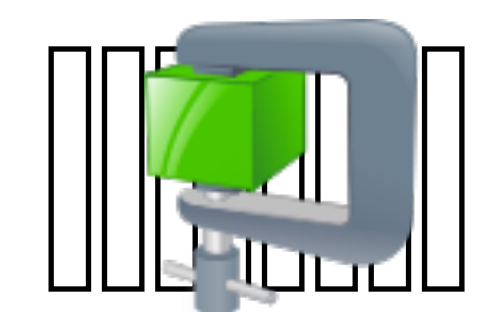

Data Files

#### **Where** to store?

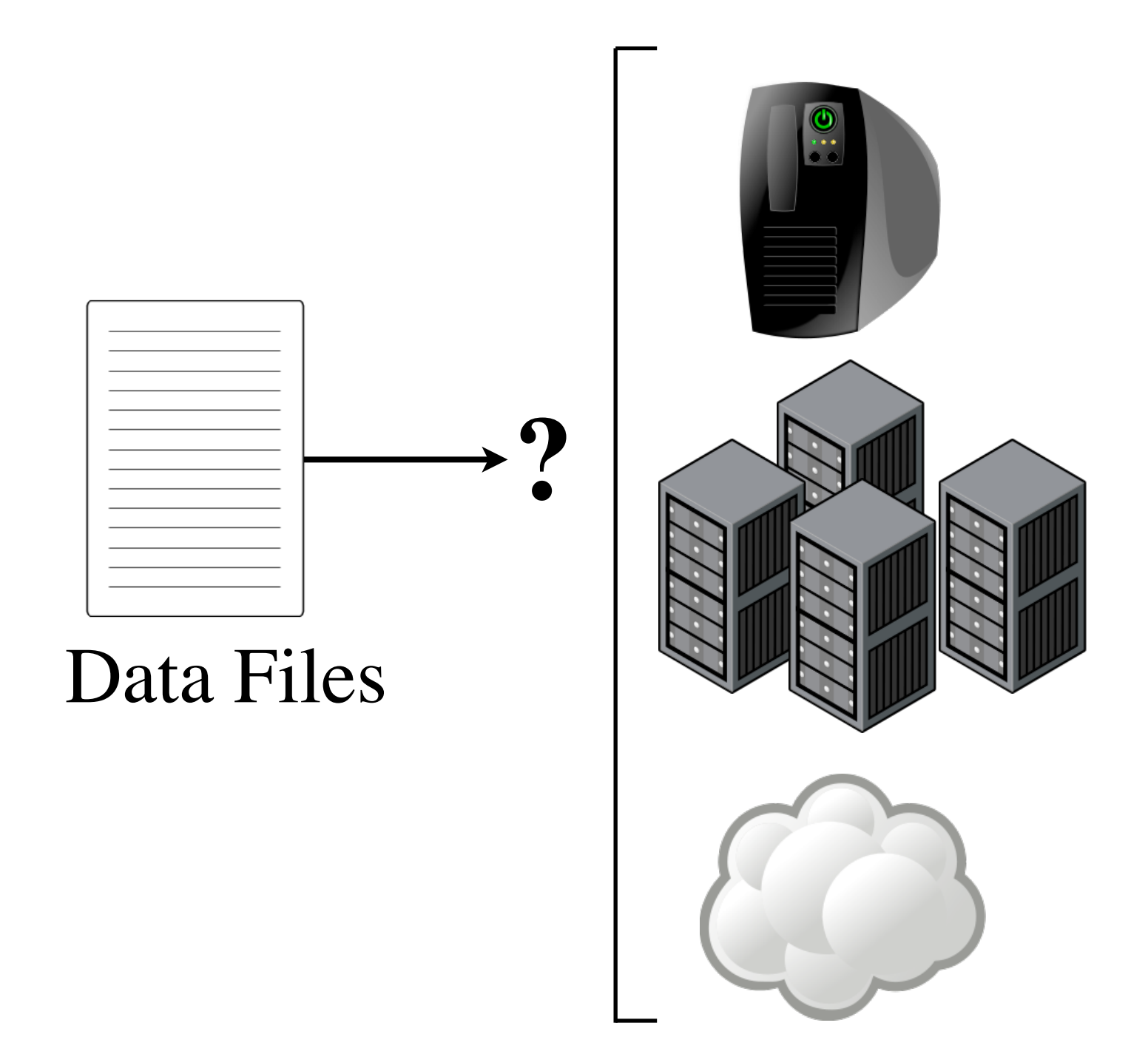

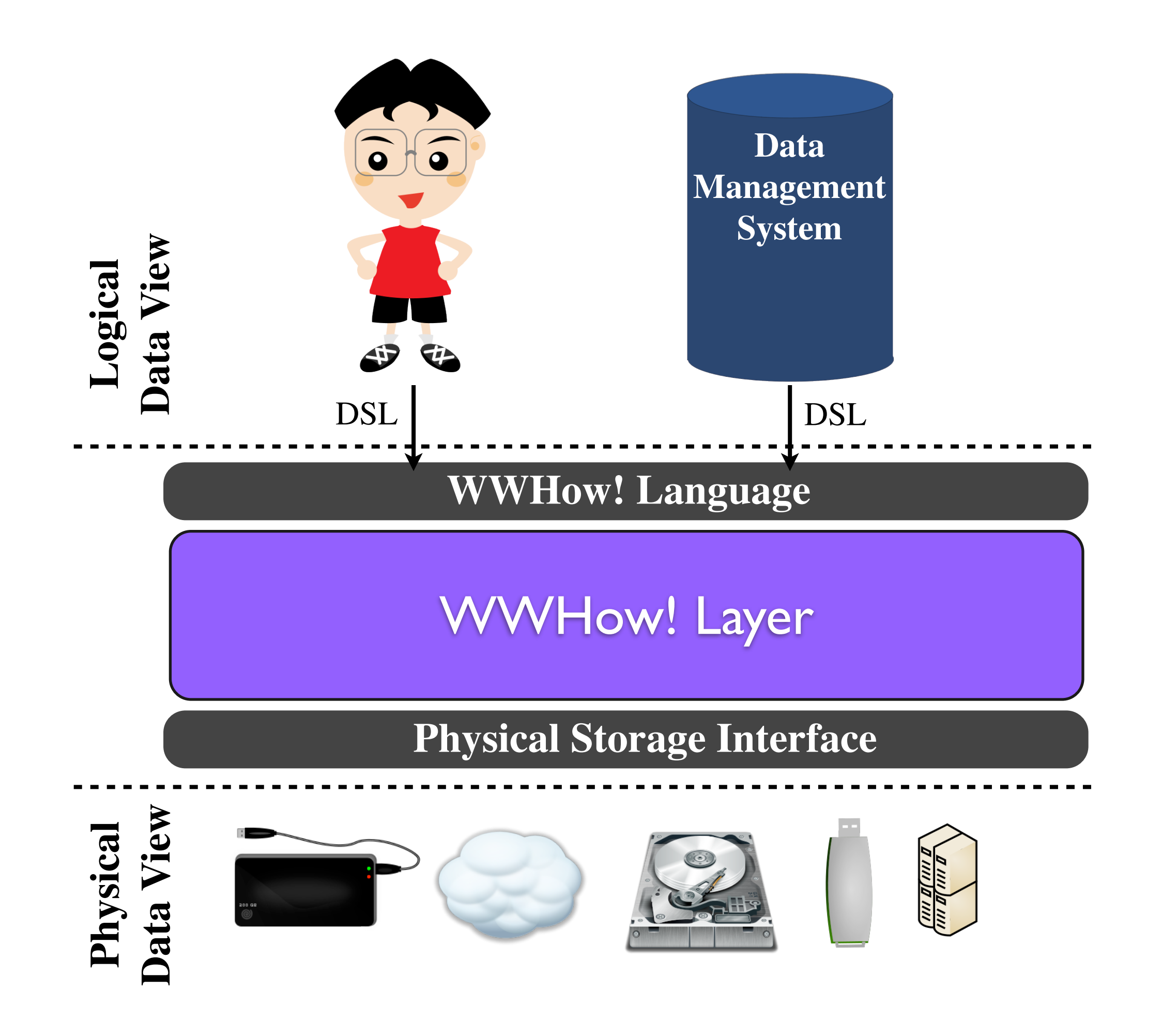

# Example Use-cases

- •WWHow! File System
- •WWHow! RAID
- •WWHow! Relational DBMS
- •WWHow! Cloud

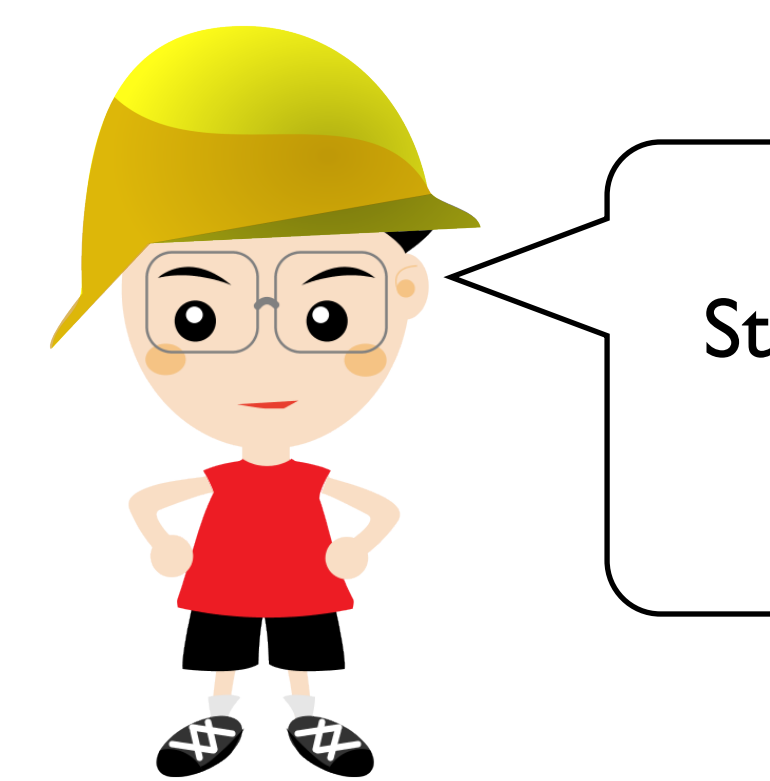

Store my conferences talks (PDFs 2x and PPTs 1x) using RSA compression on University server

STORE '/Users/Bob/Conferences/Talks/\*.\*' **WHAT** \*.(pdf | ppt), \*.pdf **WHERE** vise4 **HOW** encryption(rsa) FOR \*;

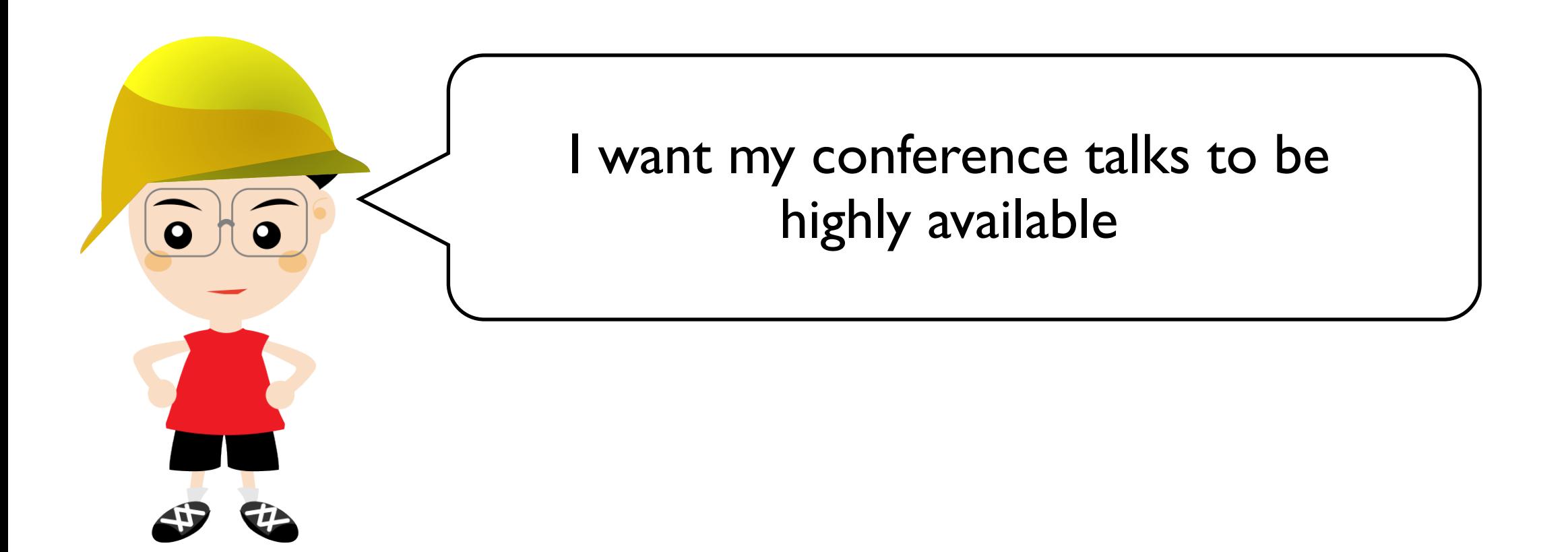

STORE '/Users/Bob/Conferences/Talks/\*.\*' WHAT \*.(pdf | ppt), \*.pdf HOW encryption(rsa) FOR \* **PREFERENCE** Availability='high';

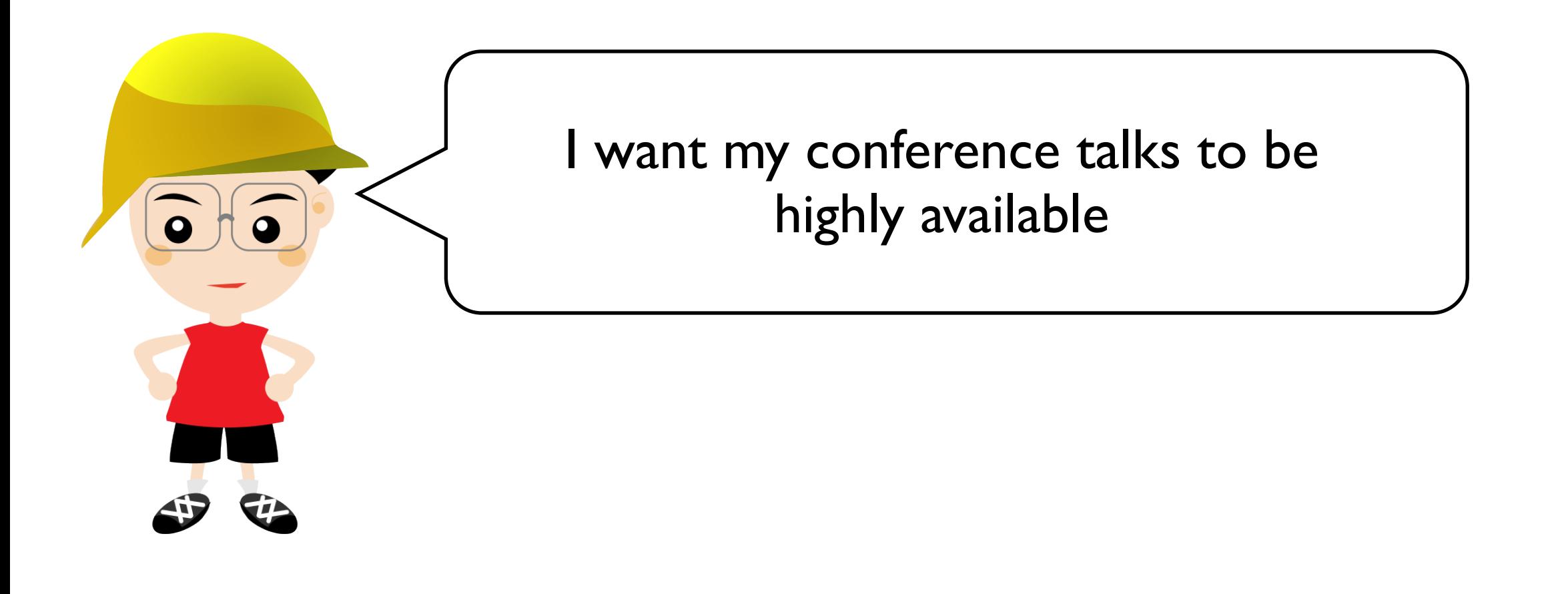

job for the WWhow! data storage optimizer STORE '/Users/Bob/Conferences/Talks/\*.\*' WHAT  $*(pdf | ppt), *.pdf$ HOW encryption(rsa) FOR \* **PREFERENCE** Availability='high';
## OctopusDB

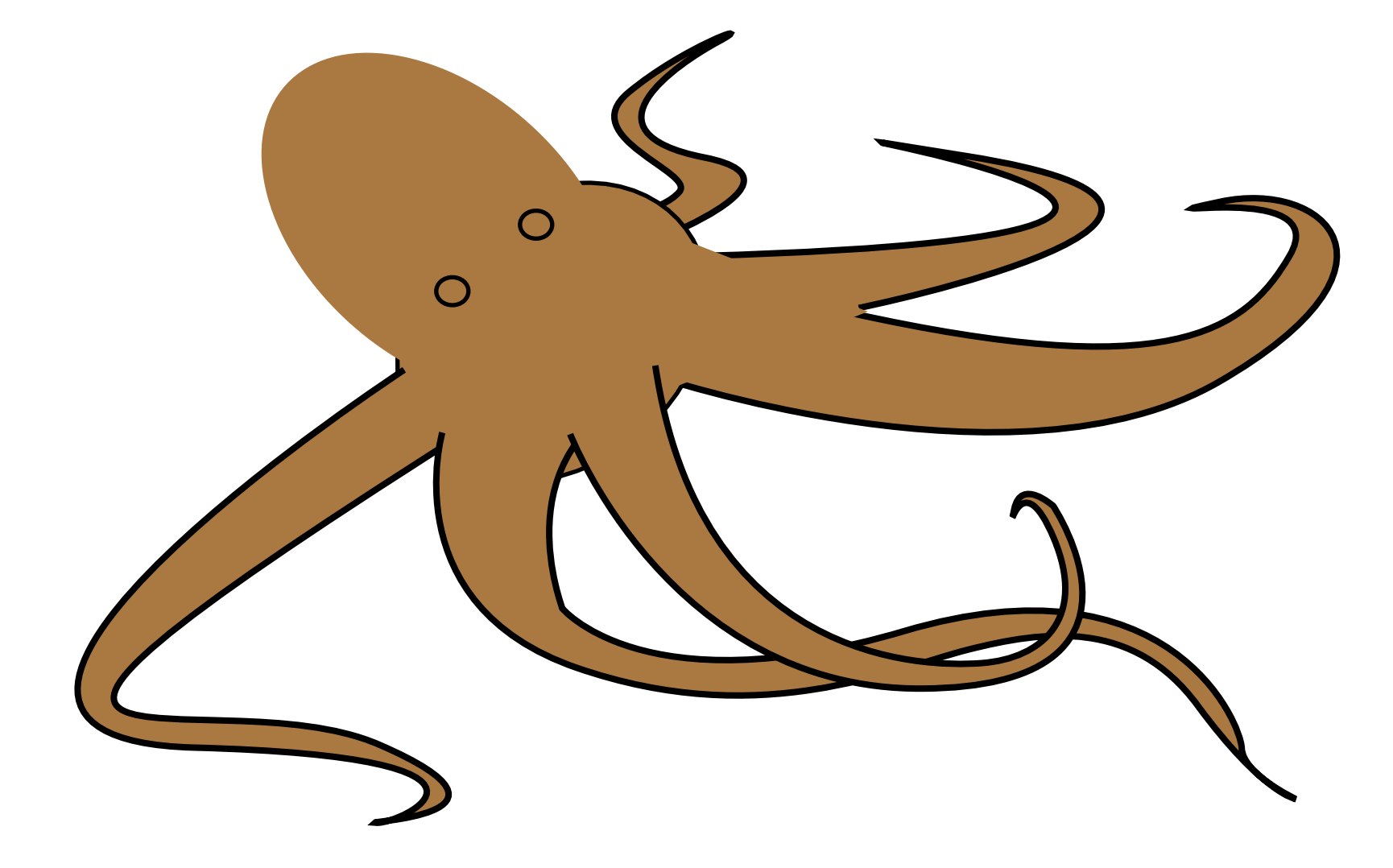

- Cool Vision
- Tough to realize

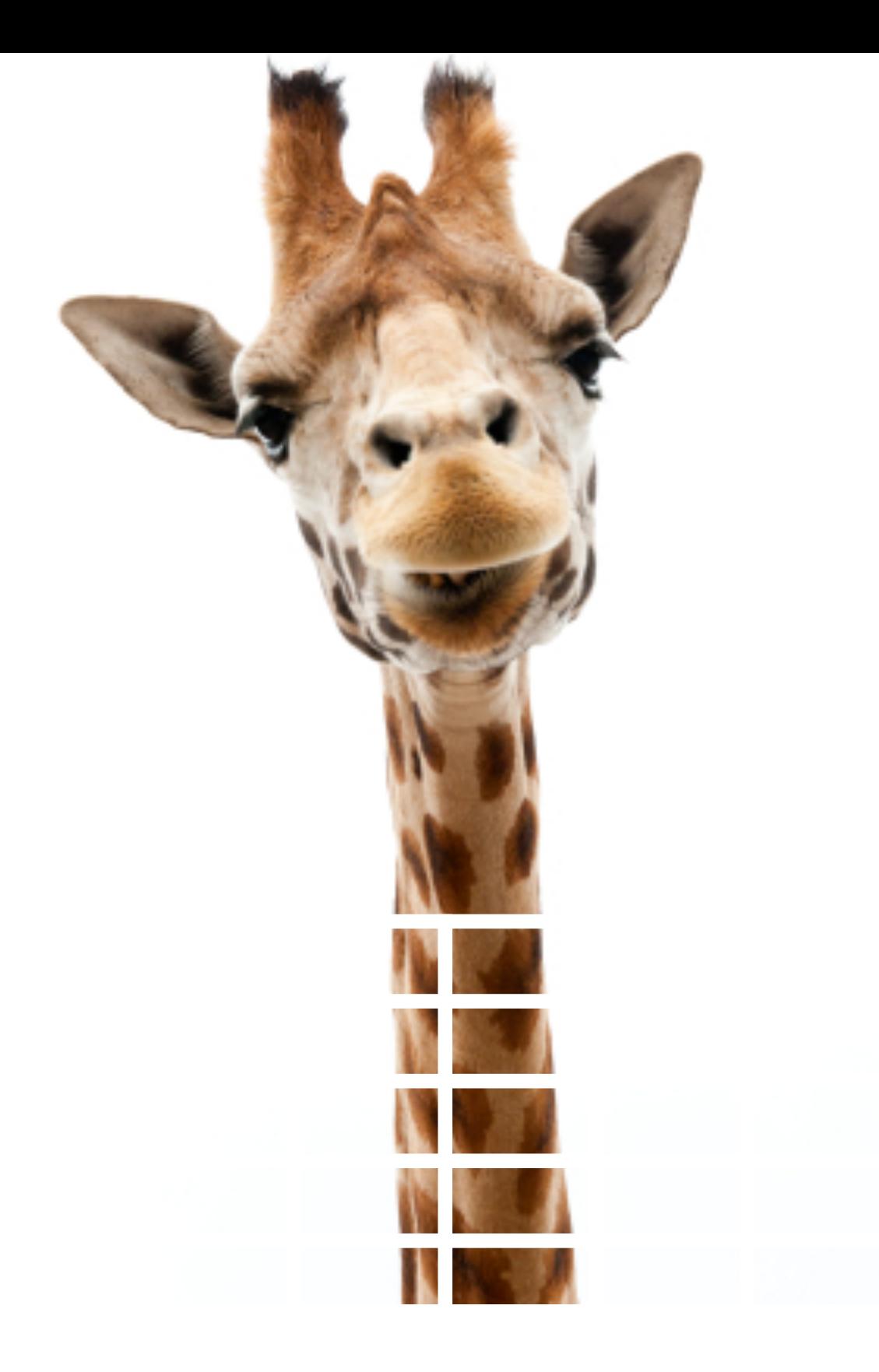

## C-Store

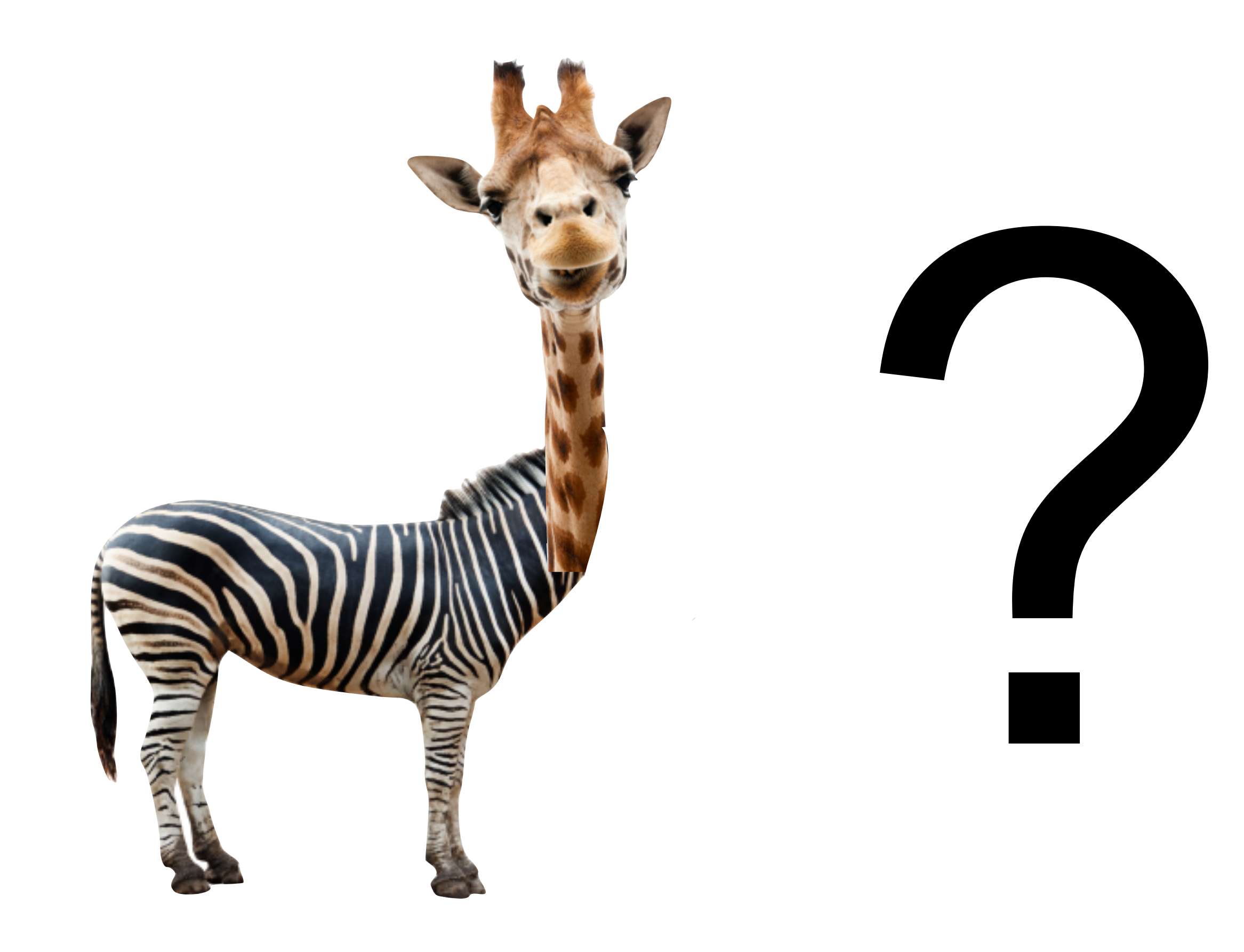

## Trojan Columns

**Application** 

User

Database

Query Processor

Relations

UDF Storage Layer

Physical Representation

File  $1 \mid$  File 2  $\mid$  File 3  $\mid ... \mid$  File n

### support analytical workloads efficiently? All this *without* having Troian Columne  $\overline{\phantom{a}}$  $s_{\rm max}$ segments. The store each attribute in a given segment segment segments. The store each attribute in a given segment  $\sim$ Jan Coluniis dia separate B The contraction of  $T$  attribute  $I$  at tropical  $\mathcal{L}$  at tractices  $\mathcal{L}$  at tractices  $\mathcal{L}$ Trojan Columns

## sider the following entries of a Customer relation.

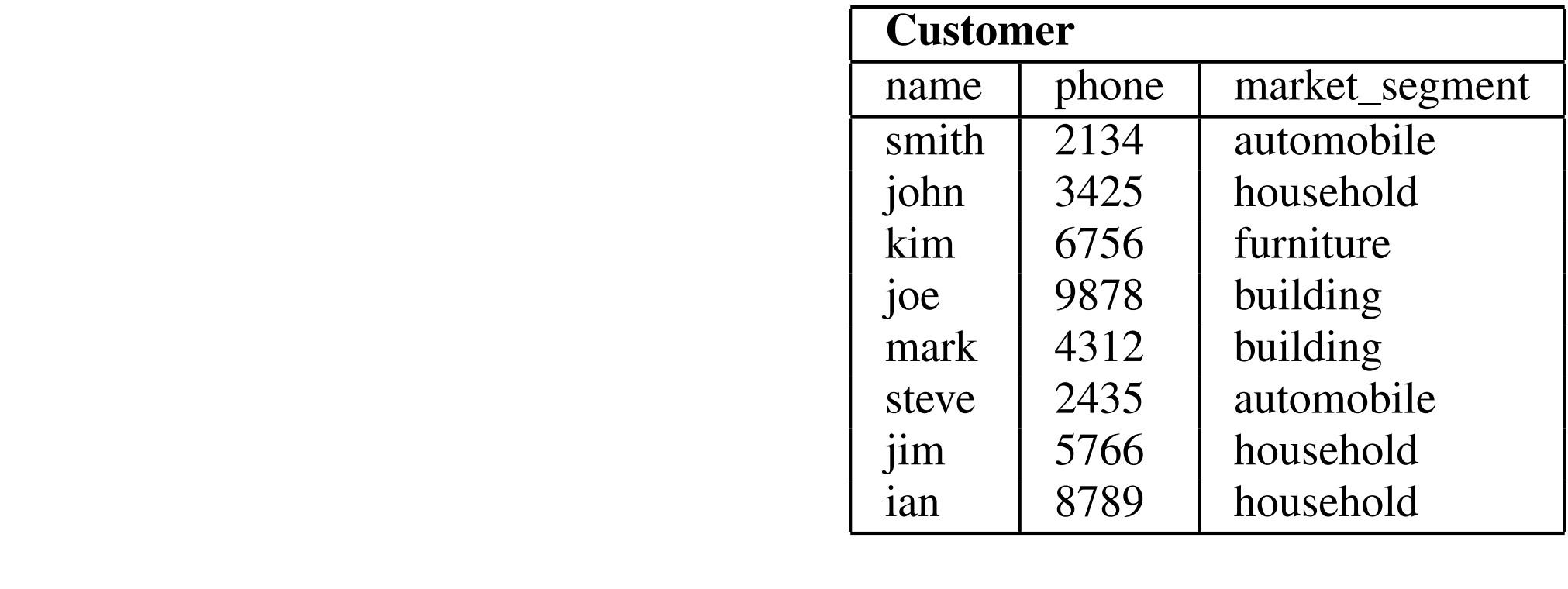

### $\blacksquare$ formance significantly. The major benefits of  $\mathbf{r}$  $\mathsf{d}\mathsf{e}$  different row, Trojan Columns converts this to this to this to this to the following converts this to the following converts the following converts that  $\mathsf{d}\mathsf{e}$  and  $\mathsf{d}\mathsf{e}$  and  $\mathsf{d}\mathsf{e}$  and  $m_1$  and the following converts the following converts this to the following converts the following converts the following converts that  $\mathbf{r}_1$ Physical Table

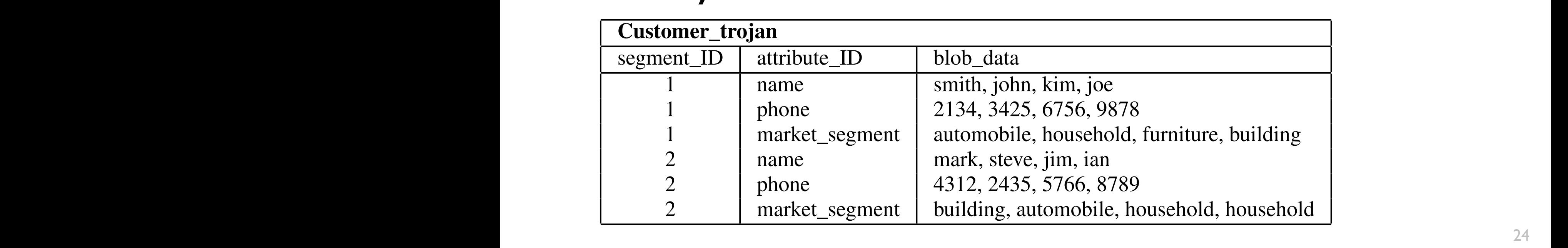

### support analytical workloads efficiently? All this *without* having Troian Columne  $\overline{\phantom{a}}$  $s_{\rm max}$ segments. The store each attribute in a given segment segment segments. The store each attribute in a given segment  $\sim$ Jan Coluniis dia separate B The contraction of  $T$  attribute  $I$  at tropical  $\mathcal{L}$  at tractices  $\mathcal{L}$  at tractices  $\mathcal{L}$ Trojan Columns

## sider the following entries of a Customer relation

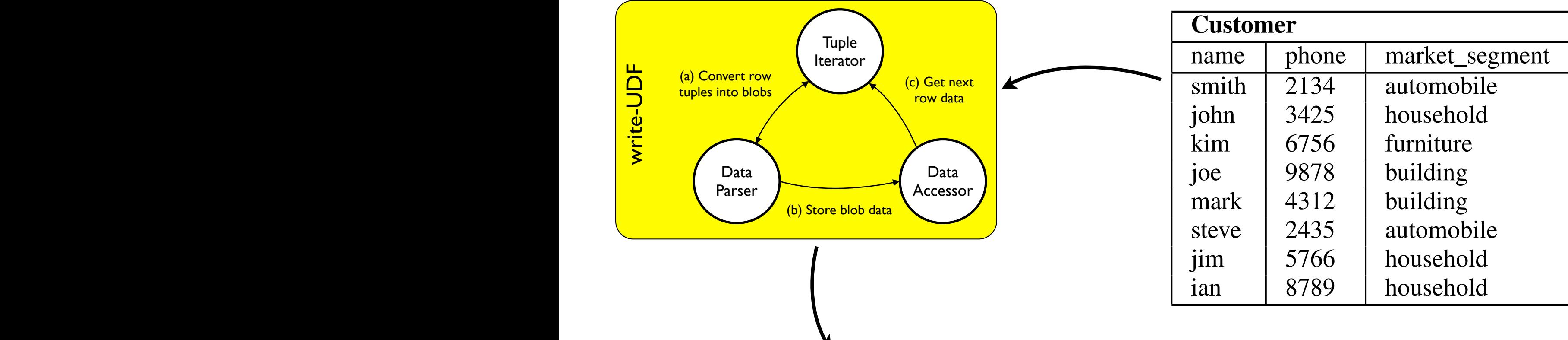

### $\sum_{k=1}^{\infty}$ formance significantly. The major benefits of  $\mathbf{r}$  $\mathsf{d}\mathsf{e}$  different row, Trojan Columns converts this to this to this to this to the following converts this to the following converts the following converts that  $\mathsf{d}\mathsf{e}$  and  $\mathsf{d}\mathsf{e}$  and  $\mathsf{d}\mathsf{e}$  and mapped to a different row, Trojan Columns converts this to the following converts this to the following converts the following converts that  $\mathbf{r}$ Physical Table

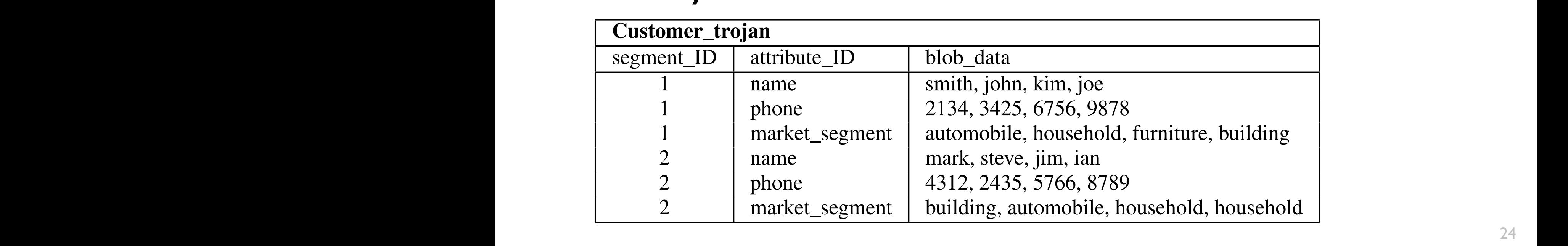

### support analytical workloads efficiently? All this *without* having Troian Columne  $\overline{\phantom{a}}$  $s_{\rm max}$ segments. The store each attribute in a given segment segment segments. The store each attribute in a given segment  $\sim$ Jan Coluniis dia separate B The contraction of  $T$  attribute  $I$  at tropical  $\mathcal{L}$  at tractices  $\mathcal{L}$  at tractices  $\mathcal{L}$ Trojan Columns

## sider the following entries of a Customer relation

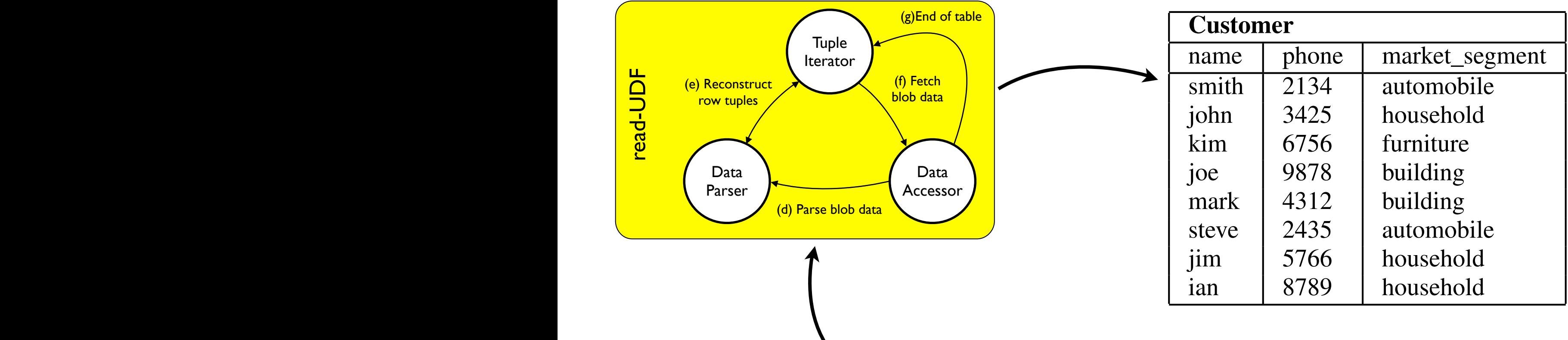

### $\sum_{k=1}^{N}$ formance significantly. The major benefits of  $\mathbf{r}$  $\mathsf{d}\mathsf{e}$  different row, Trojan Columns converts this to this to this to this to the following converts this to the following converts the following converts that  $\mathsf{d}\mathsf{e}$  and  $\mathsf{d}\mathsf{e}$  and  $\mathsf{d}\mathsf{e}$  and mapped to a different row, Trojan Columns converts this to the following converts this to the following converts the following converts that  $\mathbf{r}$ Physical Table

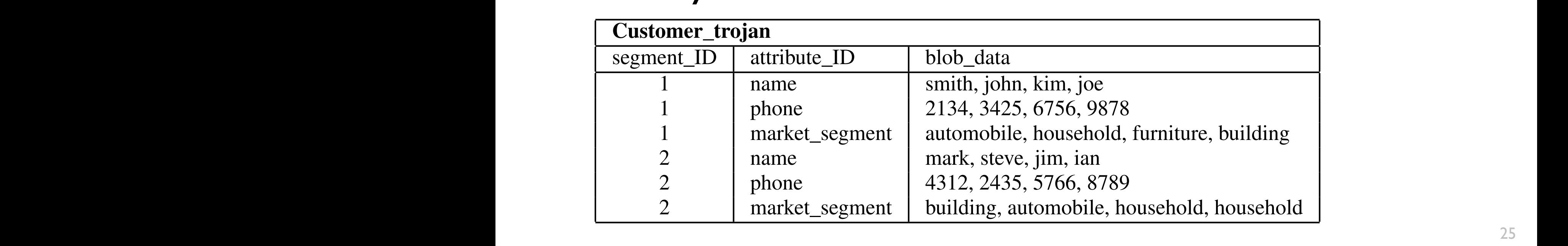

# Example: TPC-H Query 6

## **Result**

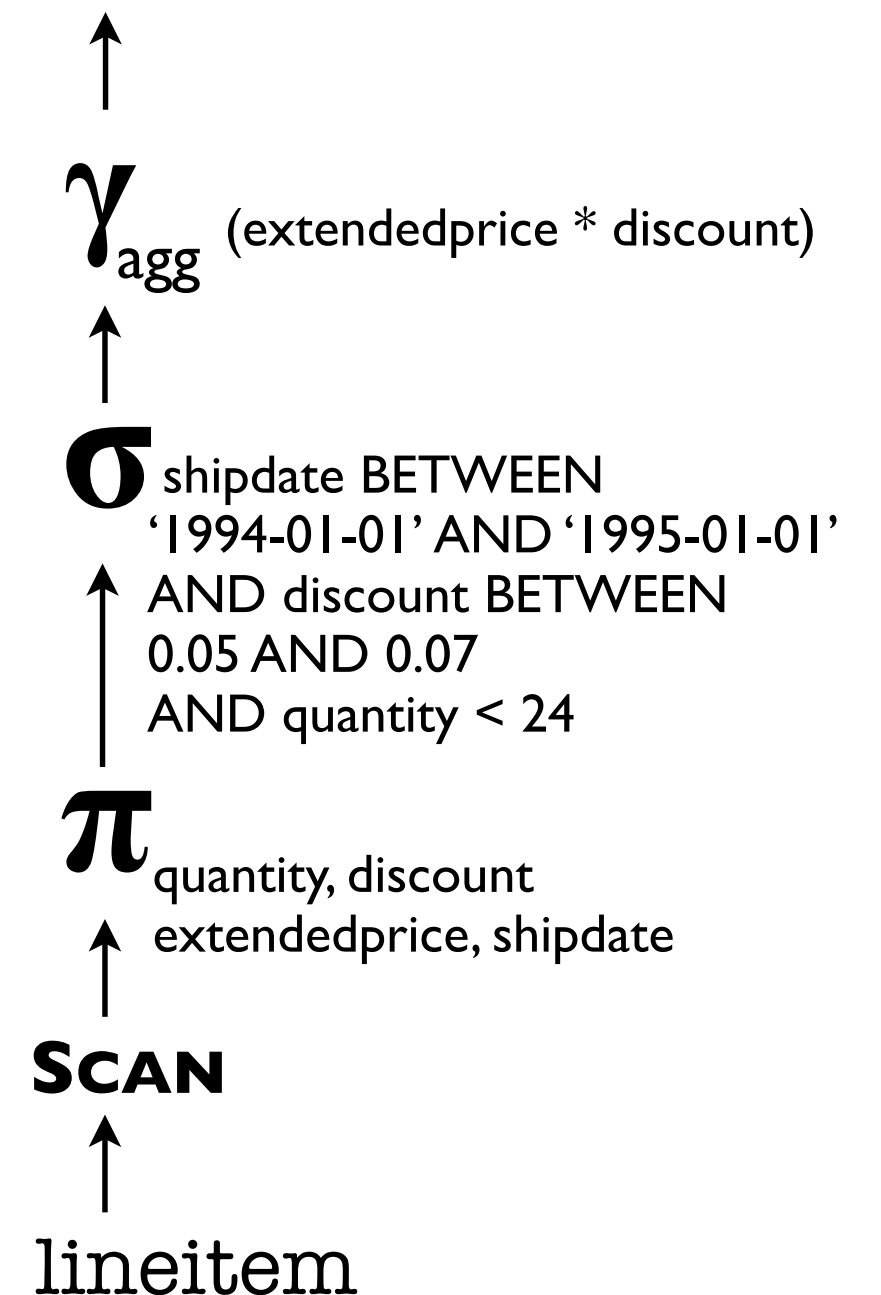

### Example: TPC-H Query 6 AND quantity < 24  $\overline{\phantom{0}}$  $\overline{\phantom{a}}$ '1994-01-01' AND '1995-01-01' shipdate BETWEEN **π**  $\mathcal{L}(\mathcal{C})$ line in the set of the set of the set of the set of the set of the set of the set of the set of the set of the set of the set of the set of the set of the set of the set of the set of the set of the set of the set of the s **γ SCAN** extendedprice, shipdate quantity, discount  $\overline{\phantom{a}}$ 0.05 AND 0.07 AND 0.07  $\overline{\phantom{0}}$ |<br>|<br>|  $\overline{\phantom{a}}$  $\sum$  $\mathbf{I}$

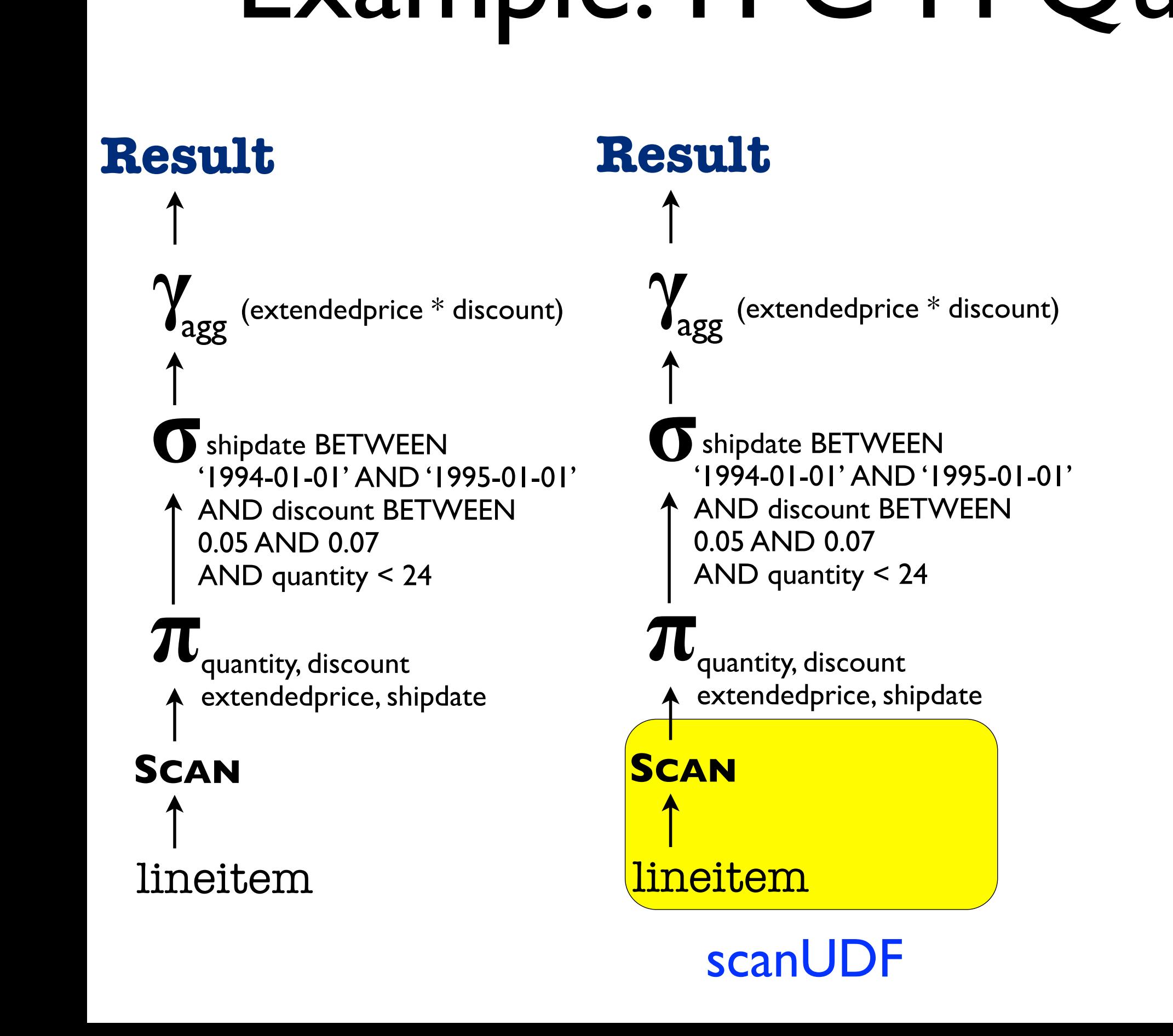

scanUDF

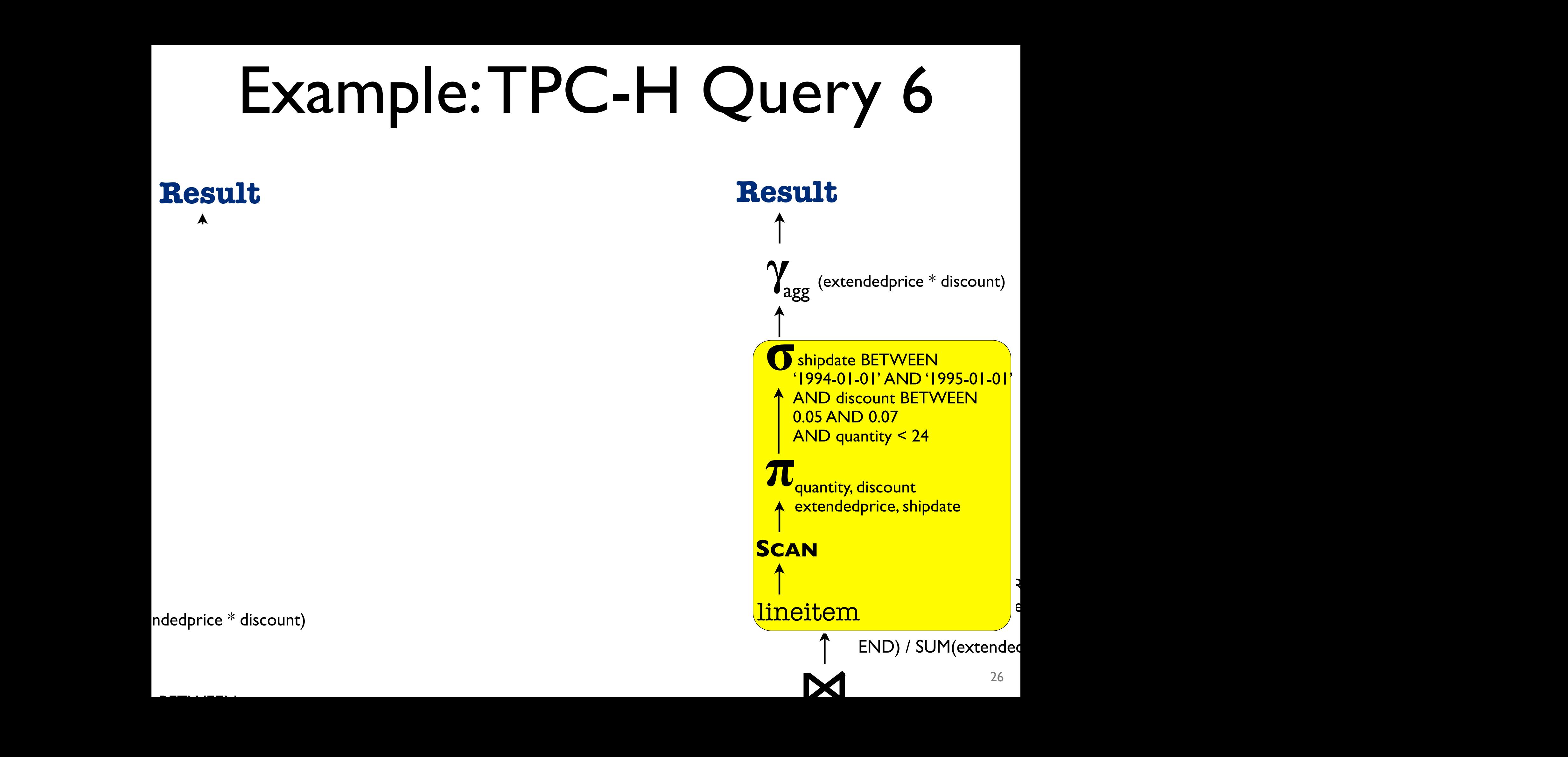

weship data between the BETWEEN states of the BETWEEN states and the second states of the BETWEEN states and the shipdate BETWEEN

shipdate BETWEEN

shipdate BETWEEN

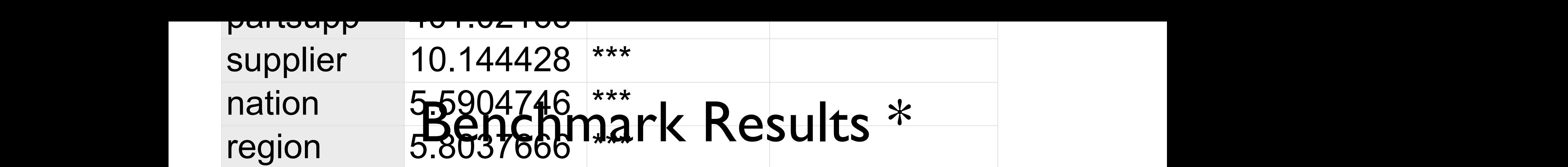

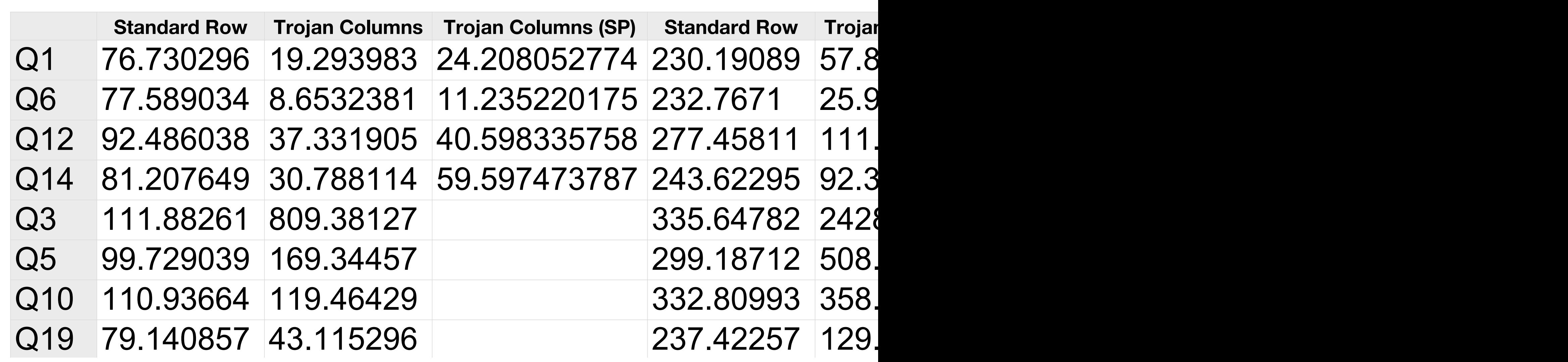

2.41696544932579 98 73742 322 3892 2491 337  $\overline{\phantom{a}}$   $\overline{\phantom{a}}$ 99.3872 292.3872 293.3872 293.3872 293.3872 293.3873 293.3873 293.3873 293.3873 29 8 72.41696 \$74.32579 98.73742 322.3892 2491.637

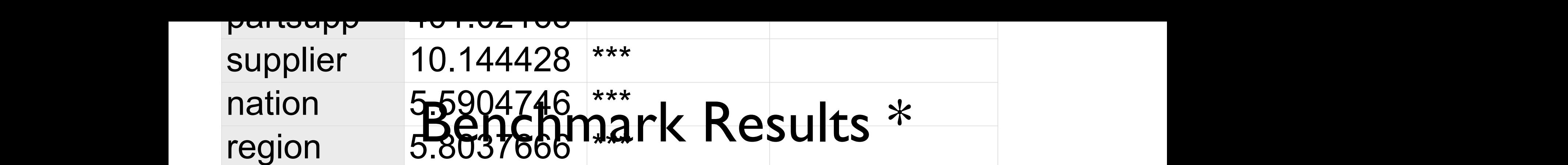

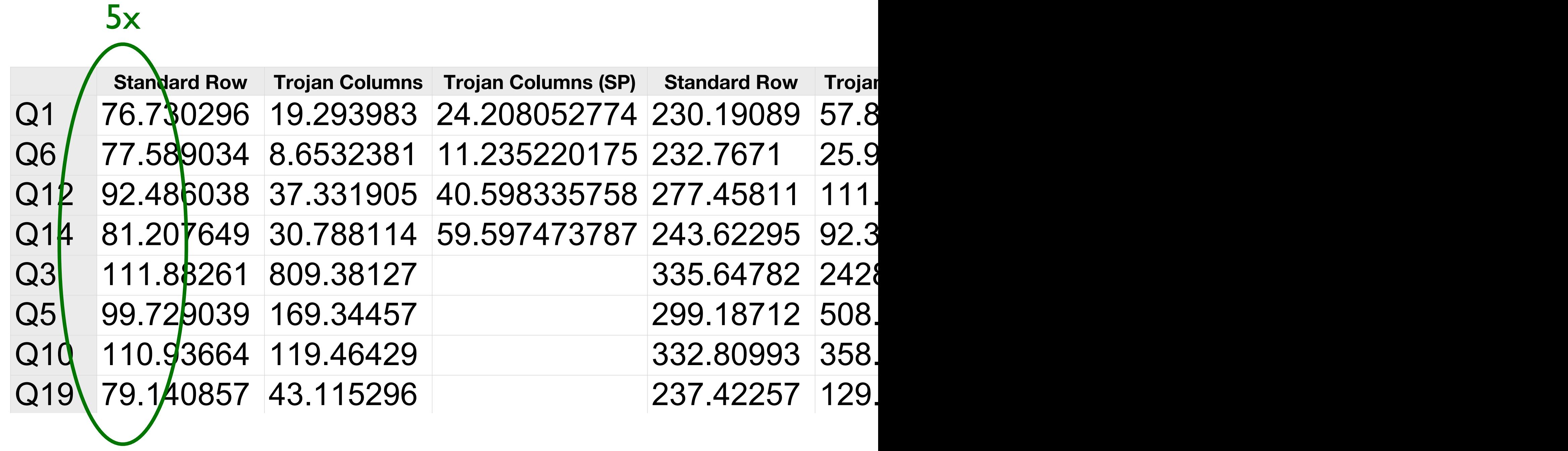

2.41696544932579 98 73742 322 3892 2491 337  $\overline{\phantom{a}}$   $\overline{\phantom{a}}$ 99.3872 292.3872 293.3872 293.3872 293.3872 293.3873 293.3873 293.3873 293.3873 29 8 72.41696 \$74.32579 98.73742 322.3892 2491.637

## 1980s

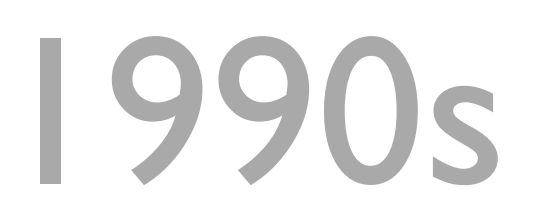

## 2000s

# HYRISE 2010s

# 7 Vertical Partitioning Algorithms

- Brute Force
- Navathe's Algorithm
- HillClimb
- AutoPart
- HYRISE
- $\bullet$   $O_2P$
- Trojan

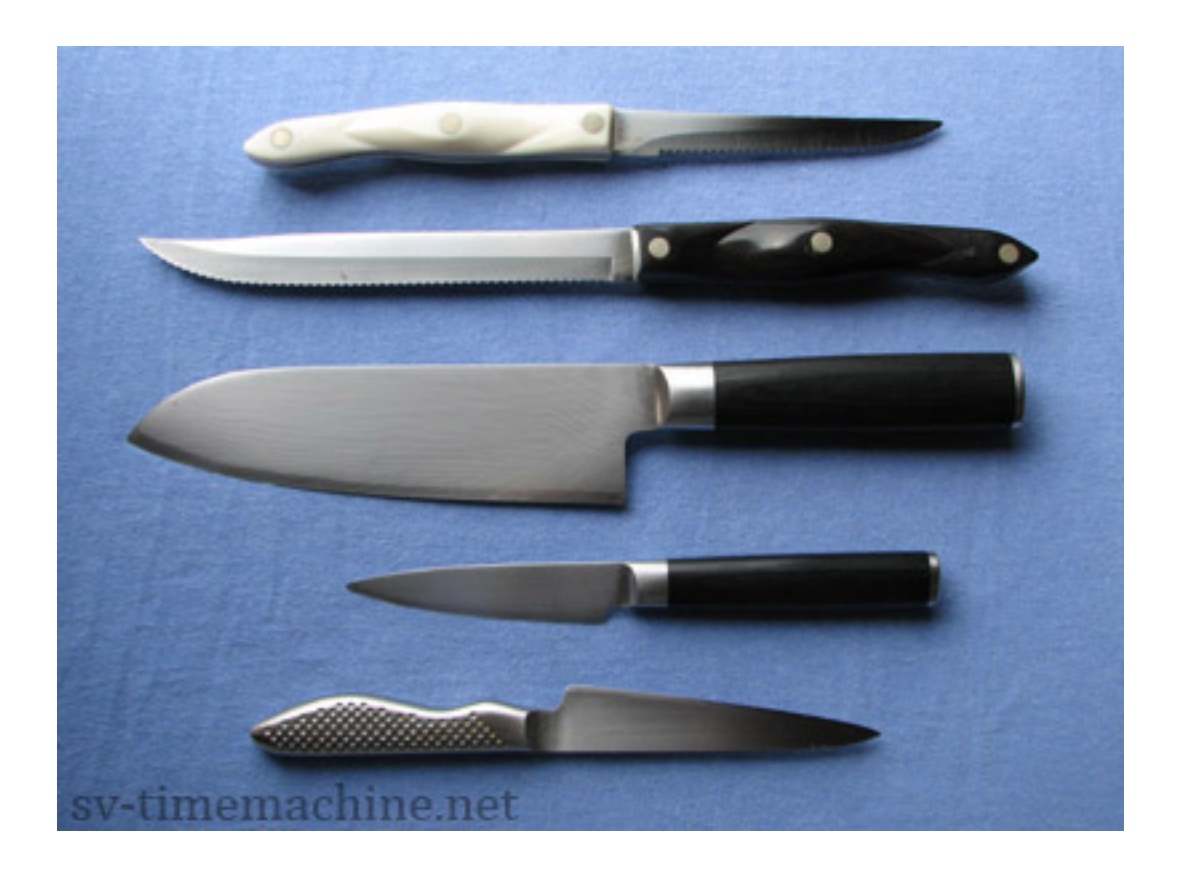

# Four Comparison Metrics

- How Fast?
- How Good?
- How fragile?
- Where does it makes sense?

## Optimization Runtime *How do the algorithms compare in terms of optimization time?* Figure 1 shows the optimization times for different vertical parties for different vertical parties of the set

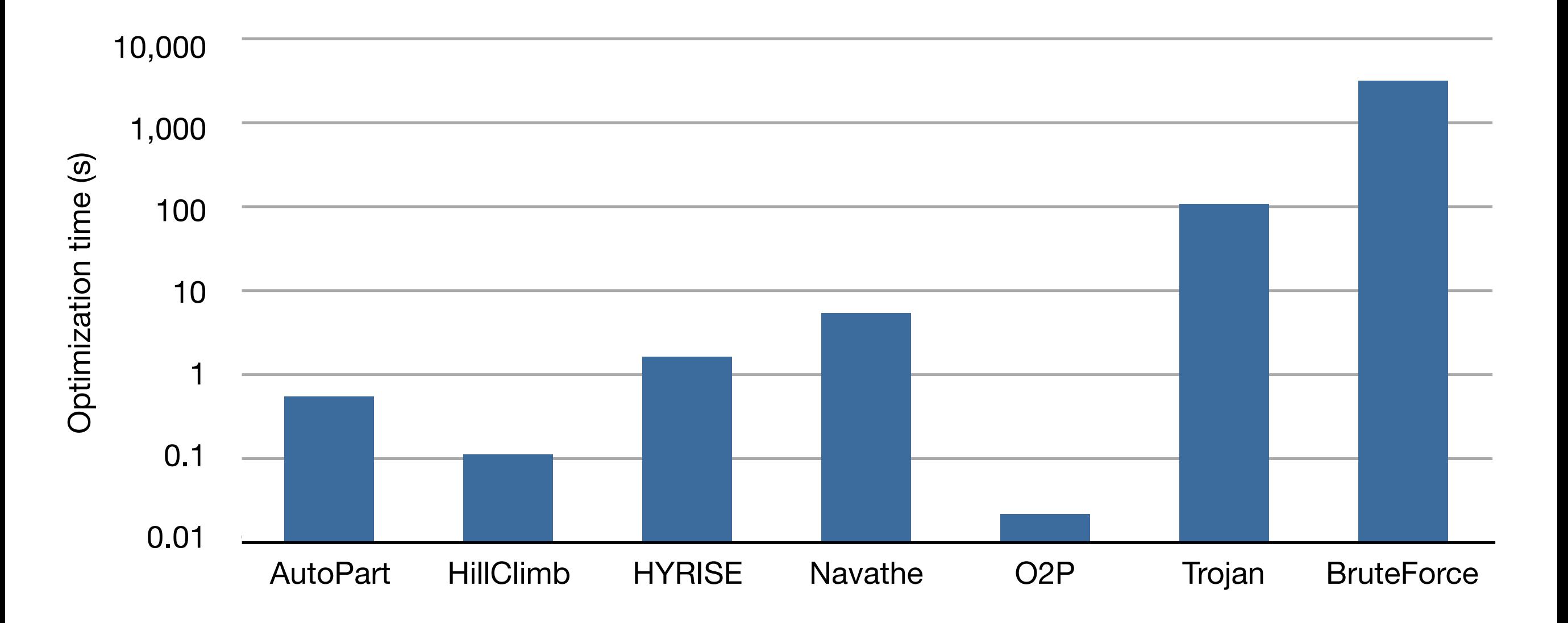

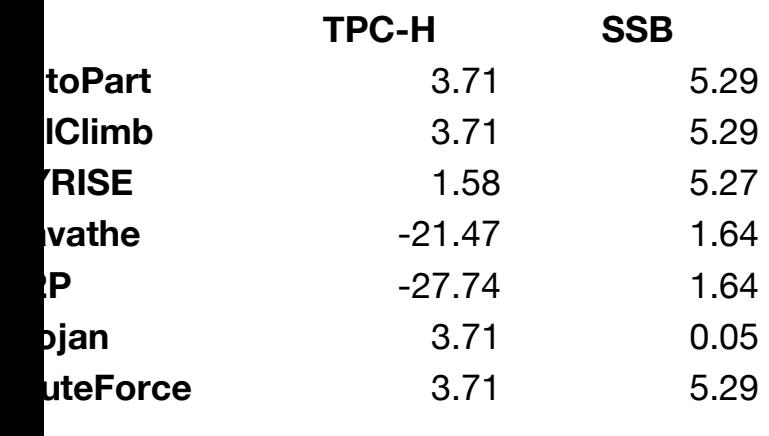

# ance from Column Layouts

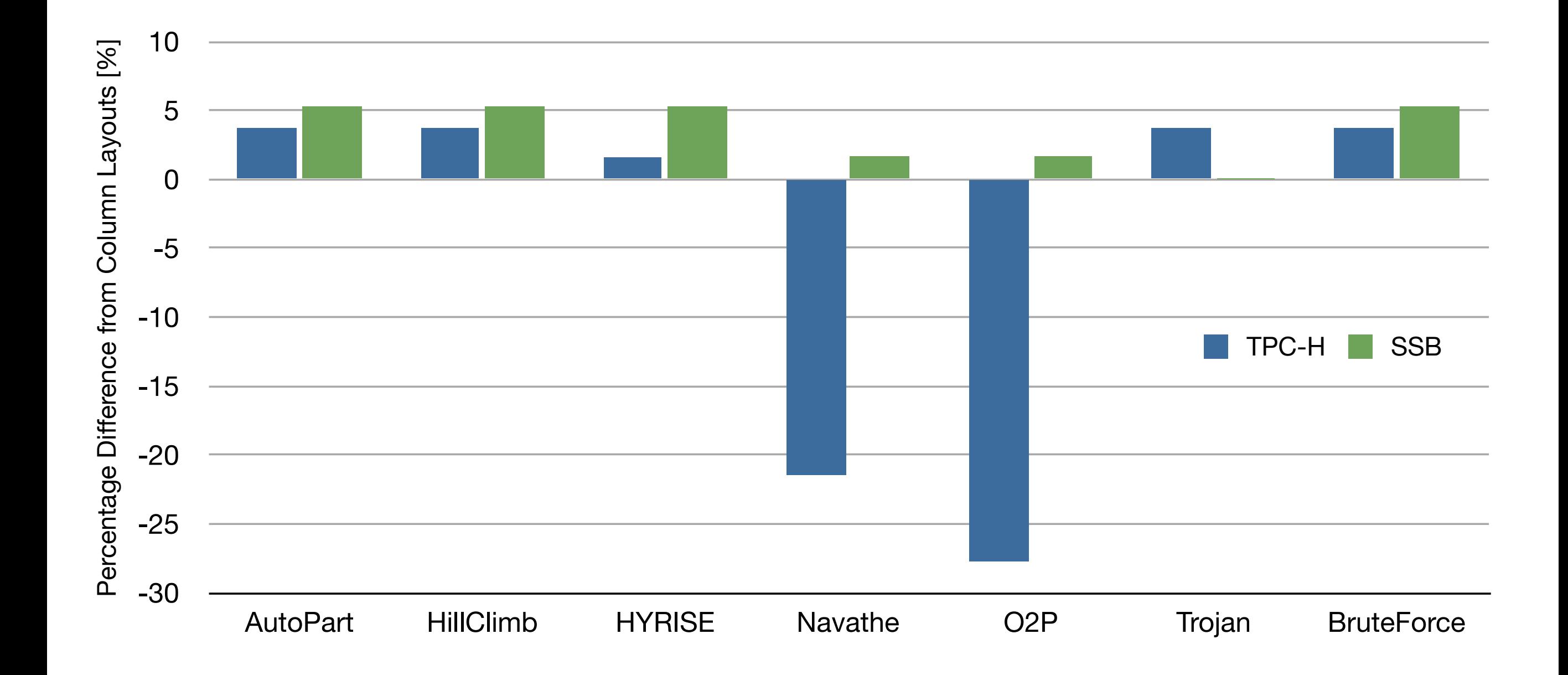

## Effect of Buffer Size Climb and Navathe) normalized by the estimated workload runtime **for Column the column tensor** size is changed.

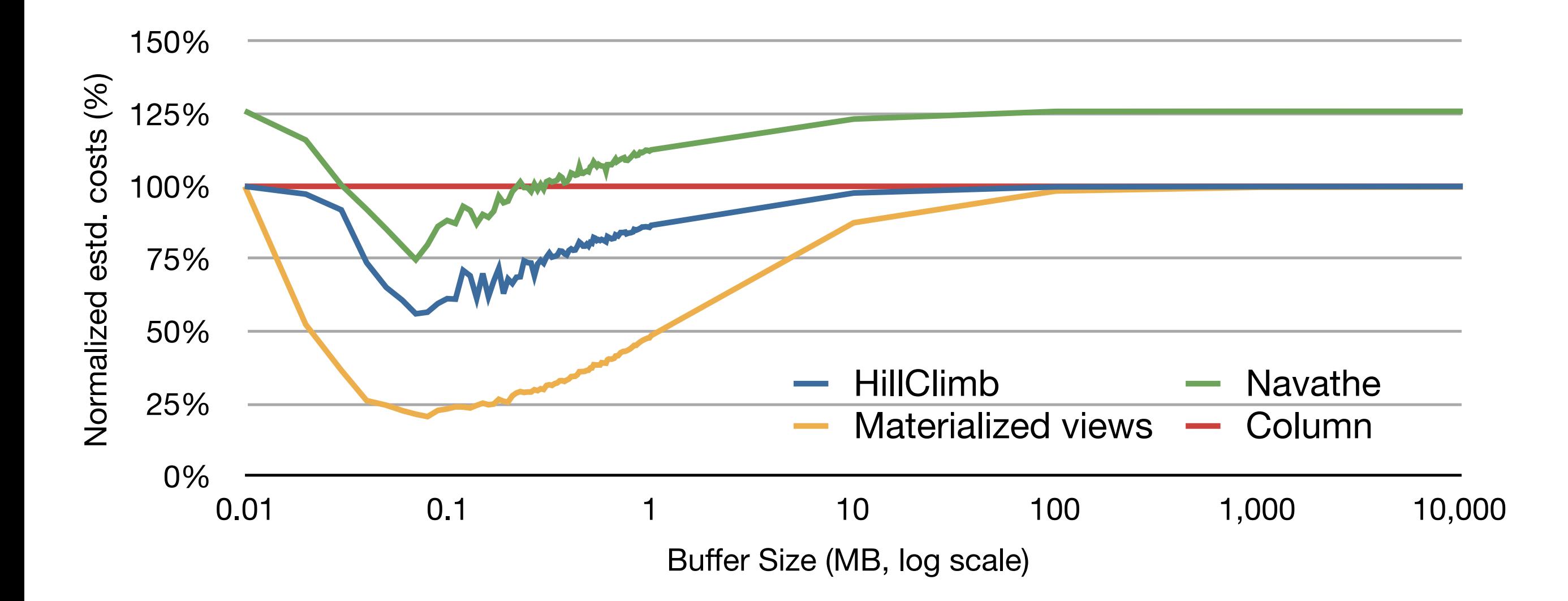

## Comparison's Paper: Hadoop Vs PDBMS

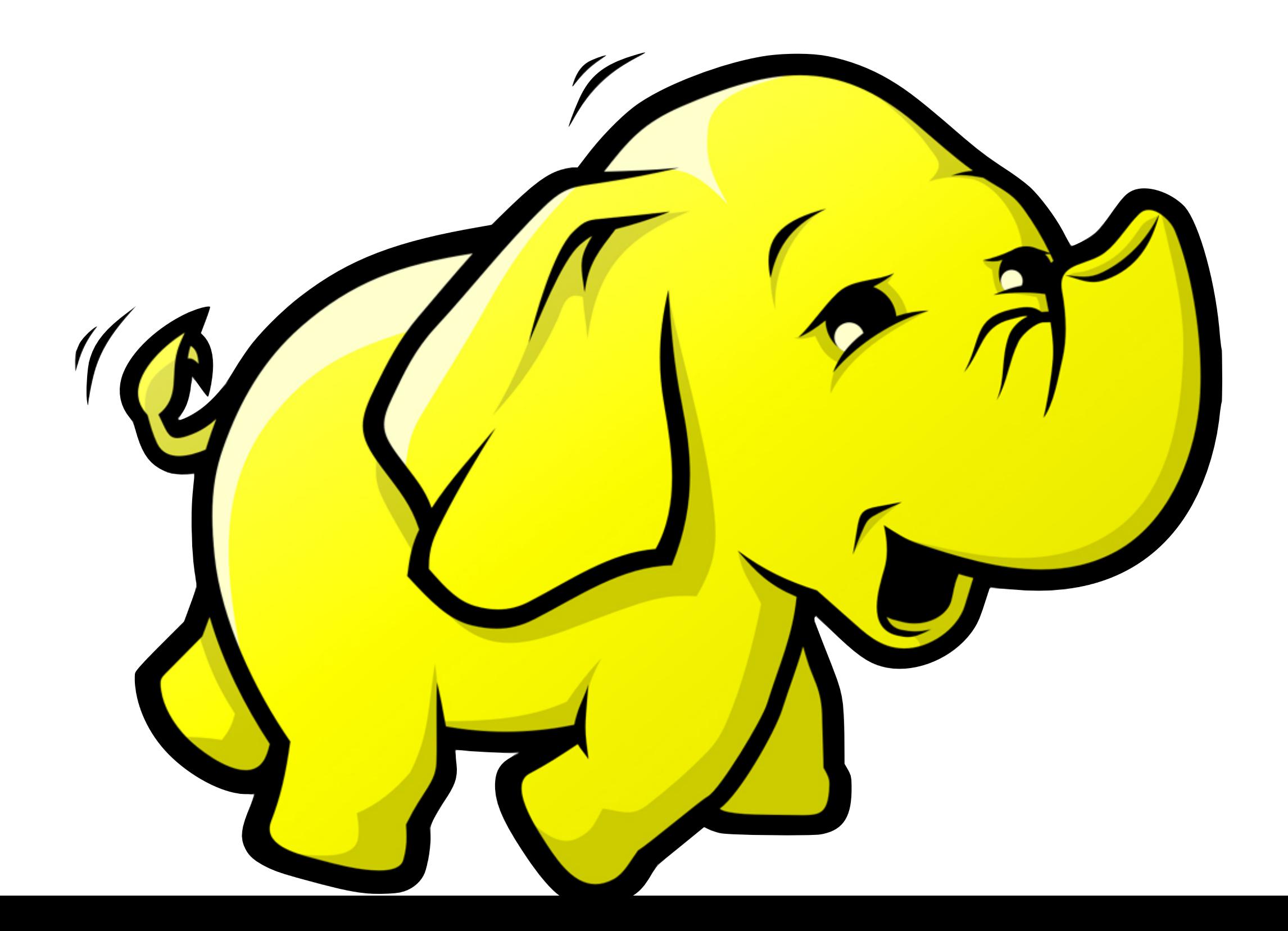

## Comparison's Paper: Hadoop Vs PDBMS

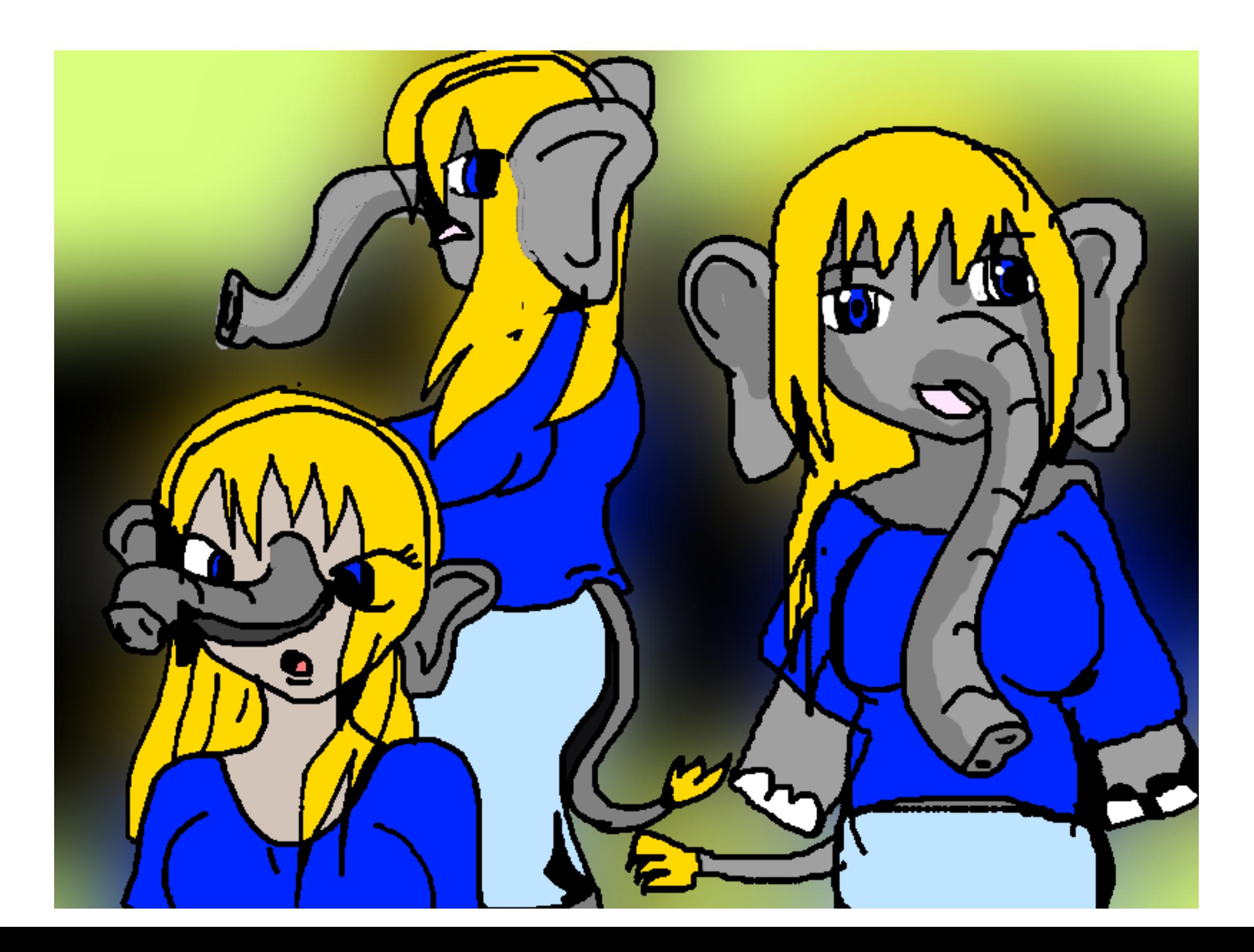

# Analytical Query Performance

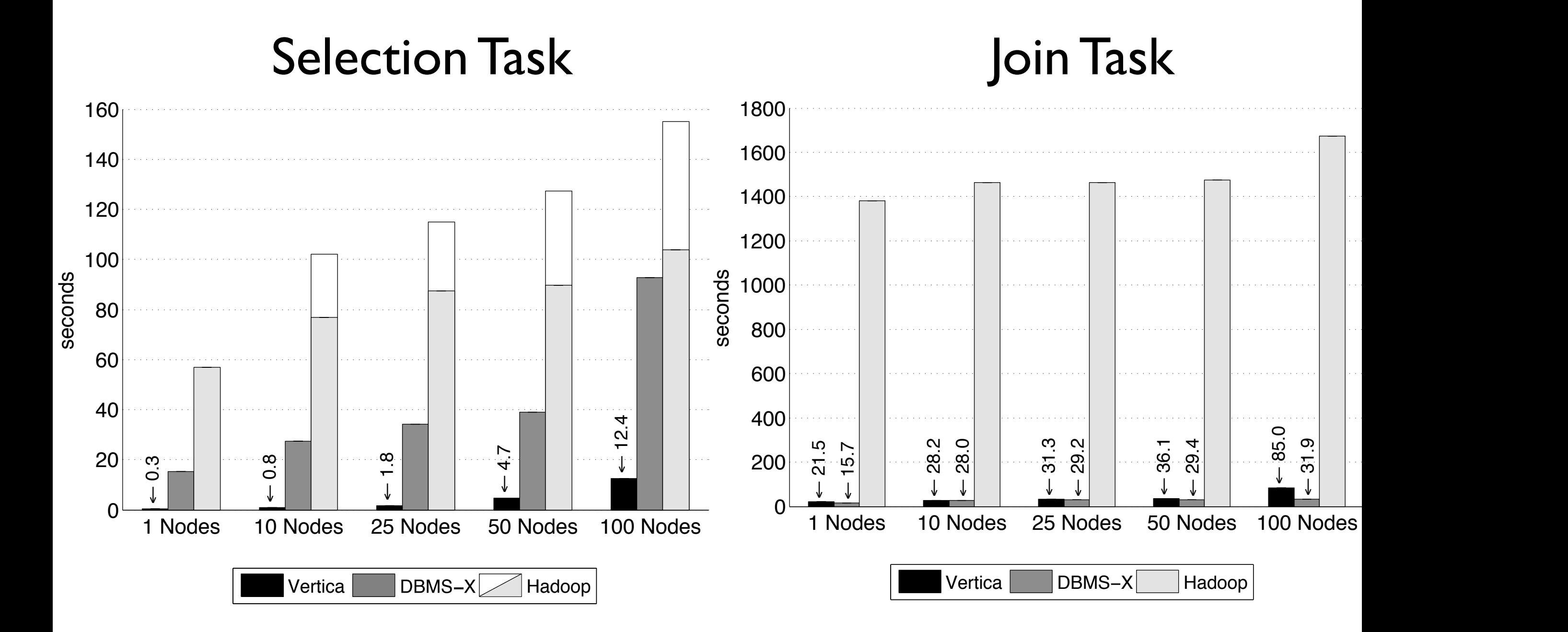

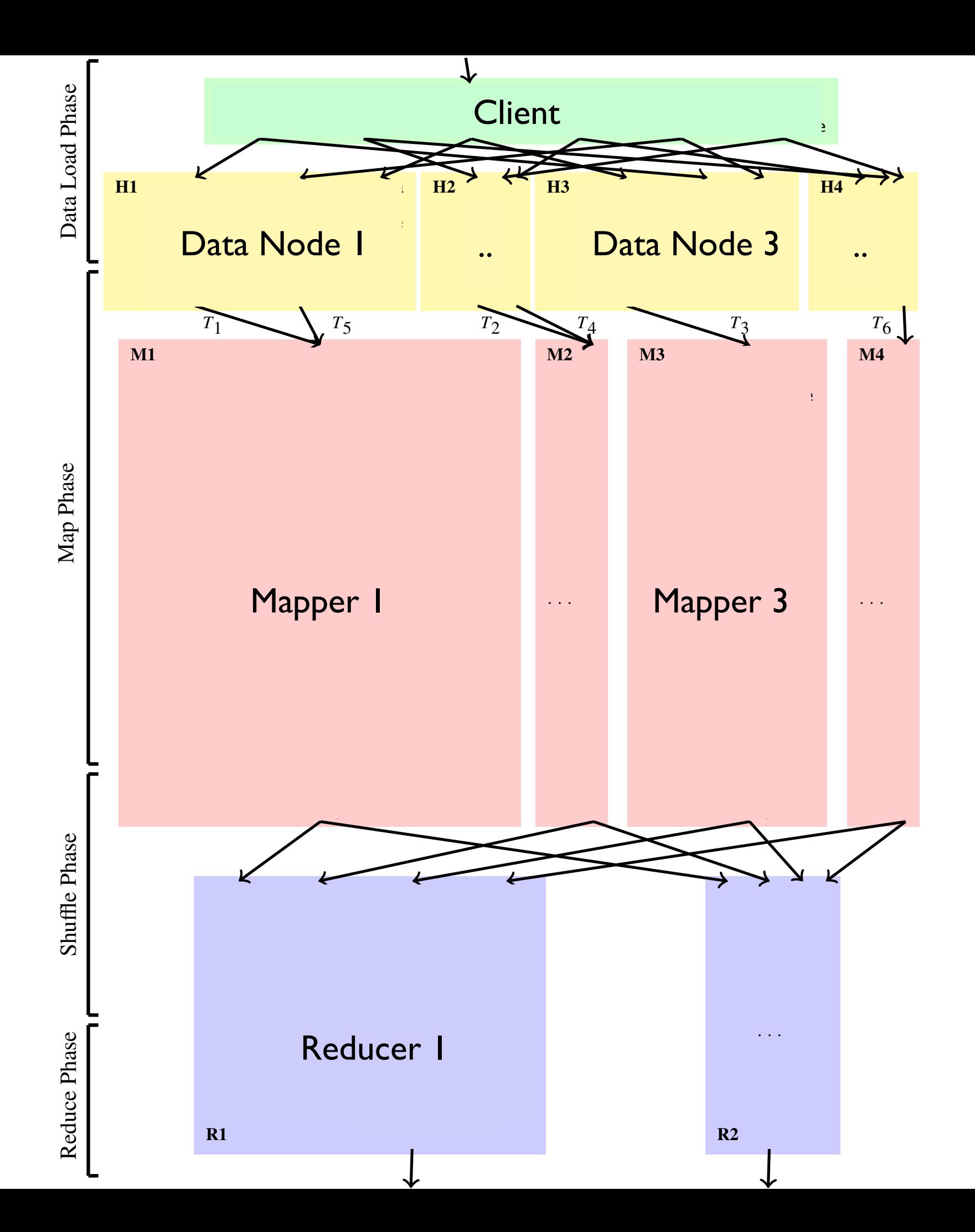

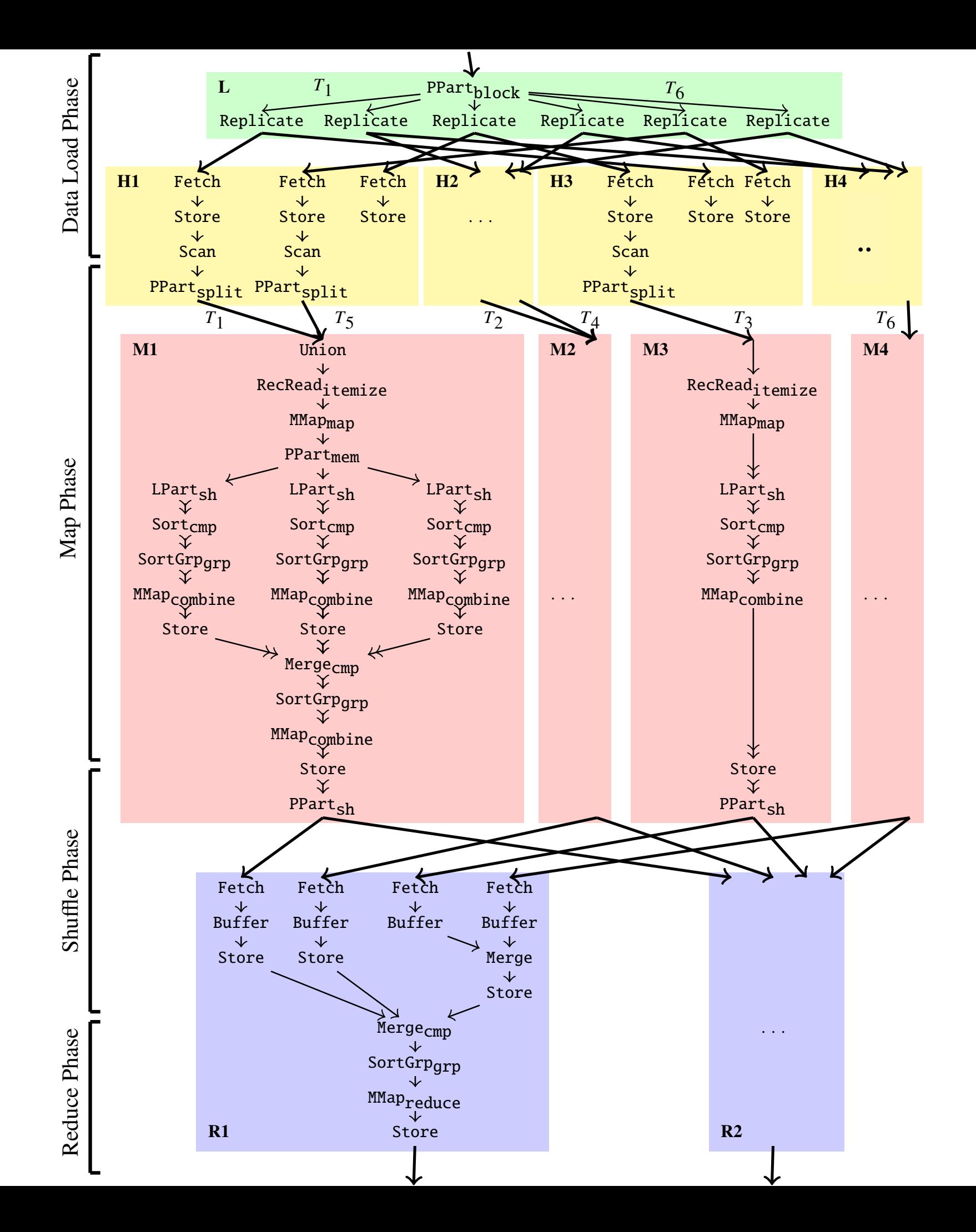

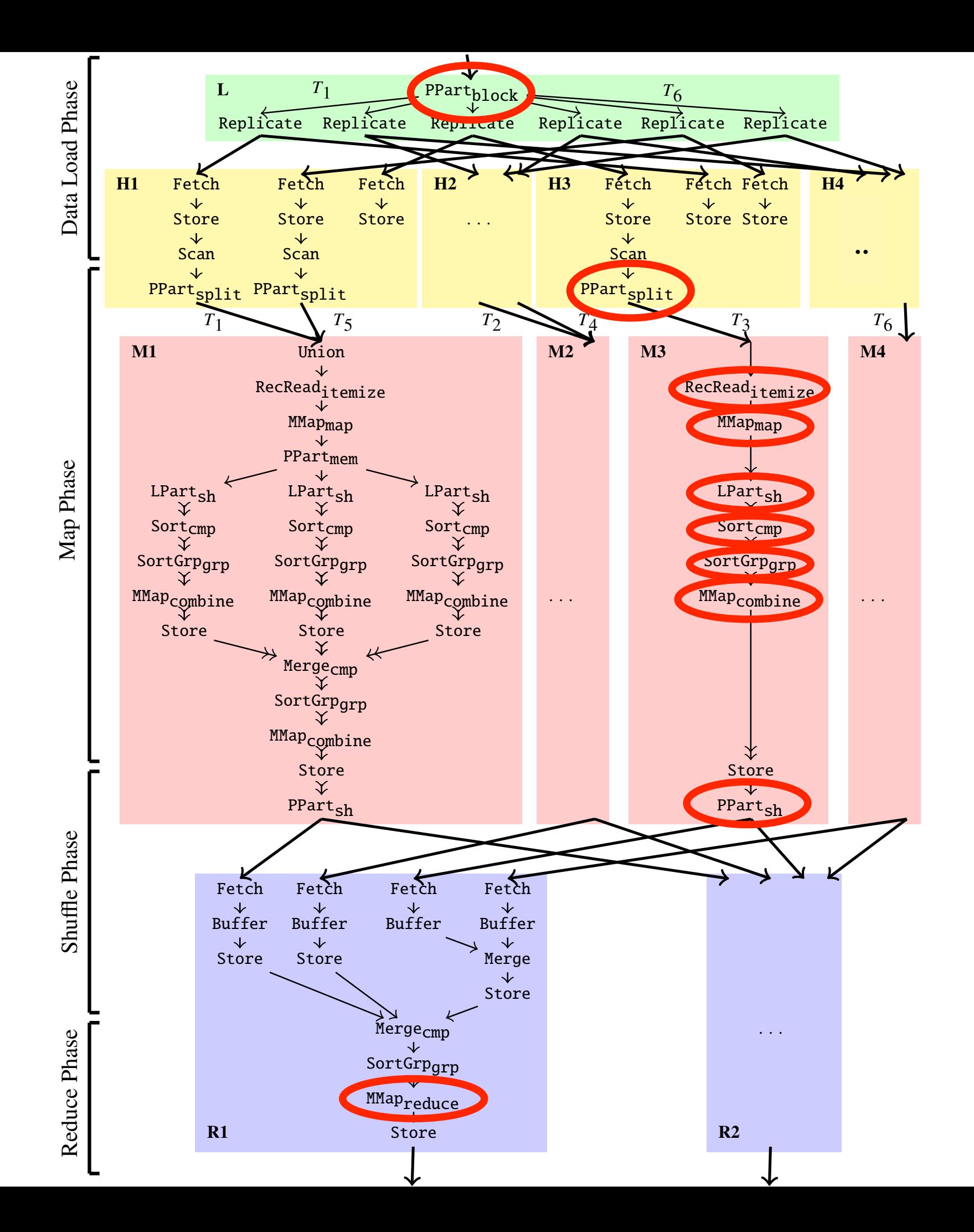

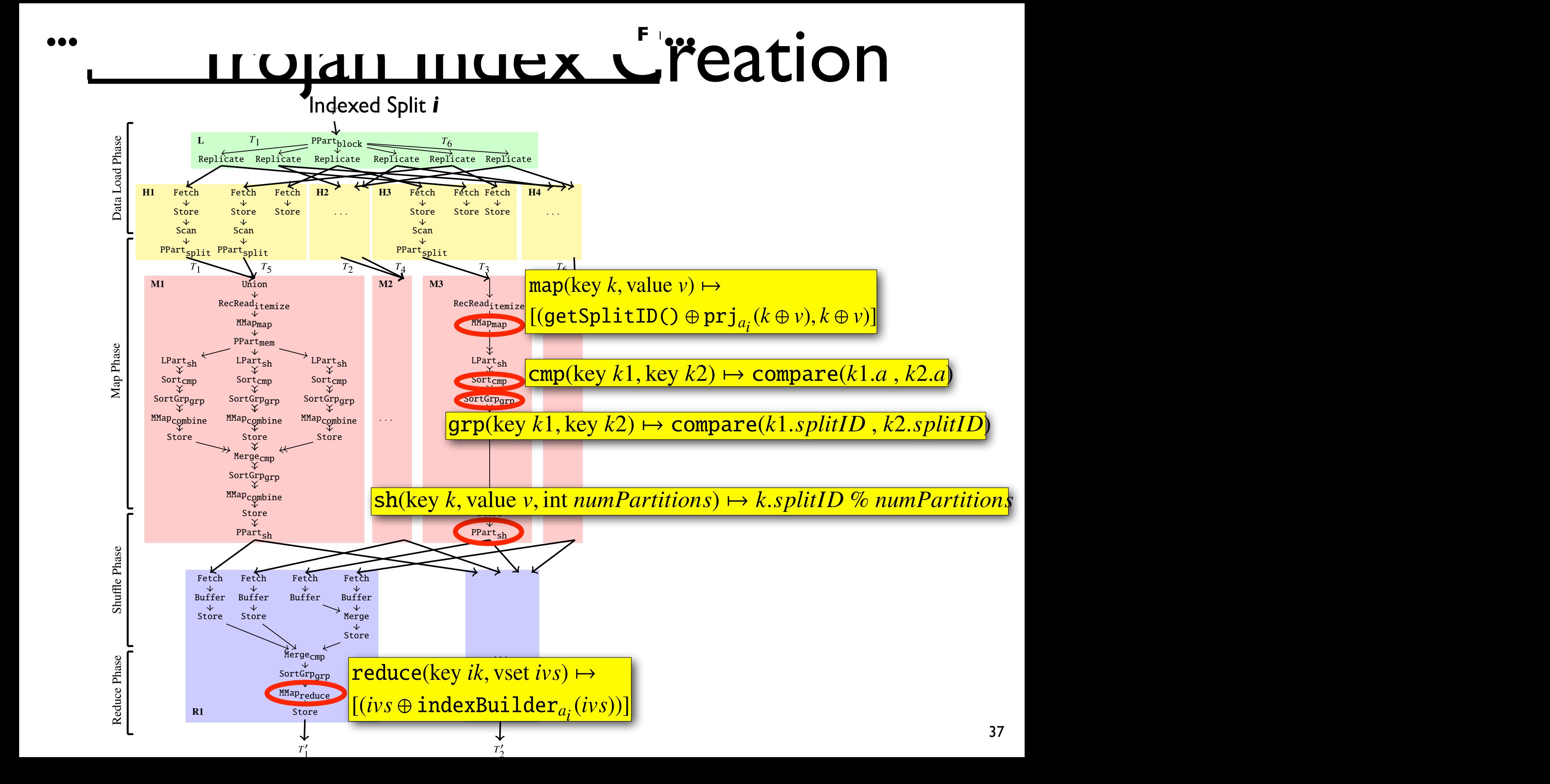

## Chapter 3. *Indexing and Join Techniques for Large Scale Data Management* 52 Trojan Index Access

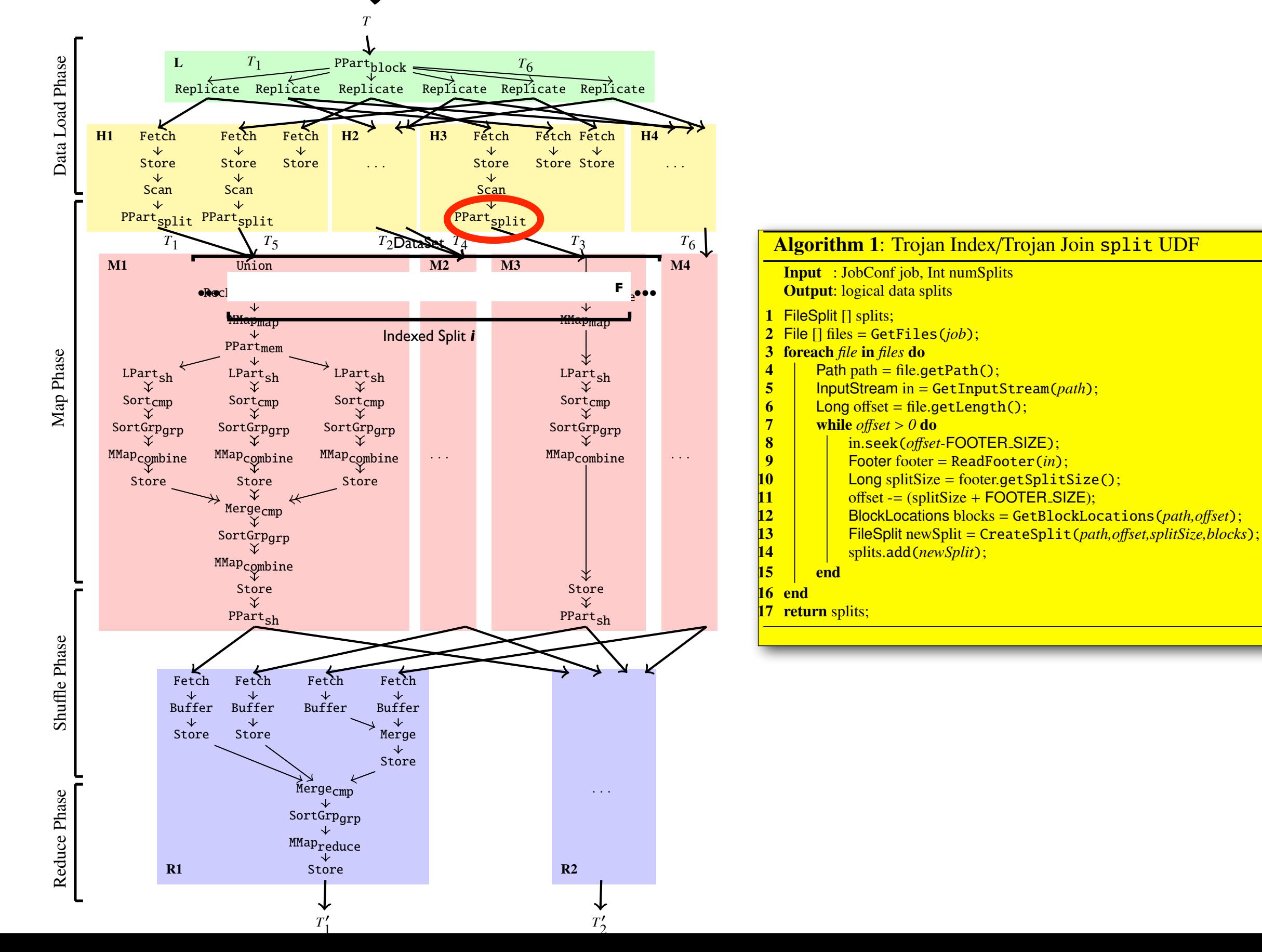

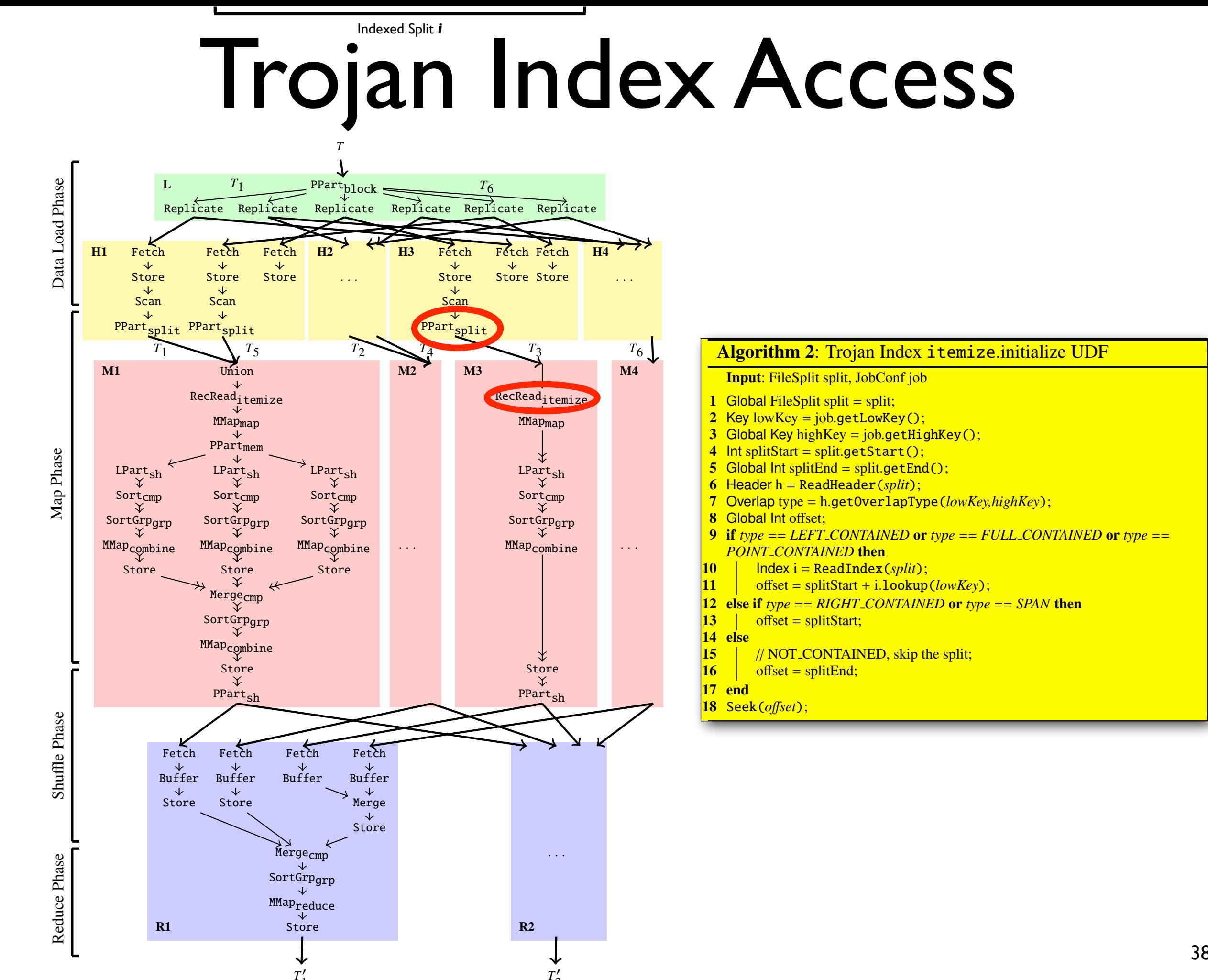

*T* 2

*T* 1

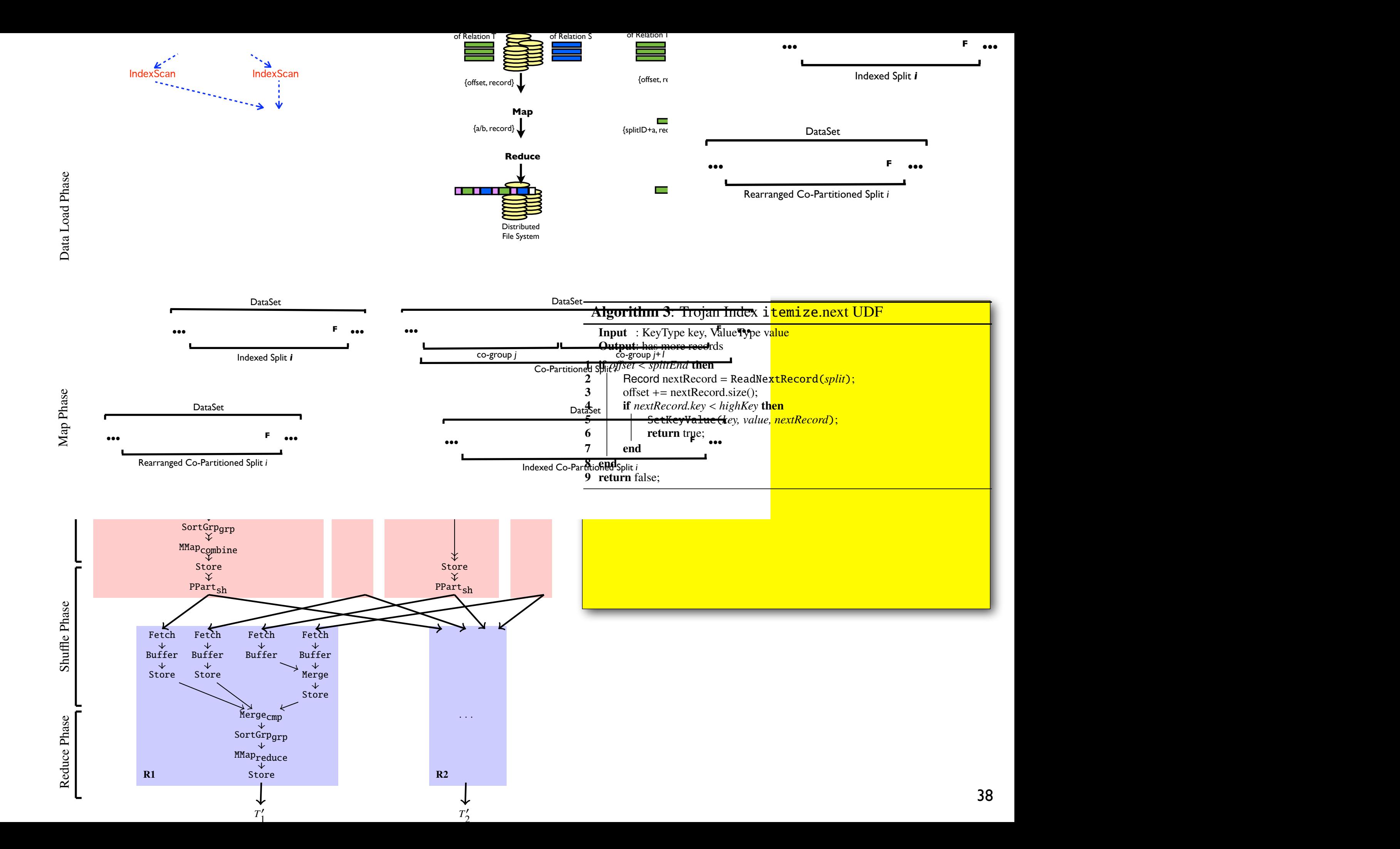

# Selection Analytical Task \*

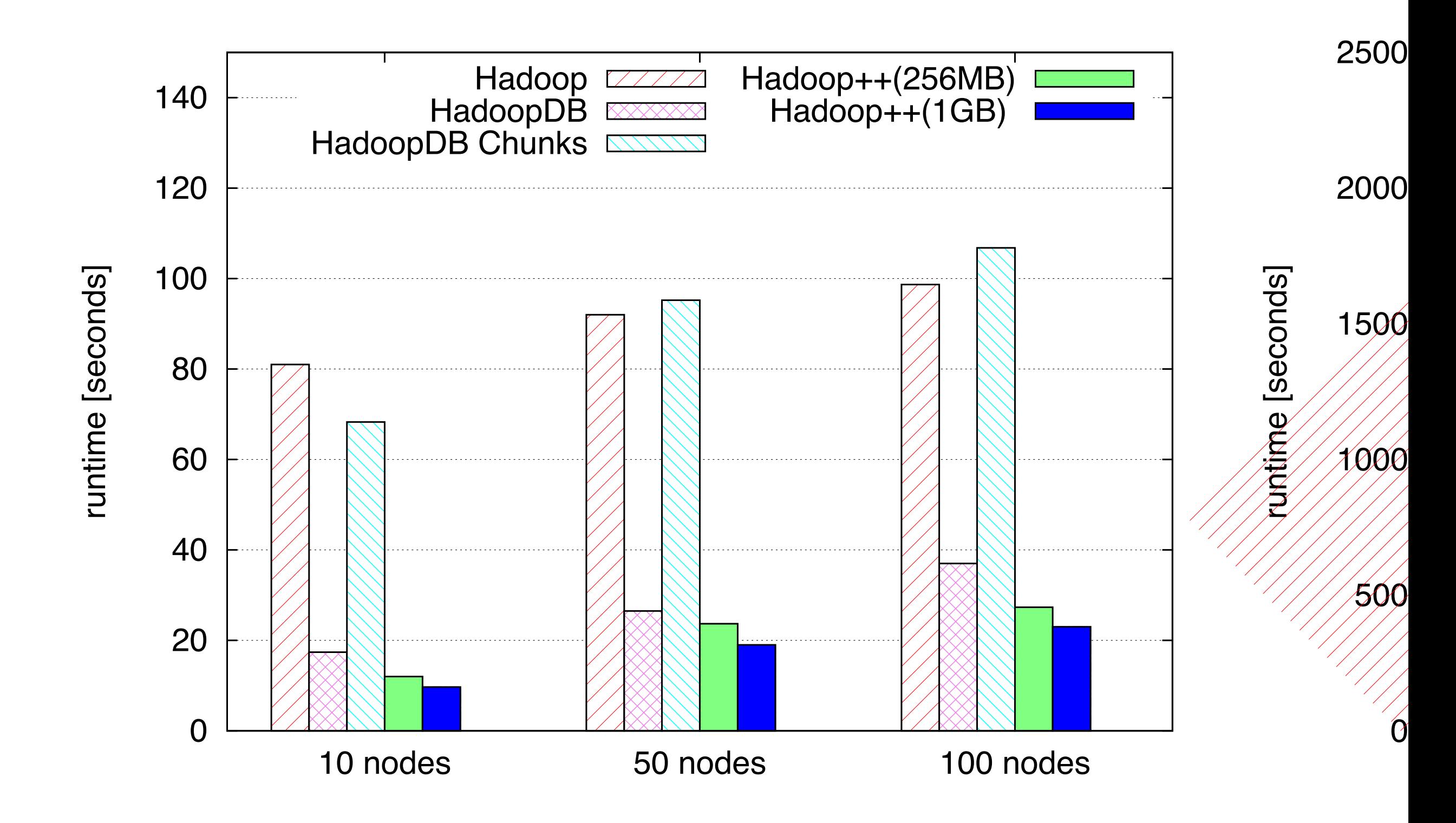

barison of Approaches to large-Scale \* Pavlo et. al. A Comparison of Approaches to large-Scale Data Analysis. SIGMOD 2009<sup>39</sup>

# Join Analytical Task \*

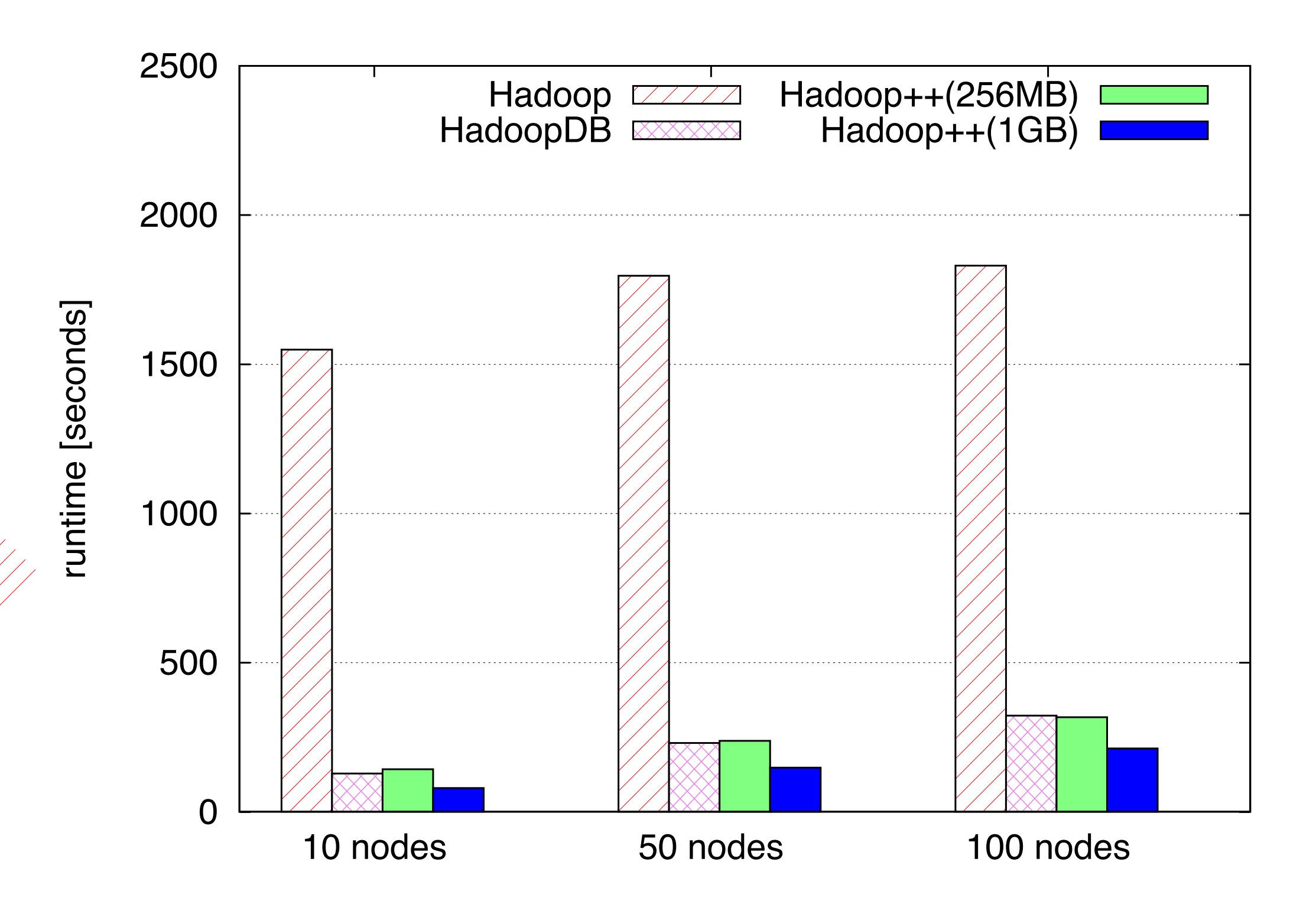

 $\sum_{i=1}^{n}$  of  $\sum_{i=1}^{n}$  backed to  $\sum_{i=1}^{n}$ \* Pavlo et. al. A Comparison of Approaches to large-Scale Data Analysis. SIGMOD 2009 40

![](_page_69_Picture_0.jpeg)

![](_page_69_Picture_1.jpeg)

![](_page_69_Picture_3.jpeg)

![](_page_70_Picture_0.jpeg)

## Traditional Layouts

(default)

Row Column\* PAX\*\*

![](_page_71_Figure_3.jpeg)

![](_page_71_Figure_4.jpeg)

![](_page_71_Figure_5.jpeg)

![](_page_71_Figure_6.jpeg)

\* A. Floratou et al. Column-Oriented Storage Techniques for MapReduce. PVLDB, April, 2011

\*\* Y. He et al. RCFile: A fast and space-efficient data placement structure in MapReduce-based warehouse systems. ICDE, 2011
#### Traditional Layouts

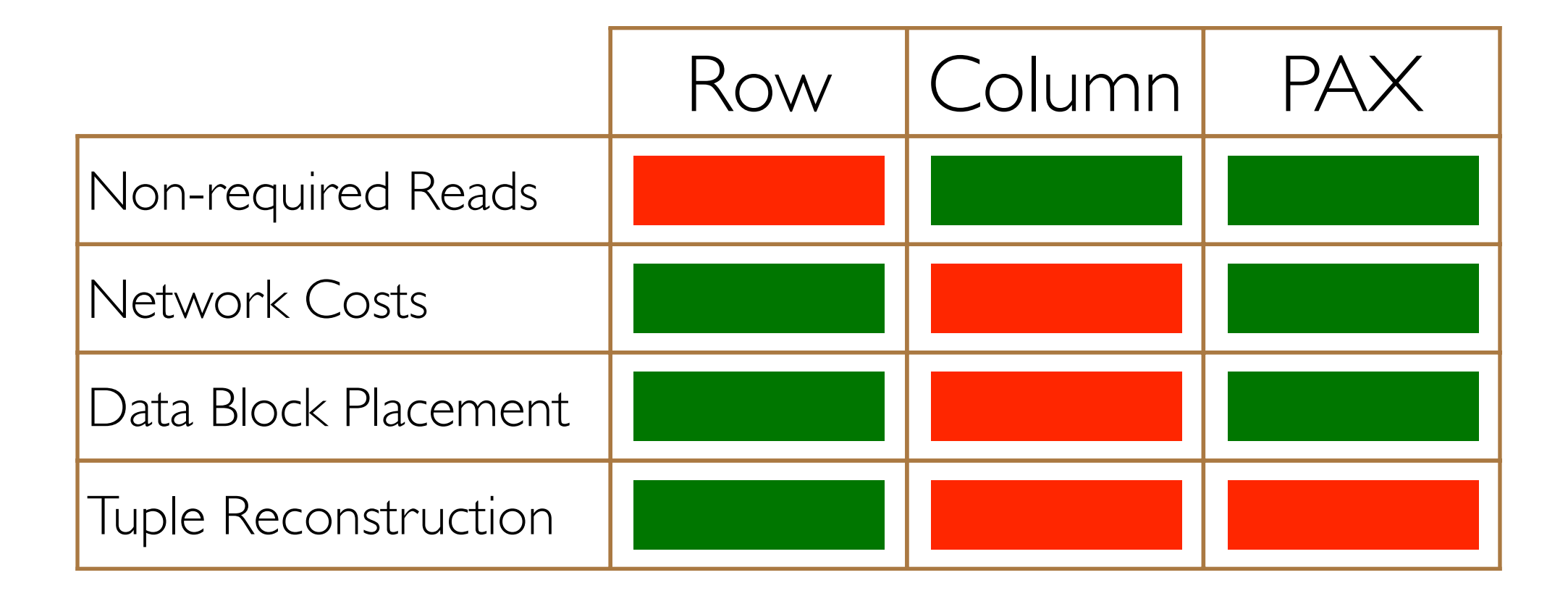

### Trojan Data Layouts

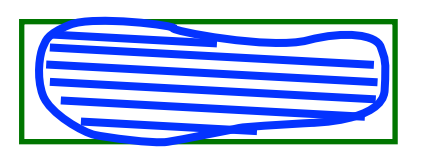

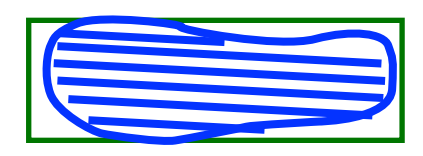

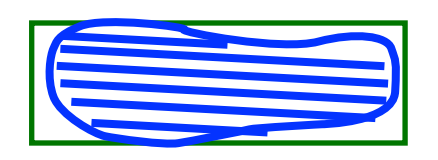

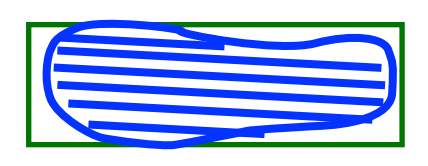

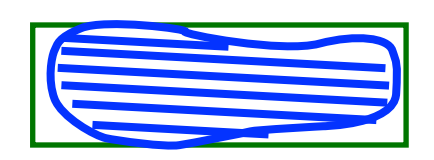

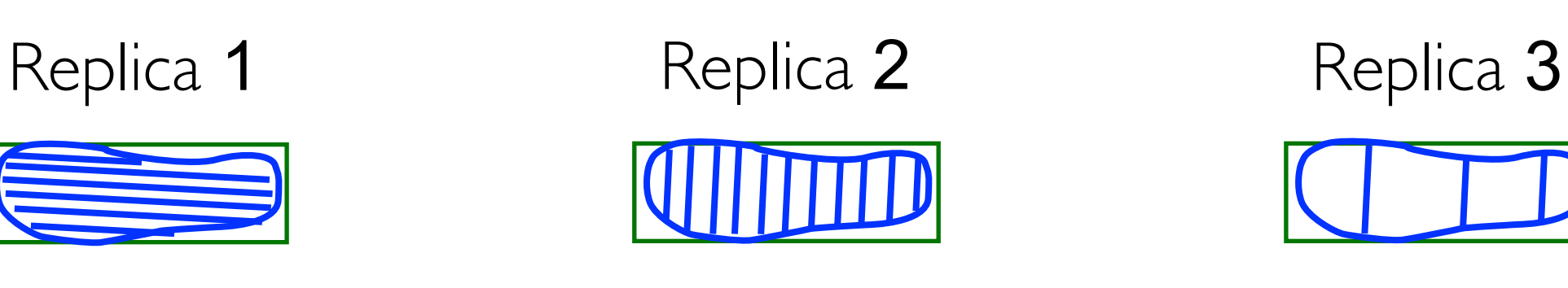

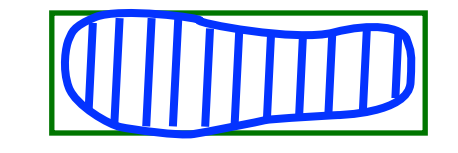

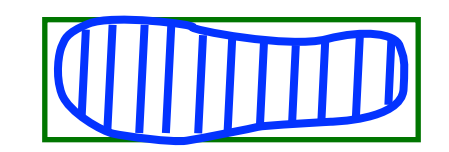

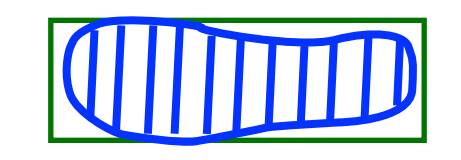

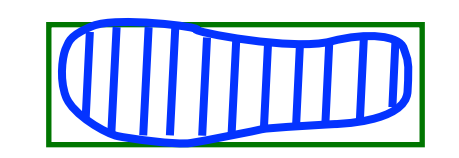

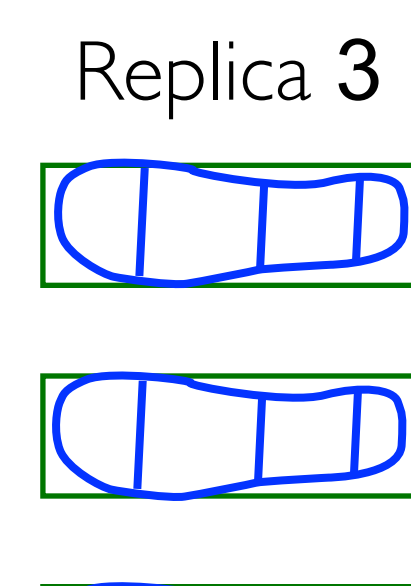

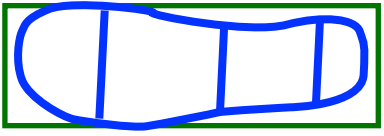

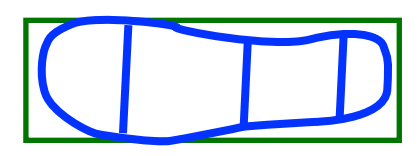

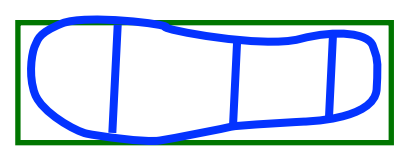

### Trojan Data Layouts

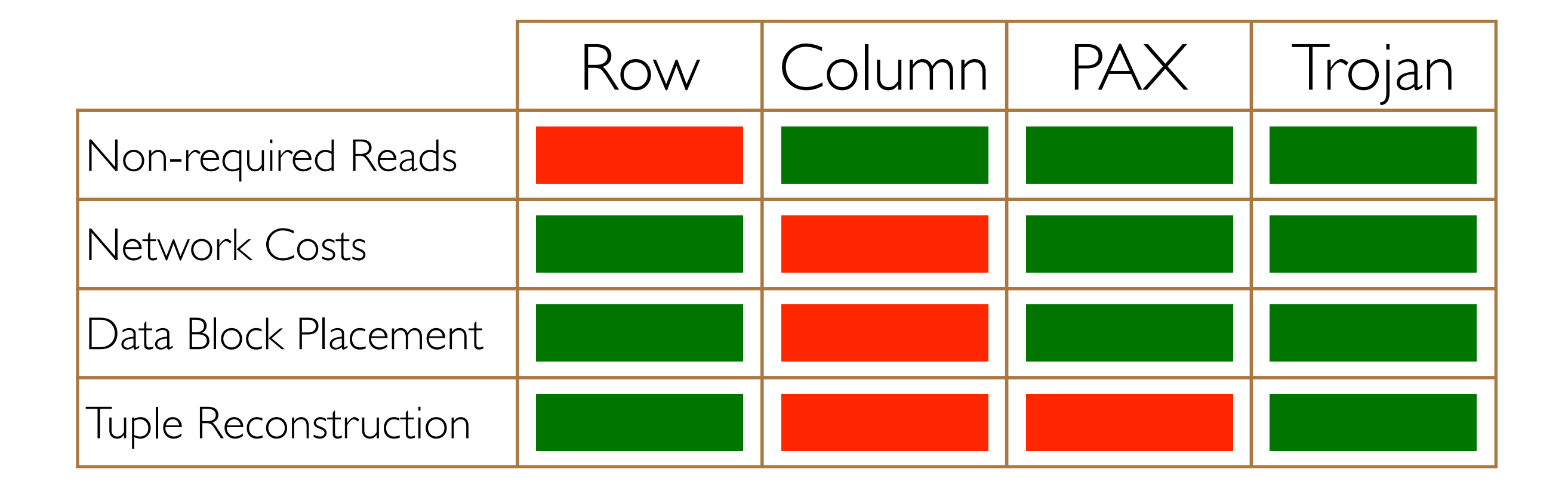

# Layout Quality

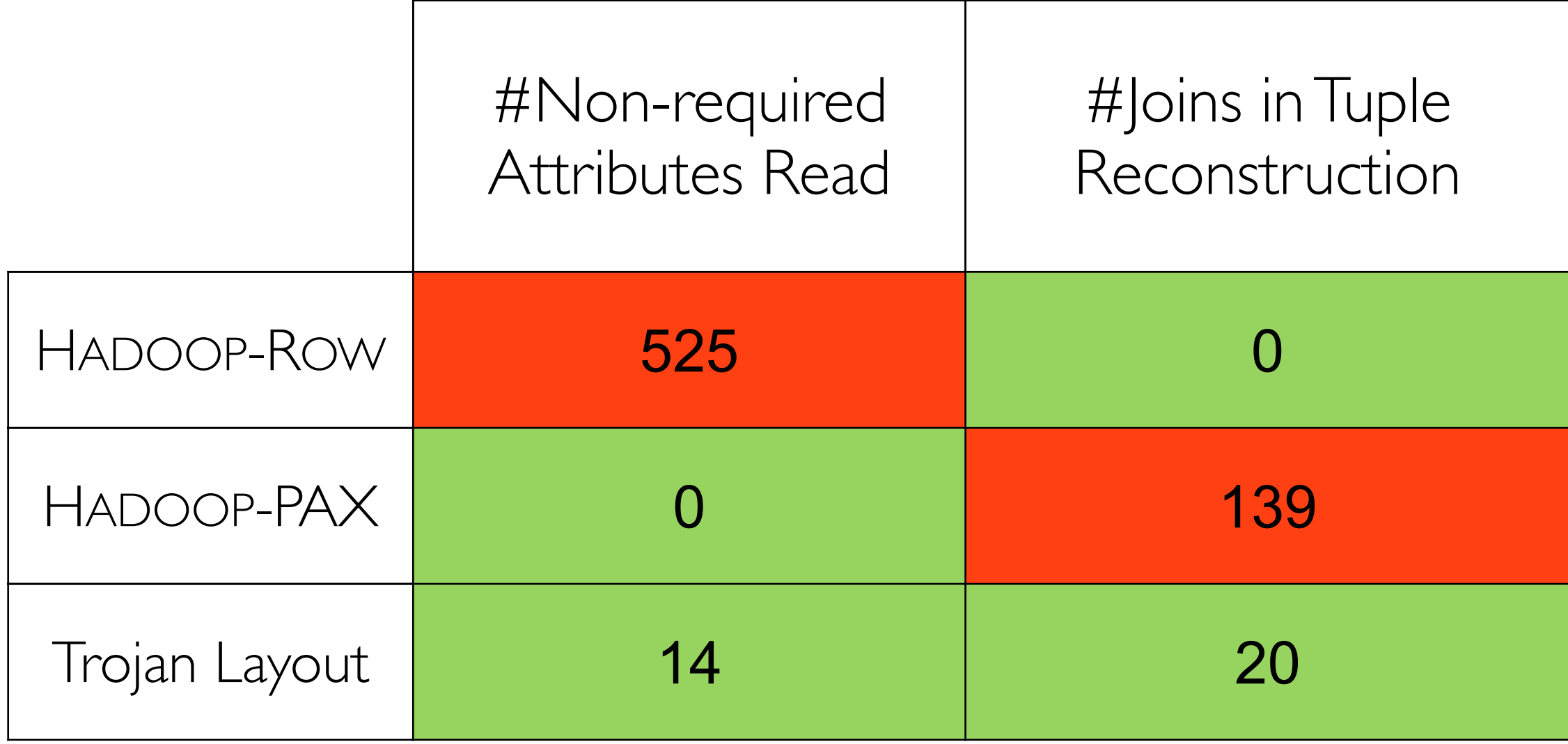

## Projection Analytical Task

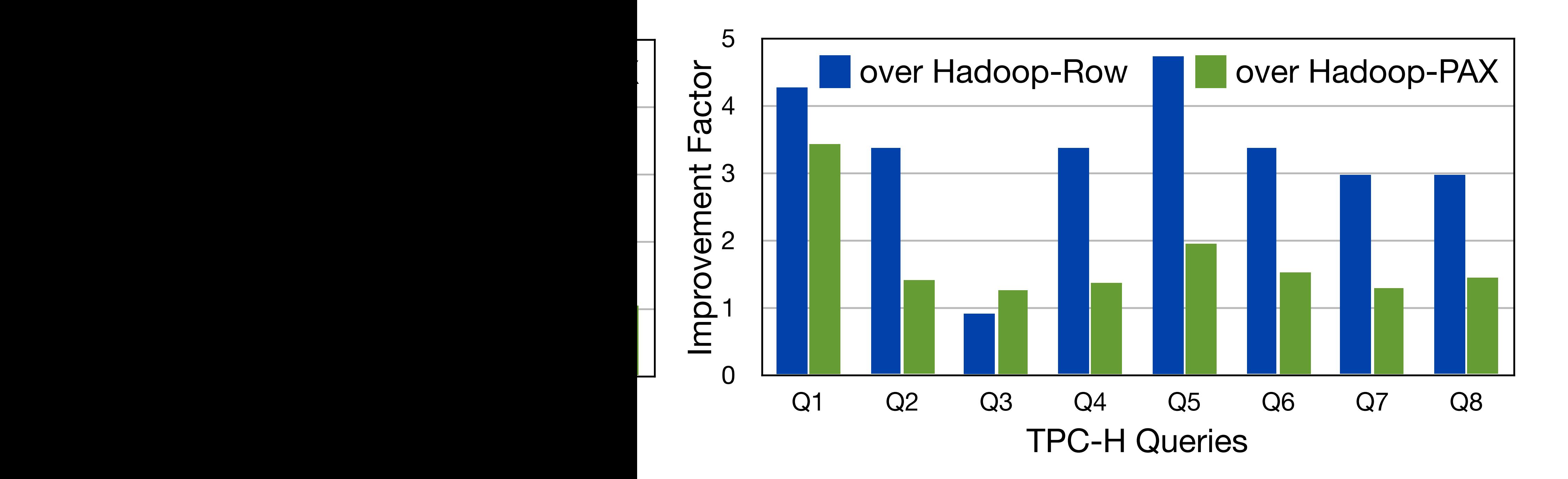

5

#### Hadoop Aggressive Indexing Library

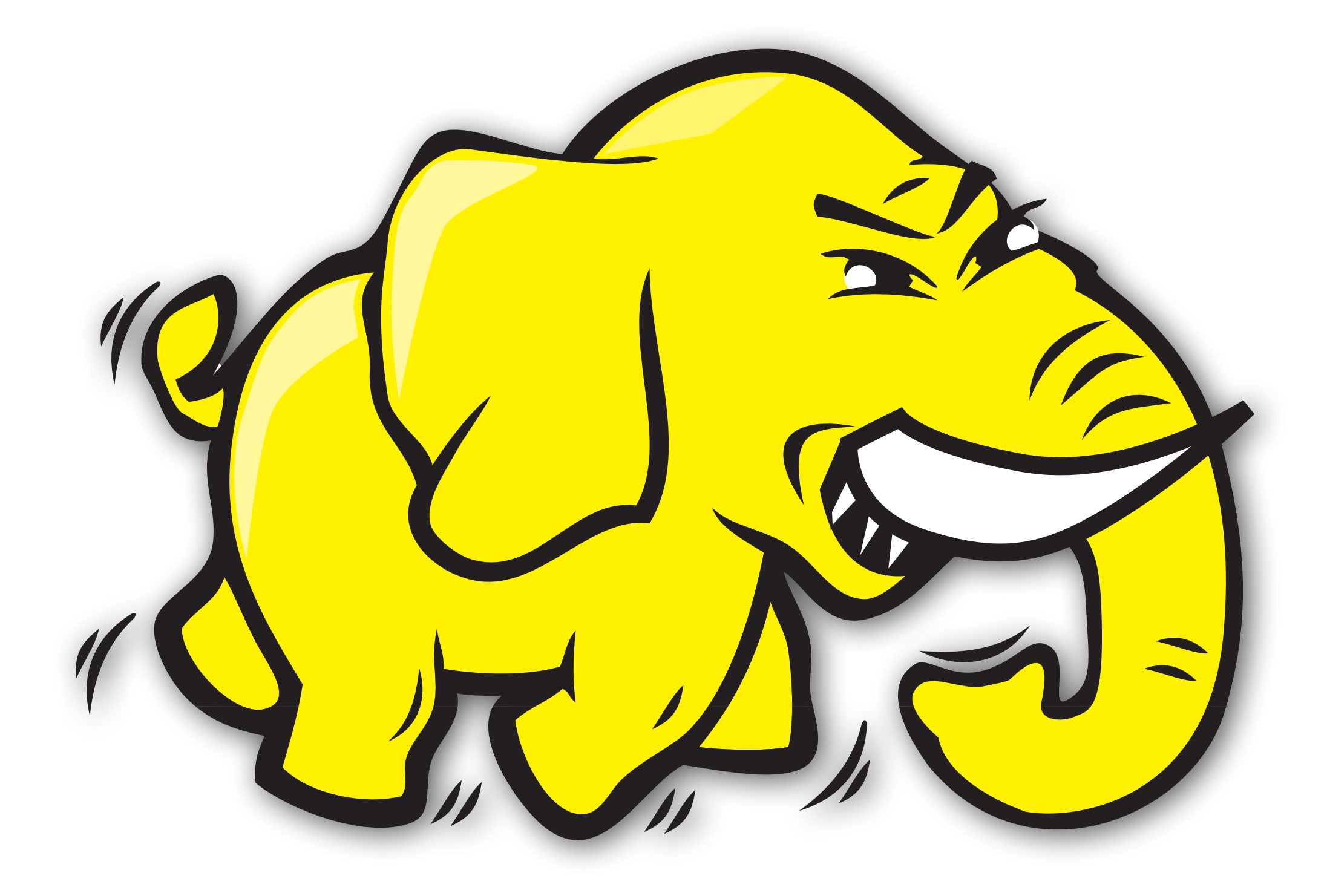

#### Individual Jobs: Weblog, RecordReader

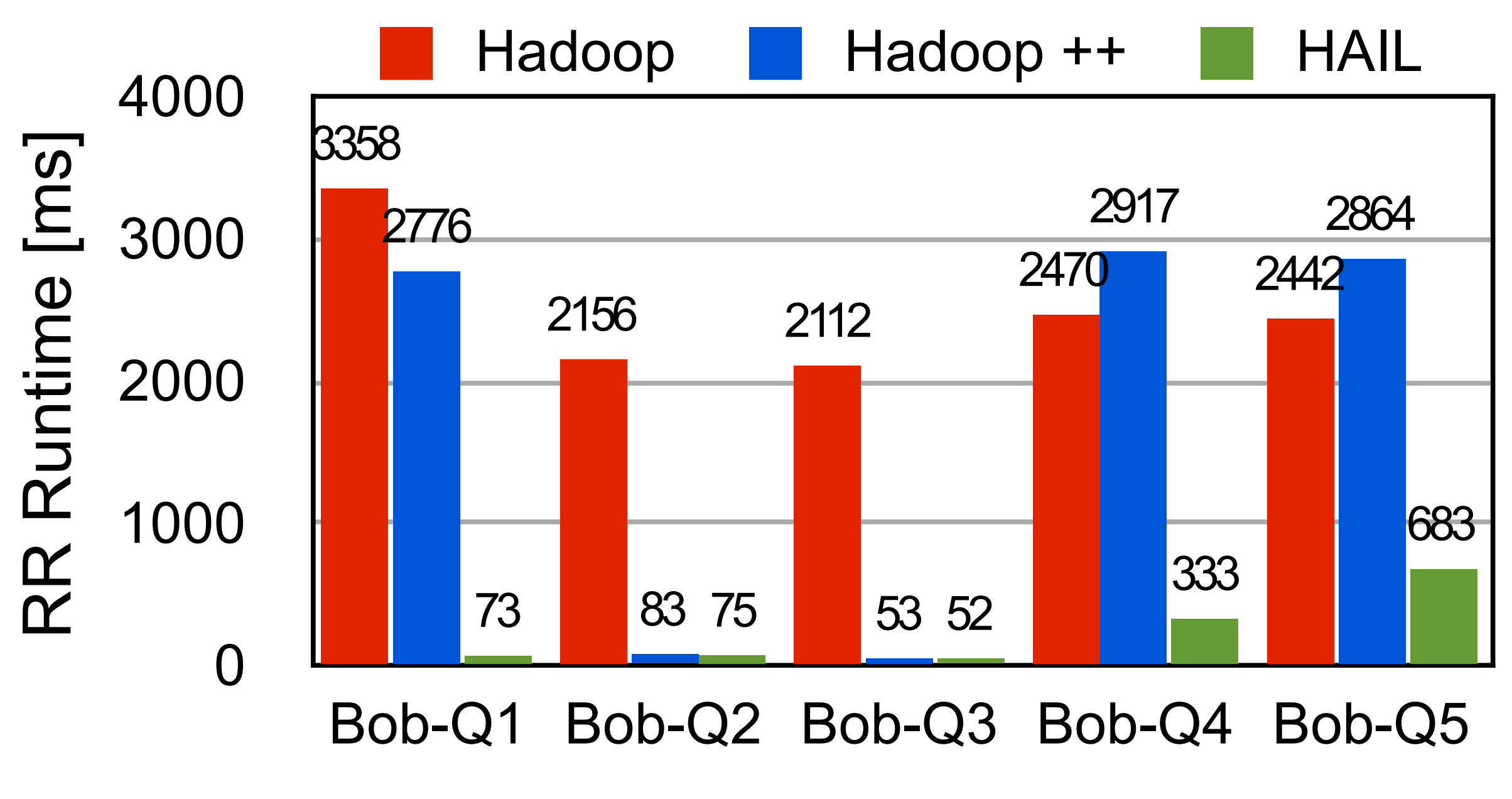

MapReduce Jobs

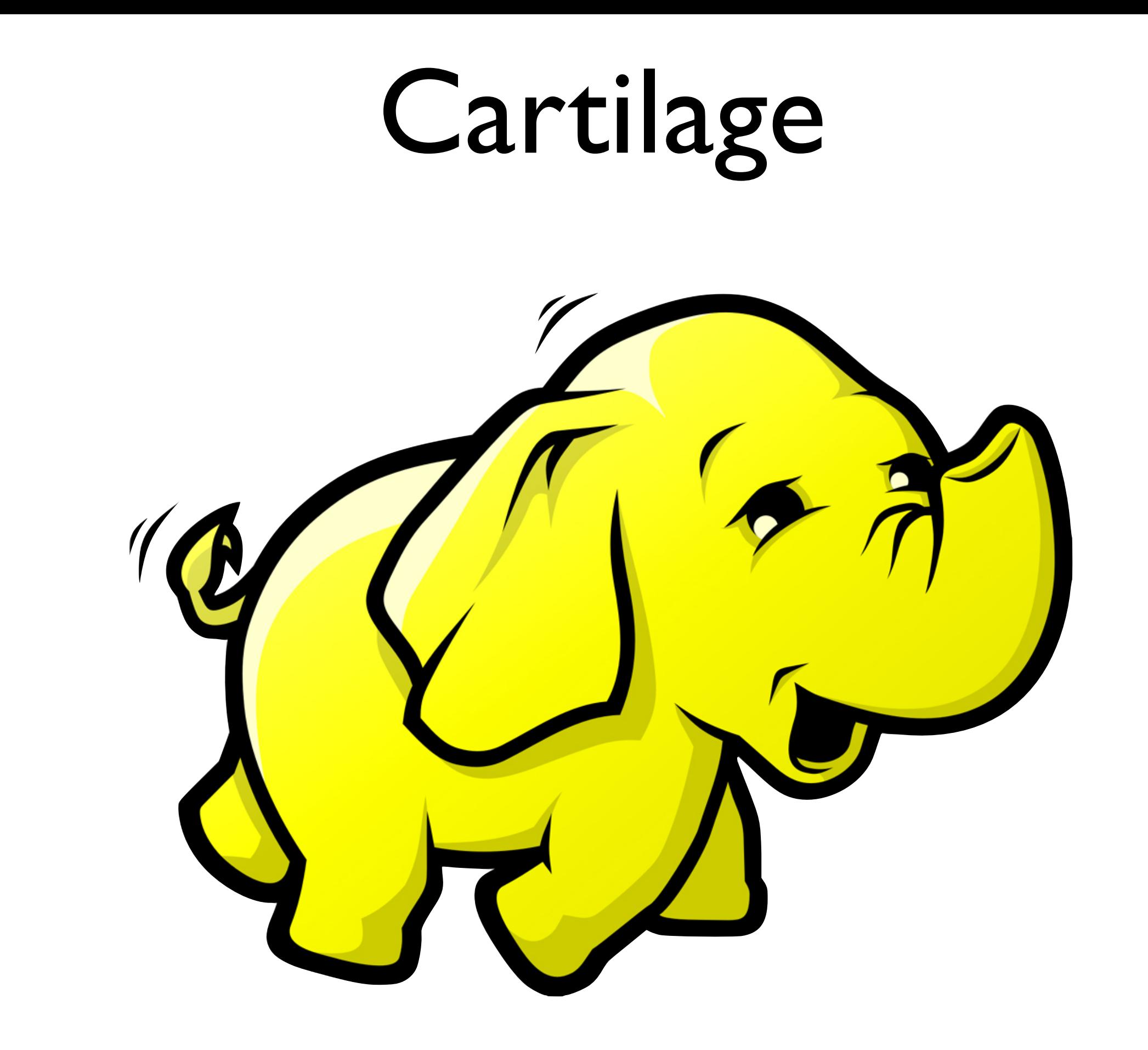

### Cartilage

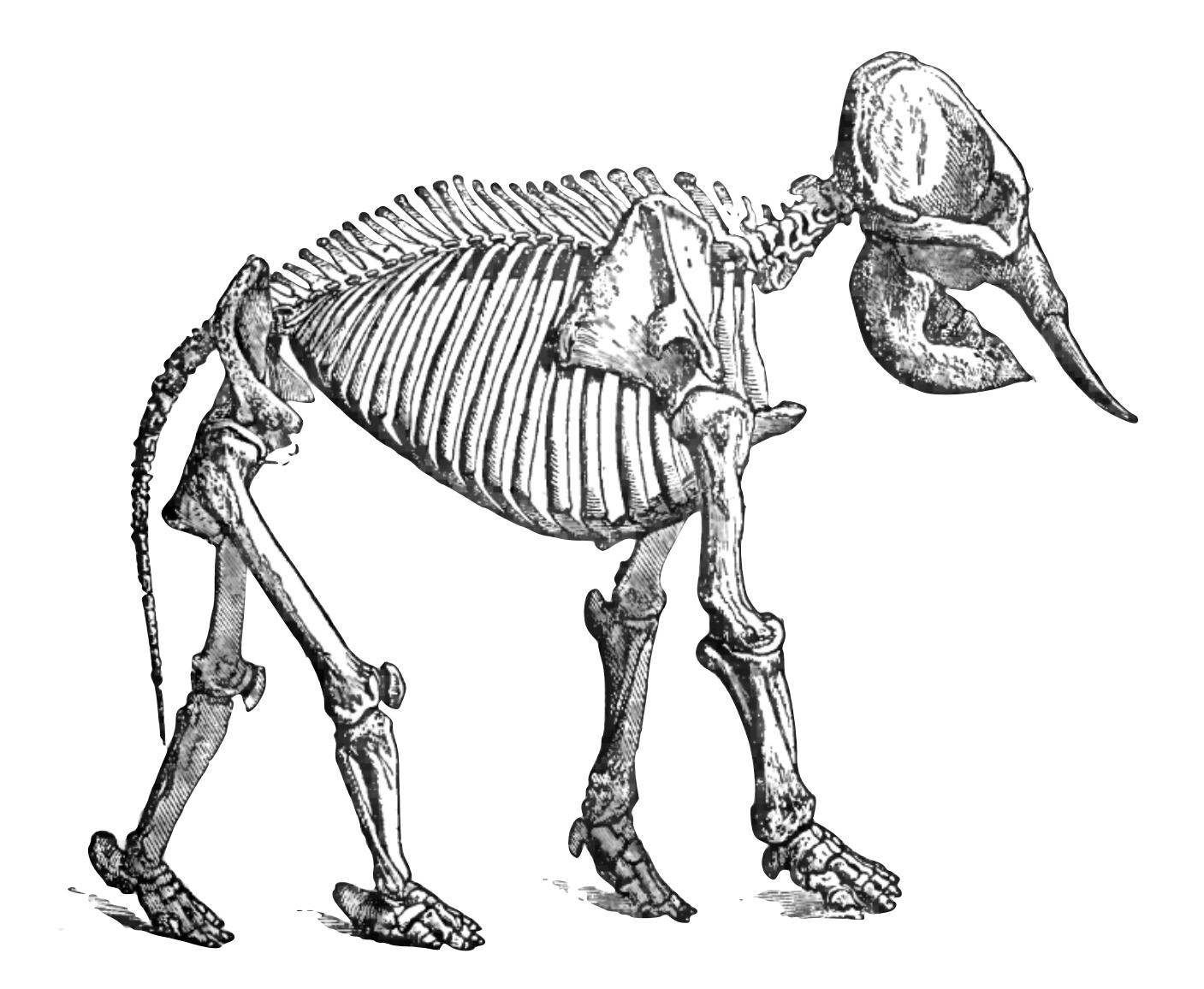

# Hadoop Stack

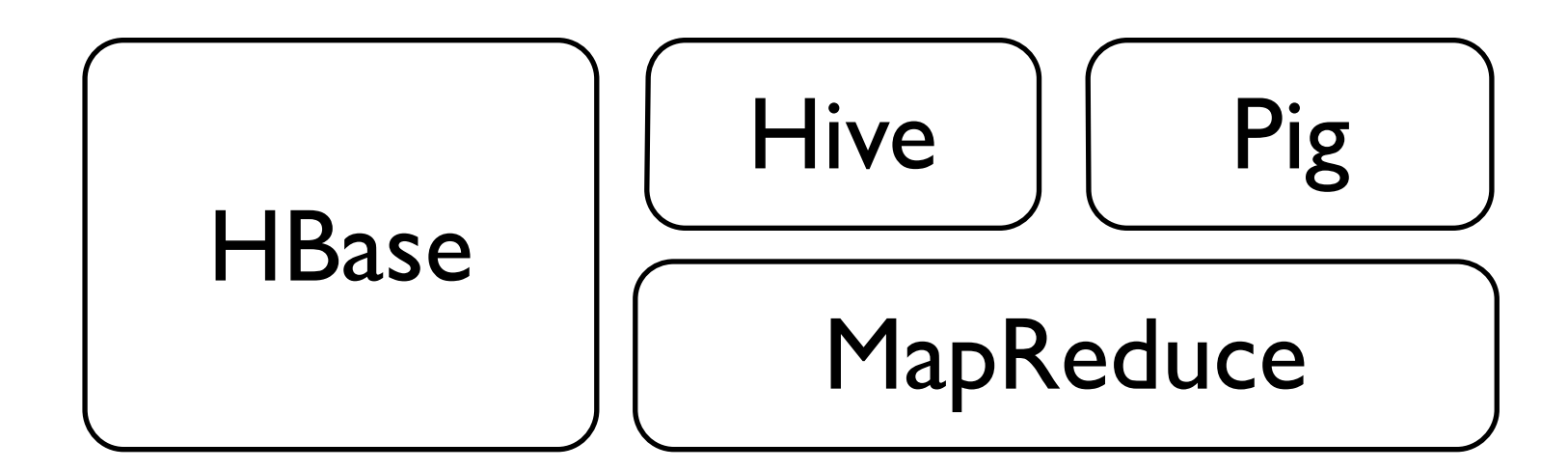

#### Cartilage Query Engine

#### **HDFS**

#### Cartilage Upload Pipeline

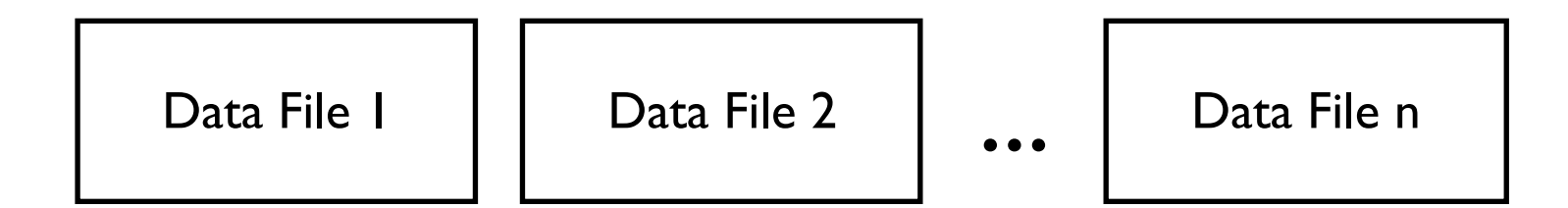

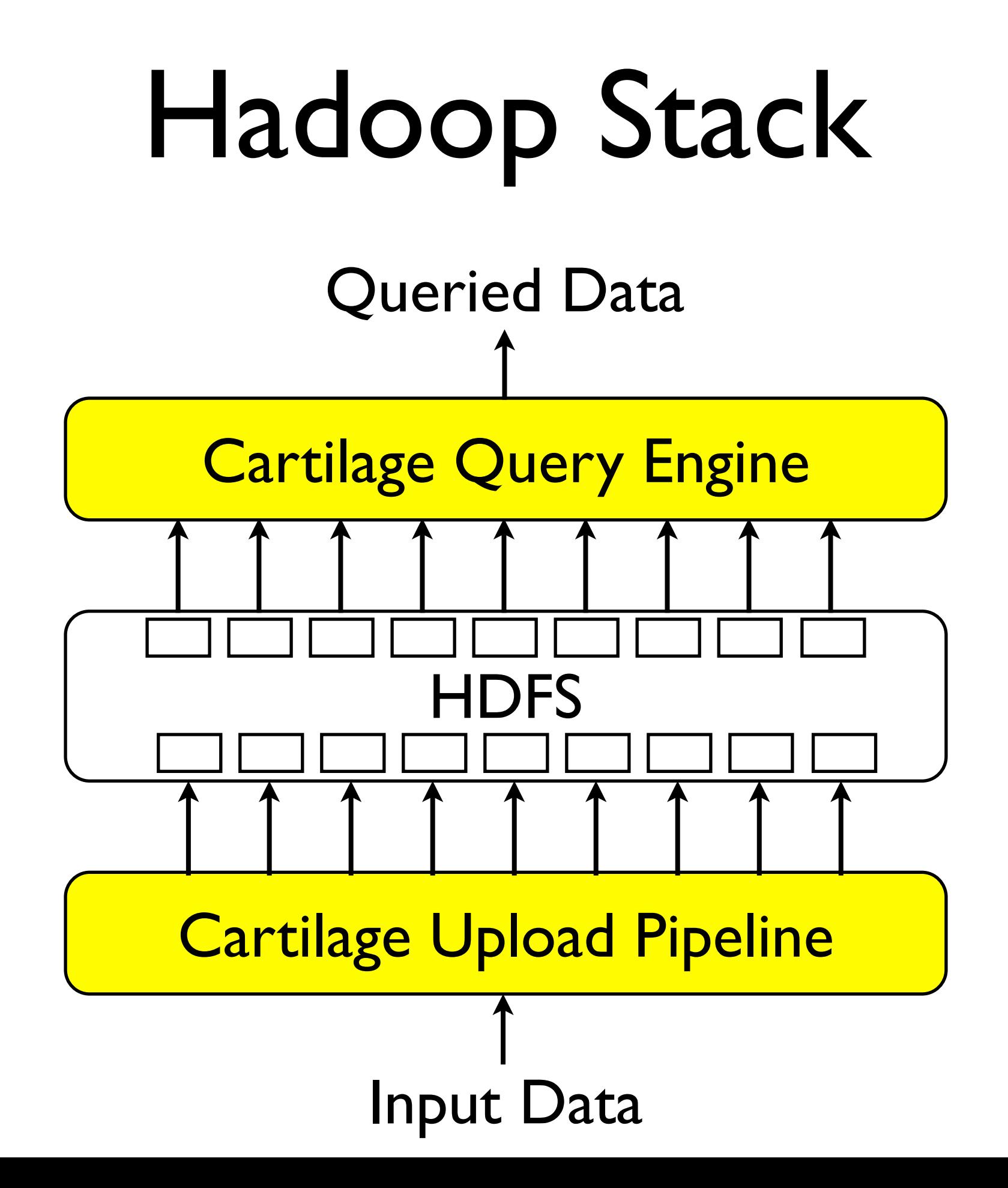

#### Upload Plans addition to the physical partitioner to create logical partitions based on a key, we can added a serialization of each physical partition, and we can remove the replicator and

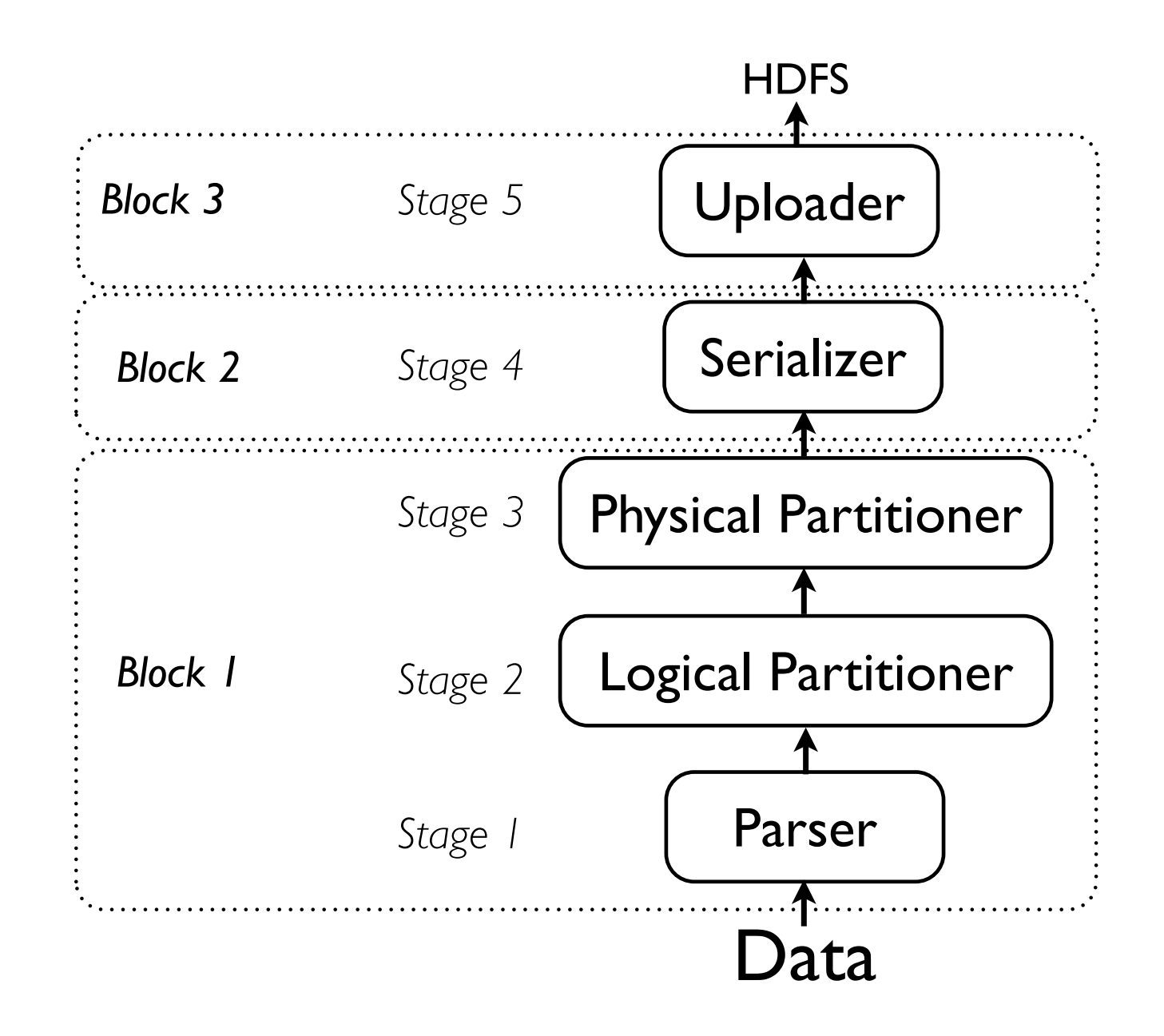

#### Upload Plans process certain pieces of the data conditionally using !lter labels ( the combination of UDF and IDI, and IDI, and IDI, and IDI, and IDI, and IDI, and IDI, and IDI, and I those data items which have the required labels. For example, con-

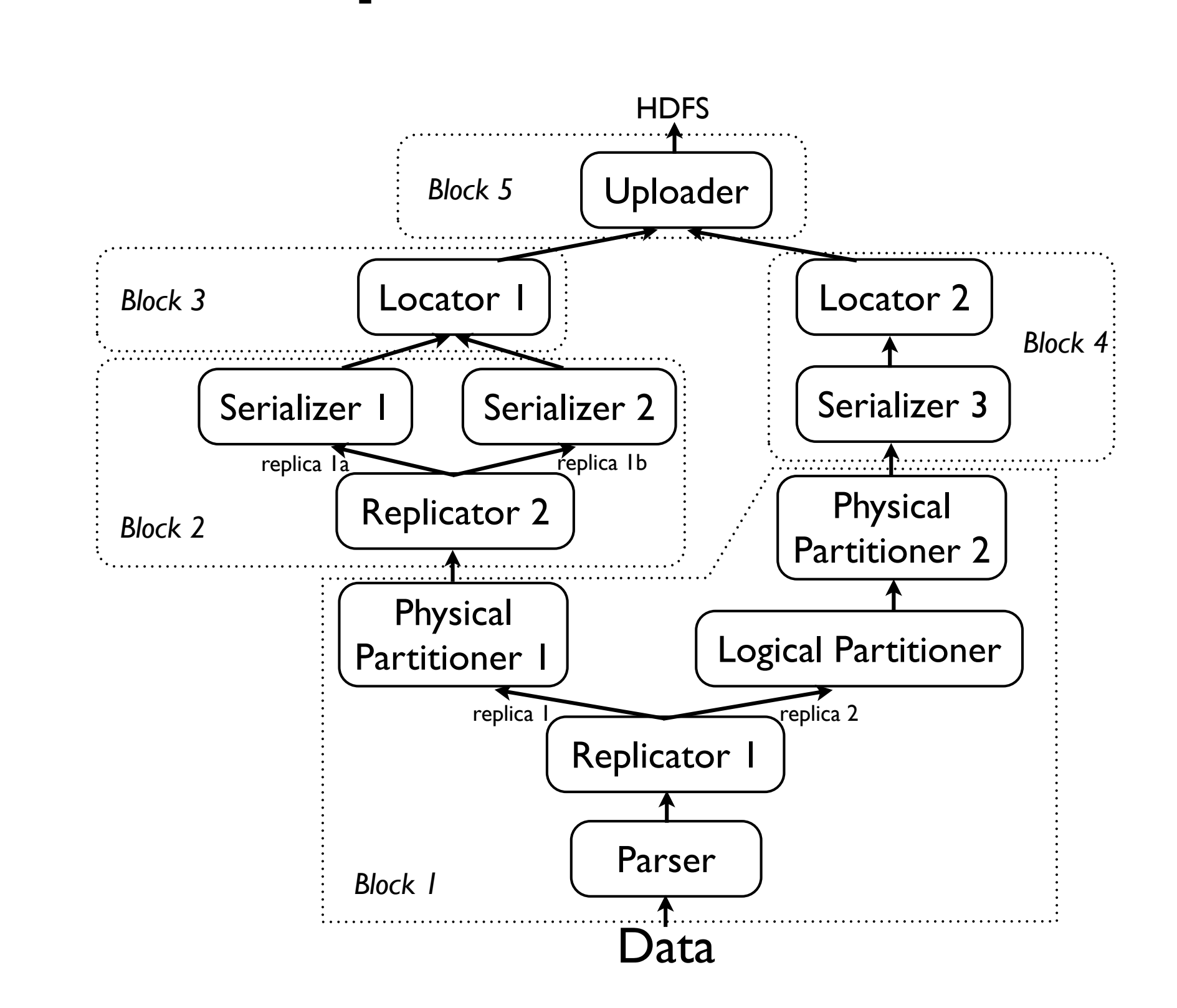

# Summary

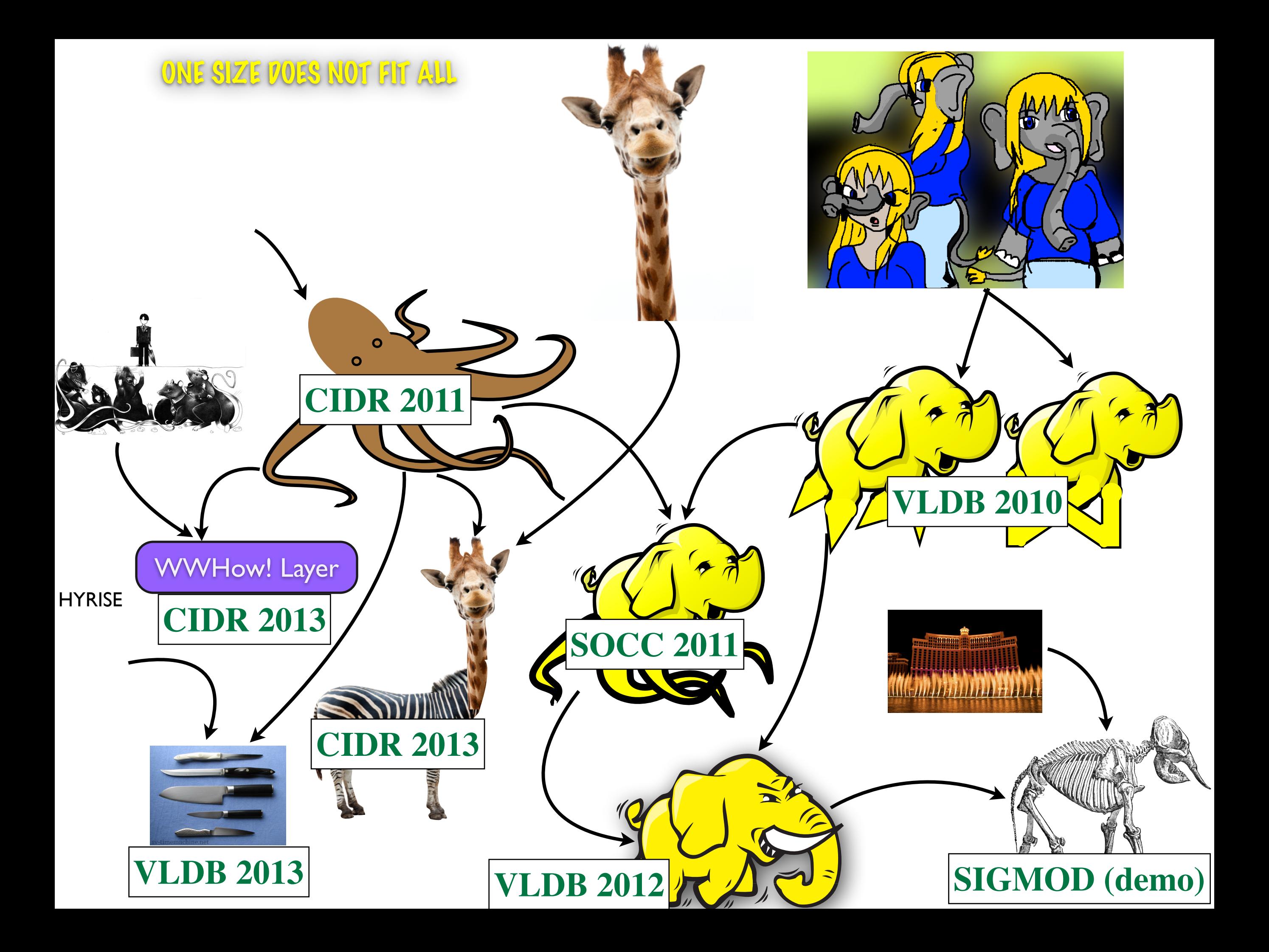

# Acknowledgements

- Jens Dittrich
- •Jorge Quiane
- Felix Martin Schuhknecht Stefan Schuh
- Endre Palatinus
- Karen Khachatryan
- Stefan Richter
- Alexander Bunte
- Sam Madden
- Stefan Richter
- 
- Joerg Schad
- Yagiz Kargin
- Vinay Setty
- Vladimir Pavlov